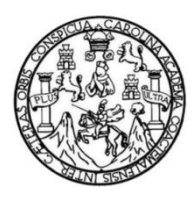

Universidad de San Carlos de Guatemala Facultad de Ingeniería Escuela de Ingeniería Civil

# **HERRAMIENTAS PARA ADMINISTRACIÓN DE PROYECTOS UTILIZADOS EN LA CONSTRUCCIÓN DEL HOSPITAL DE VILLA NUEVA**

### **Hector Mauricio Muñoz Santos**

Asesorado por el Ing. Vilmer Abraham Mérida Maldonado

Guatemala, septiembre de 2016

UNIVERSIDAD DE SAN CARLOS DE GUATEMALA

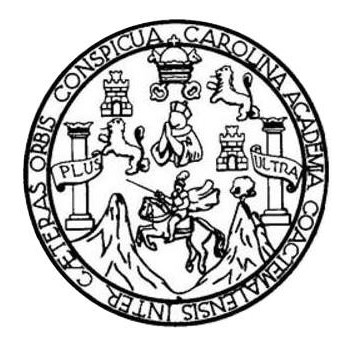

FACULTAD DE INGENIERÍA

# **HERRAMIENTAS PARA ADMINISTRACIÓN DE PROYECTOS UTILIZADOS EN LA CONSTRUCCIÓN DEL HOSPITAL DE VILLA NUEVA**

TRABAJO DE GRADUACIÓN

PRESENTADO A LA JUNTA DIRECTIVA DE LA FACULTAD DE INGENIERÍA POR

# **HECTOR MAURICIO MUÑOZ SANTOS**

ASESORADO POR EL ING. VILMER ABRAHAM MÉRIDA MALDONADO

AL CONFERÍRSELE EL TÍTULO DE

**INGENIERO CIVIL**

GUATEMALA, SEPTIEMBRE DE 2016

# UNIVERSIDAD DE SAN CARLOS DE GUATEMALA FACULTAD DE INGENIERÍA

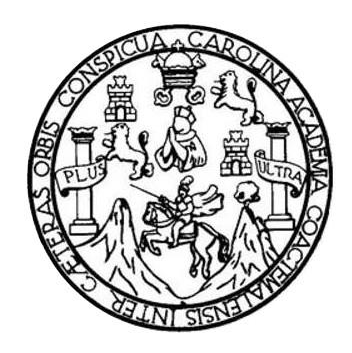

### **NÓMINA DE JUNTA DIRECTIVA**

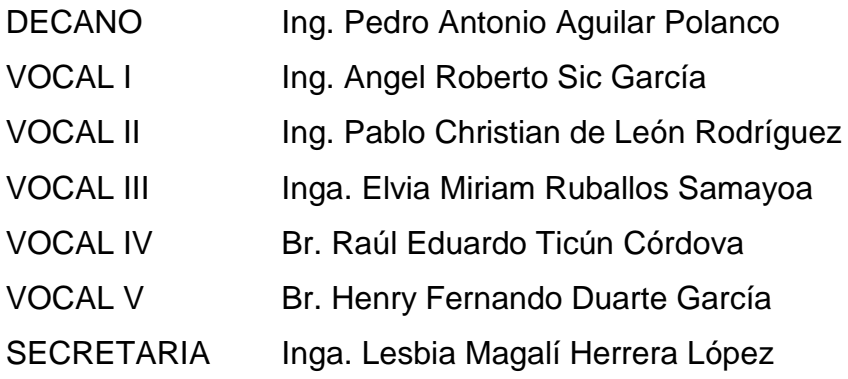

# **TRIBUNAL QUE PRACTICÓ EL EXAMEN GENERAL PRIVADO**

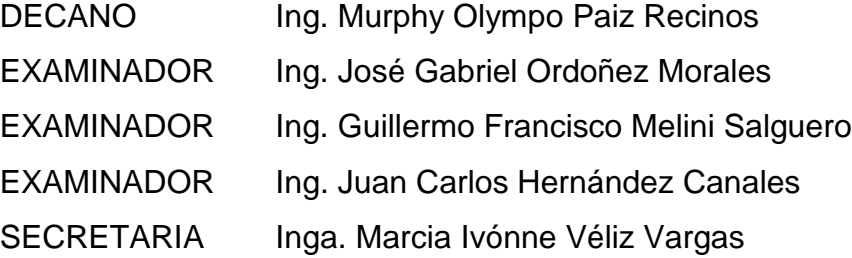

# **HONORABLE TRIBUNAL EXAMINADOR**

En cumplimiento con los preceptos que establece la ley de la Universidad de San Carlos de Guatemala, presento a su consideración mi trabajo de graduación titulado:

# **HERRAMIENTAS PARA ADMINISTRACIÓN DE PROYECTOS UTILIZADOS EN LA CONSTRUCCIÓN DEL HOSPITAL DE VILLA NUEVA**

Tema que me fuera asignado por la Dirección de la Escuela de Ingeniería Civil, con fecha abril de 2016.

**Hector Mauricio Muñoz Santos**

Guatemala, 20 de mayo de 2016

Ing. Civil Guillermo Melini Coordinador del Área de Planeamiento Escuela de Ingeniería Civil Universidad de San Carlos de Guatemala

Estimado Ing. Melini:

De manera atenta me dirijo a usted, deseándole éxitos en sus labores cotidianas.

El motivo de la presente es para hacer de su conocimiento que el estudiante Hector Mauricio Muñoz Santos, quien se identifica con carnet No. 200312656, desarrolló el trabajo de graduación titulado "HERRAMIENTAS PARA ADMINISTRACIÓN DE PROYECTOS UTILIZADOS EN LA CONSTRUCCIÓN DEL HOSPITAL DE VILLA NUEVA". Personalmente le he orientado en el desarrollo del informe final y por esta razón extiendo la presente, para manifestarle que estoy de acuerdo con el referido trabajo, aprobando el mismo.

Sin otro particular me suscribo de usted.

Atentamente,

Ing. Civil Vilme Abraham Mérida Maldonado Supervisor de proyecto Hospital Nacional de Villa Nueva

Vilmer Abraham **Mérida Maldonado INGENIERO CIVIL** Colegiado. No. 2062

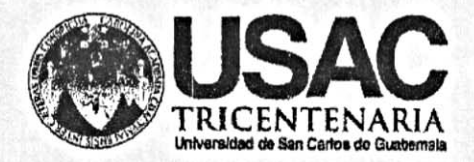

http;//civil.ingenieria.usac.edu.gt

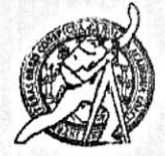

Universidad de San Carlos de Guatemala FACULTAD DE INGENIERÍA Escuela de Ingeniería Civil

Guatemala, 09 de agosto de 2016

Ingeniero Hugo Leonel Montenegro Franco Director Escuela Ingeniería Civil Facultad de Ingeniería Universidad de San Carlos

Estimado Ingeniero Montenegro.

Le informo que he revisado el trabajo de graduación HERRAMIENTAS ADMINISTRACIÓN DE PROYECTOS **PARA** UTILIZADOS EN LA CONSTRUCCIÓN DEL HOSPITAL DE VILLA NUEVA, desarrollado por el estudiante de Ingeniería Civil Hector Mauricio Muñoz Santos, quien contó con la asesoría del Ing. Vilmer Abraham Mérida Maldonado.

Considero este trabajo bien desarrollado y representa un aporte para la ingeniería nacional y habiendo cumplido con los objetivos del referido trabajo doy mi aprobación al mismo solicitando darle el trámite respectivo.

Atentamente,

ID Y ENSEÑAD A TODOS

*accillentiali* 

<u>Ing. civil. Guillermo Francisco Melini</u> Nauero Jefe Del Departamento de Planeamiento

FACULTAD DE INGENIERIA DEPARTAMENTO DE PLANEAMIENTO USAC

/mrrm.

Mas de 134 años de Trabajo Académico y Mejora Contínua

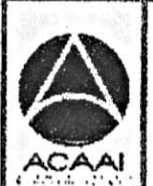

PROGRAMA DE **WUENERIA** CIVIL ACREDITADO POR Agencie Gentreemericene dr **Vareditación de Programes de** Engliseature e Segunier's

**PERIODO 2013 - 2013** 

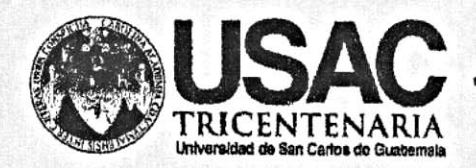

http;//civil.ingenieria.usac.edu.gt

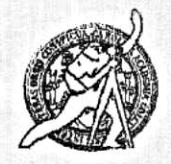

Universidad de San Carlos de Guatemala **FACULTAD DE INGENIERÍA** Escuela de Ingeniería Civil

El director de la Escuela de Ingeniería Civil, después de conocer el dictamen del Asesor Ing. Vilmer Abraham Mérida Maldonado y del Coordinador del Departamento de Planeamiento Ing. Guillermo Francisco Melini Salguero, al trabajo de graduación del estudiante Hector Mauricio Muñoz Santos, titulado HERRAMIENTAS PARA ADMINISTRACIÓN DE PROYECTOS UTILIZADOS ENLA CONSTRUCCIÓN DEL HOSPITAL DE VILLA NUEVA, da por este medio su aprobación a dicho trabajo.

RSIDAD OF SAM Ing. Hygo Leone earo Fran  $TAD$ 

Guatemala, septiembre 2016 /mrrm.

Mas de 134 años de Trabajo Académico y Mejora Contínua

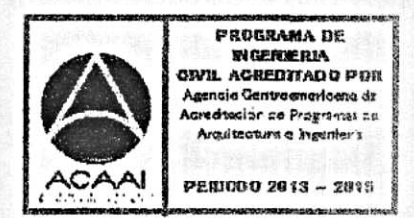

Universidad de San Carlos \*de Guatemala

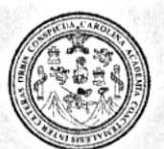

Facultad de Ingeniería Decanato

Ref.DTG.D.410.2016

GPICUA El Decano de la Facultad de Ingeniería de la Universidad de San Carlos de Guatemala, luego de conocer la aprobación por parte del Director de la Escuela de Ingeniería Civil, al trabajo de graduación titulado: HERRAMIENTAS PARA ADMINISTRACIÓN DE PROYECTOS UTILIZADOS EN LA CONSTRUCCIÓN DEL HOSPITAL DE VILLA NUEVA, presentado por el estudiante universitario. Hector Mauricio Muñoz Santos, y después de haber culminado das revisiones previas bajo la responsabilidad de las instancias correspondientes, se autoriza la impresión del mismo.

**IMPRIMASE** Pedro Antonio Aguilar Polanco  $Inq.$ Decano **SAN CARLOS DE GUATE** DECANO Guatemala, septiembre de 2016 CULTAD DE INGENIER

 $/cc$ 

## **ACTO QUE DEDICO A:**

**Dios Por darme su misericordia durante mi camino y su** inmenso amor que me acompaña cada día de mi vida. **Mis padres Por darme la vida y su cariño, en especial a mi** madre Ana Mercerdes Santos Guzmán quien con su apoyo y esfuerzo incondicional me impulsó para alcanzar este triunfo. **Mi Esposa e hijo** Paola Hernández y Mauricio André Muñoz Hernández por ser parte de mi vida e inspirarme para ser cada vez mejor. **Mis hermanos** Victor Rolando y Esteban Leonardo Muñoz Santos, por su apoyo y cariño en todo momento de mi vida. **Mis abuelos** Pedro Santos López (q. e. p. d.), Delfina Guzmán (q. e. p. d.), por la paciencia y cariño que me brindaron en todo momento de mi vida.

## **AGRADECIMIENTOS A:**

- **Dios** Por ser la fuente de vida que me sostiene día con día y me permite lograr esta meta tan importante en mi vida.
- **Mi madre Ana Mercedes Santos Guzmán por su gran** esfuerzo y amor durante cada etapa de mi carrera universitaria.
- **Universidad de San** Por brindarme un espacio dentro de cada aula y **Carlos de Guatemala** ser el lugar idóneo para mi formación profesional.
- **Facultad de Ingeniería** Por bríndame los conocimientos y las herramientas necesarias para descubrir el conocimiento y llegar a ser un ingeniero.
- **Abantia-COCISA** Por la calidez dentro de la organización, su apoyo y apertura para el desarrollo profesional de sus colaboradores, al ingeniero Luis Enrique Tobar por su apoyo incondicional en todo momento desde mi incorporación al consorcio.
- **Ing. Vilmer Mérida** Por todo el conocimiento compartido y el apoyo brindado para la realización del presente trabajo de graduación.

**Lic. Marleni Sandoval** Por su apoyo incondicional brindado durante la realización de este trabajo y sus amables consejos.

# ÍNDICE GENERAL

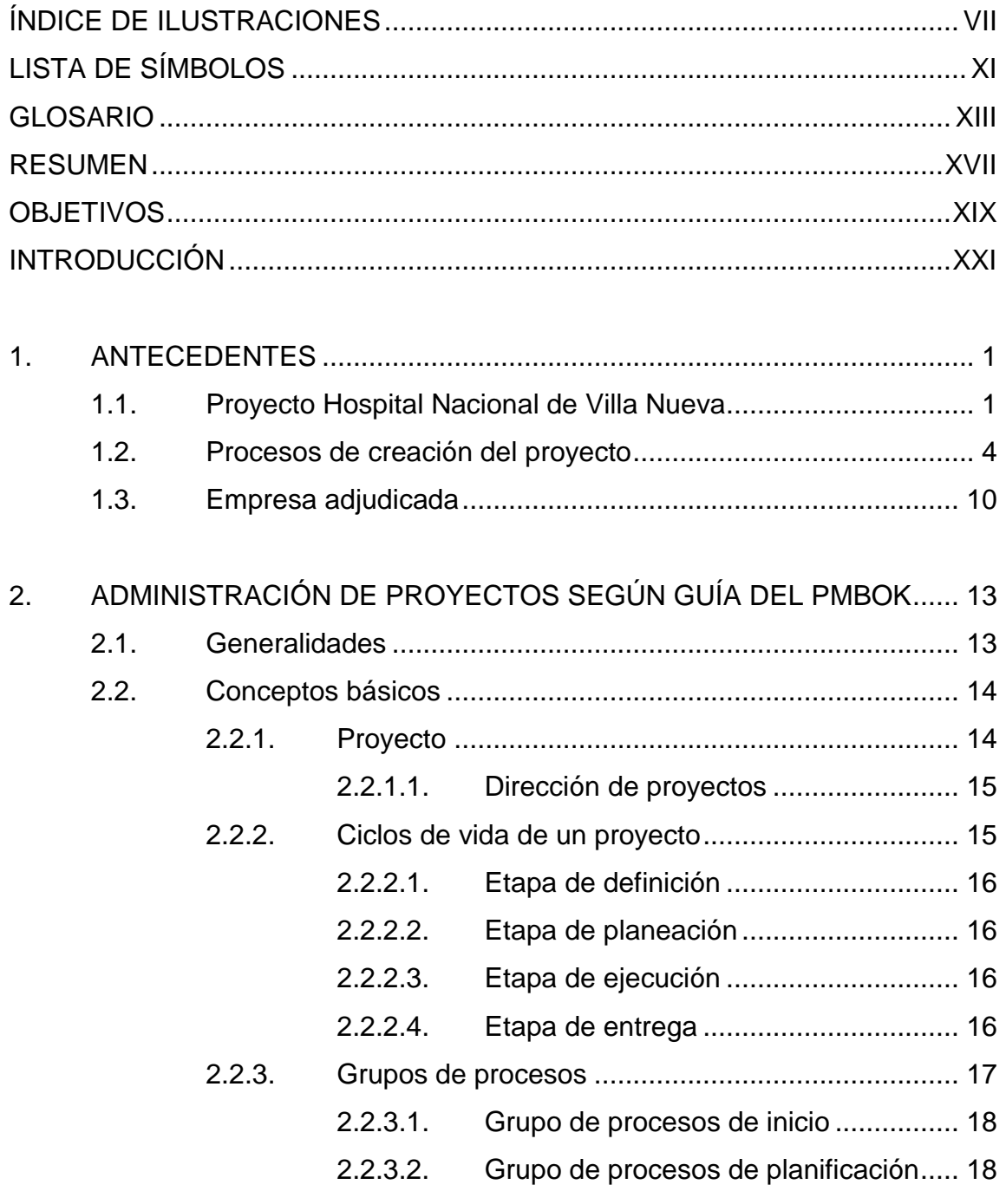

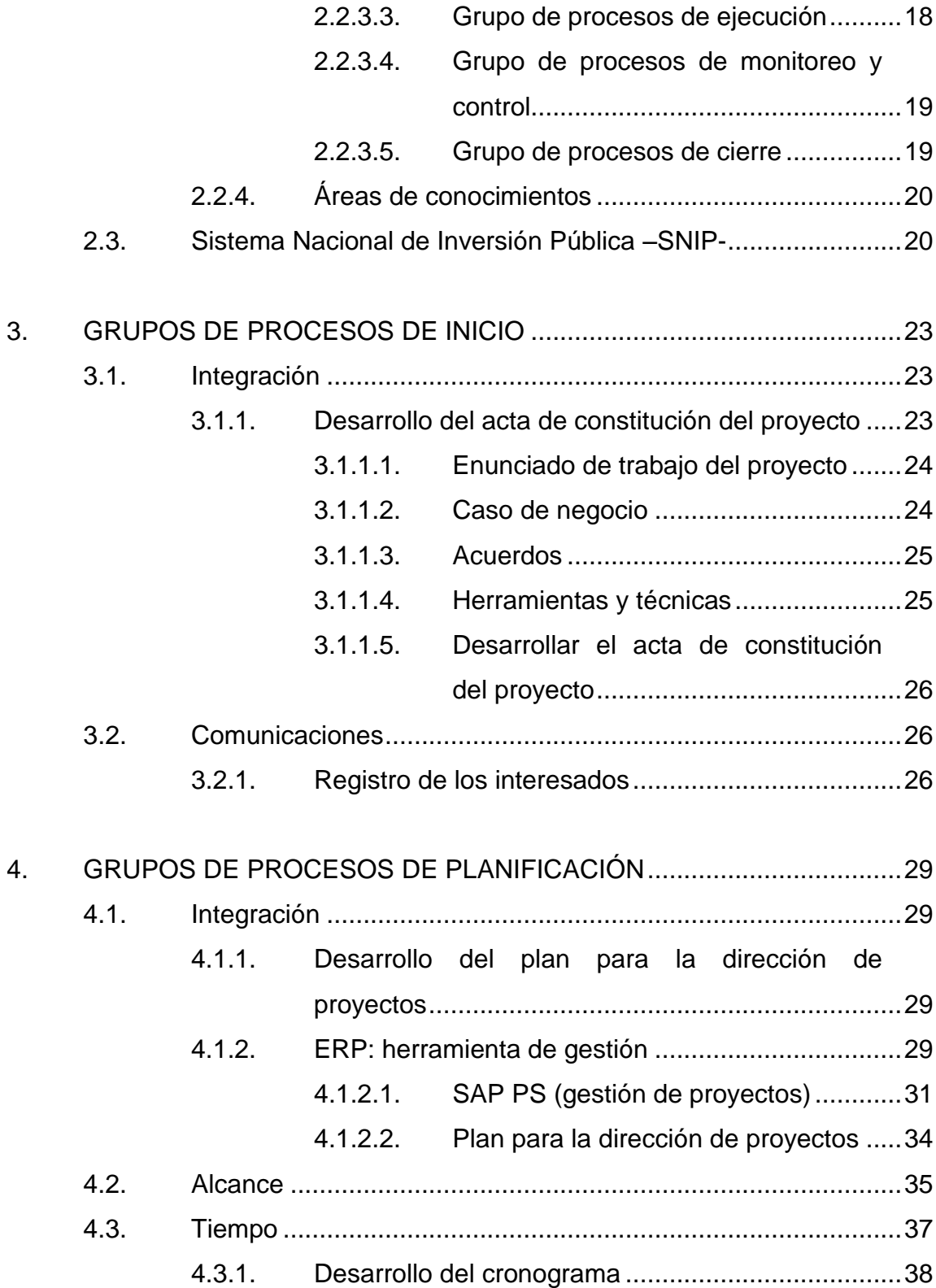

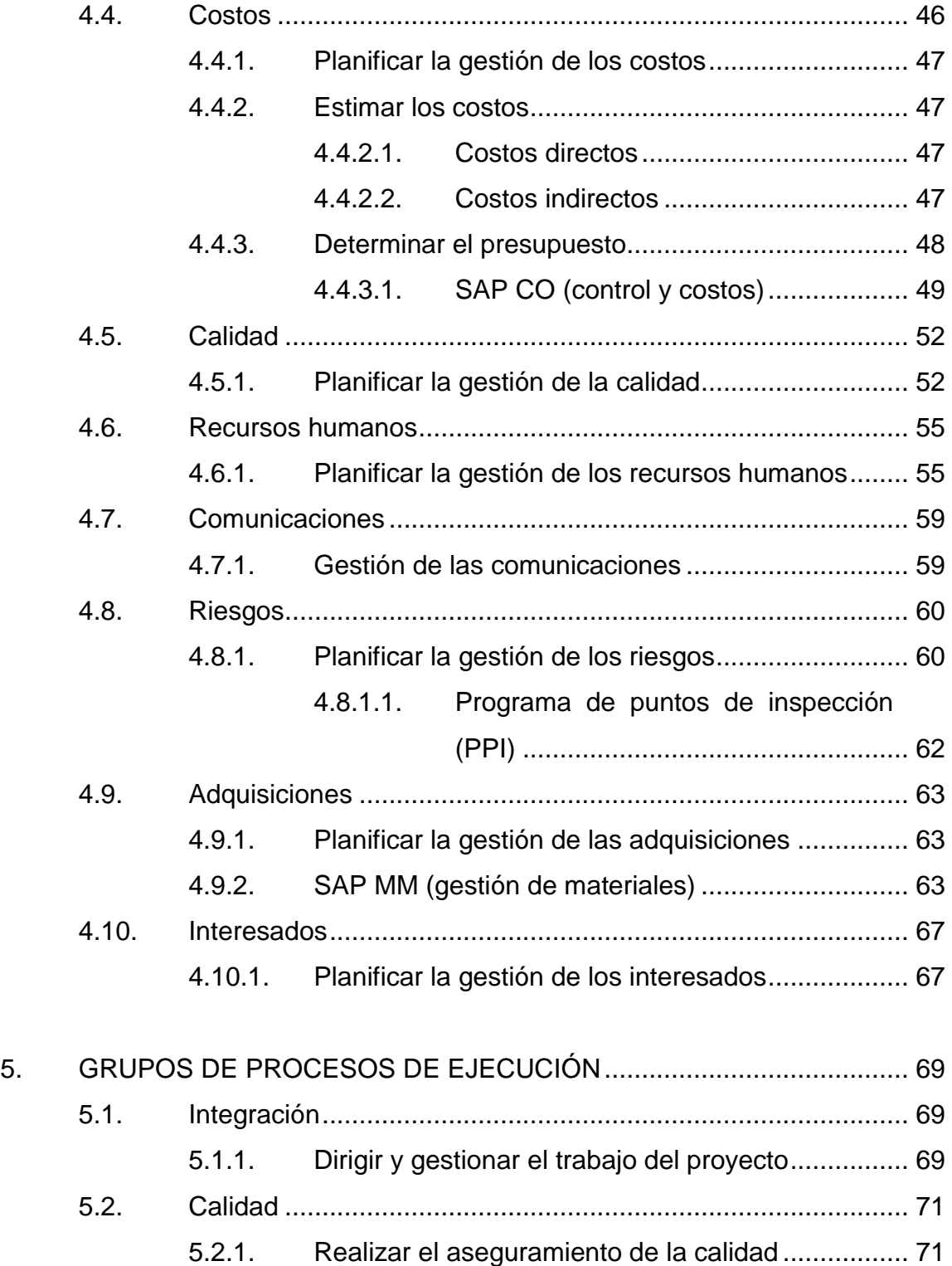

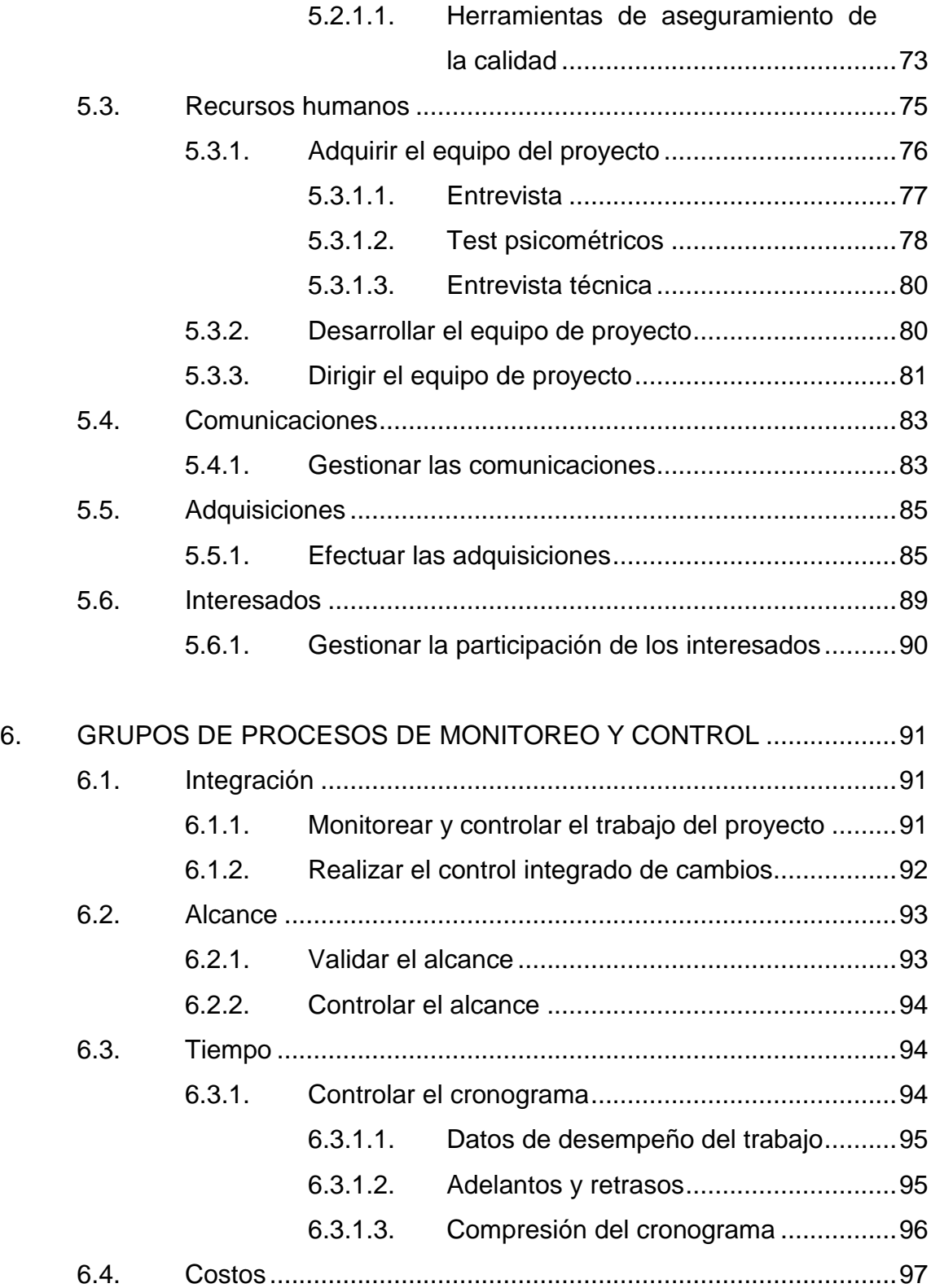

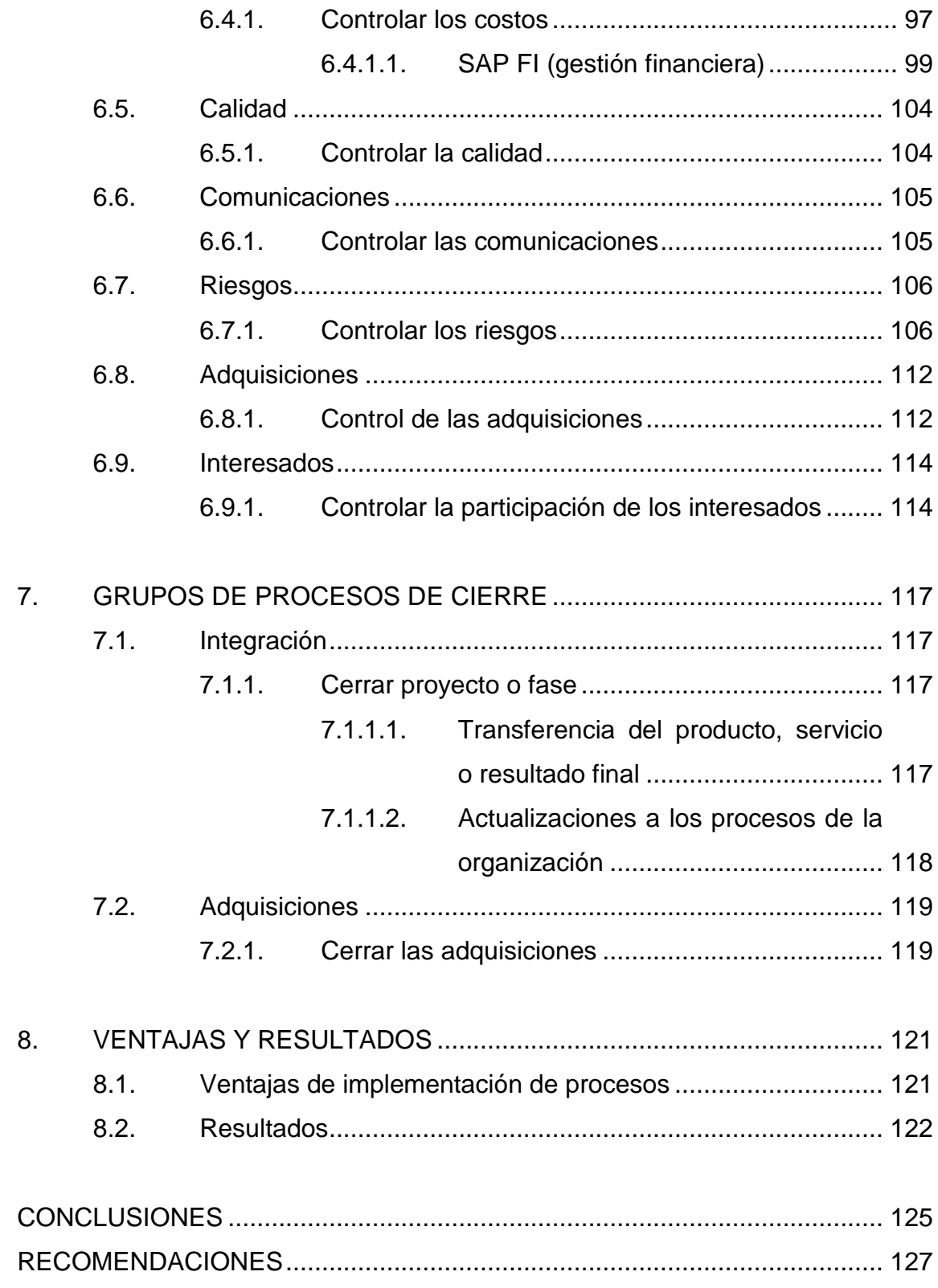

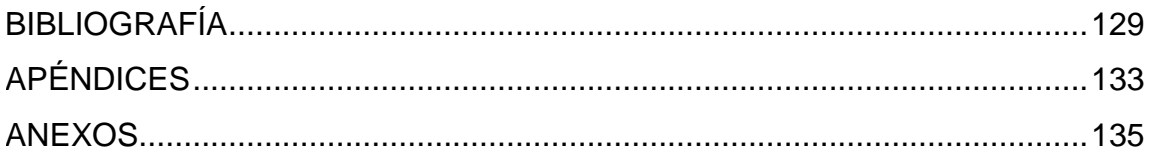

# <span id="page-17-0"></span>**ÍNDICE DE ILUSTRACIONES**

## **FIGURAS**

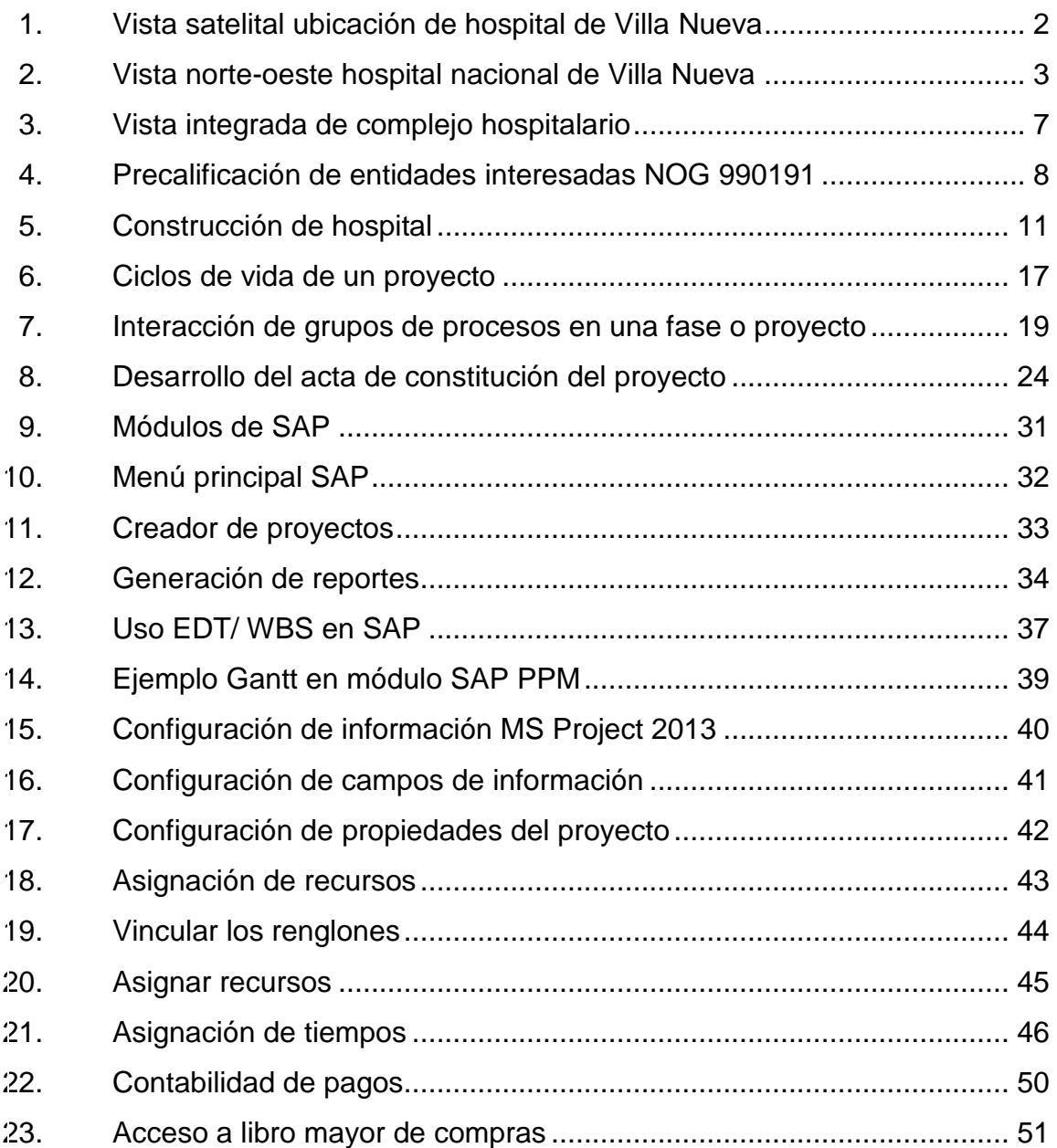

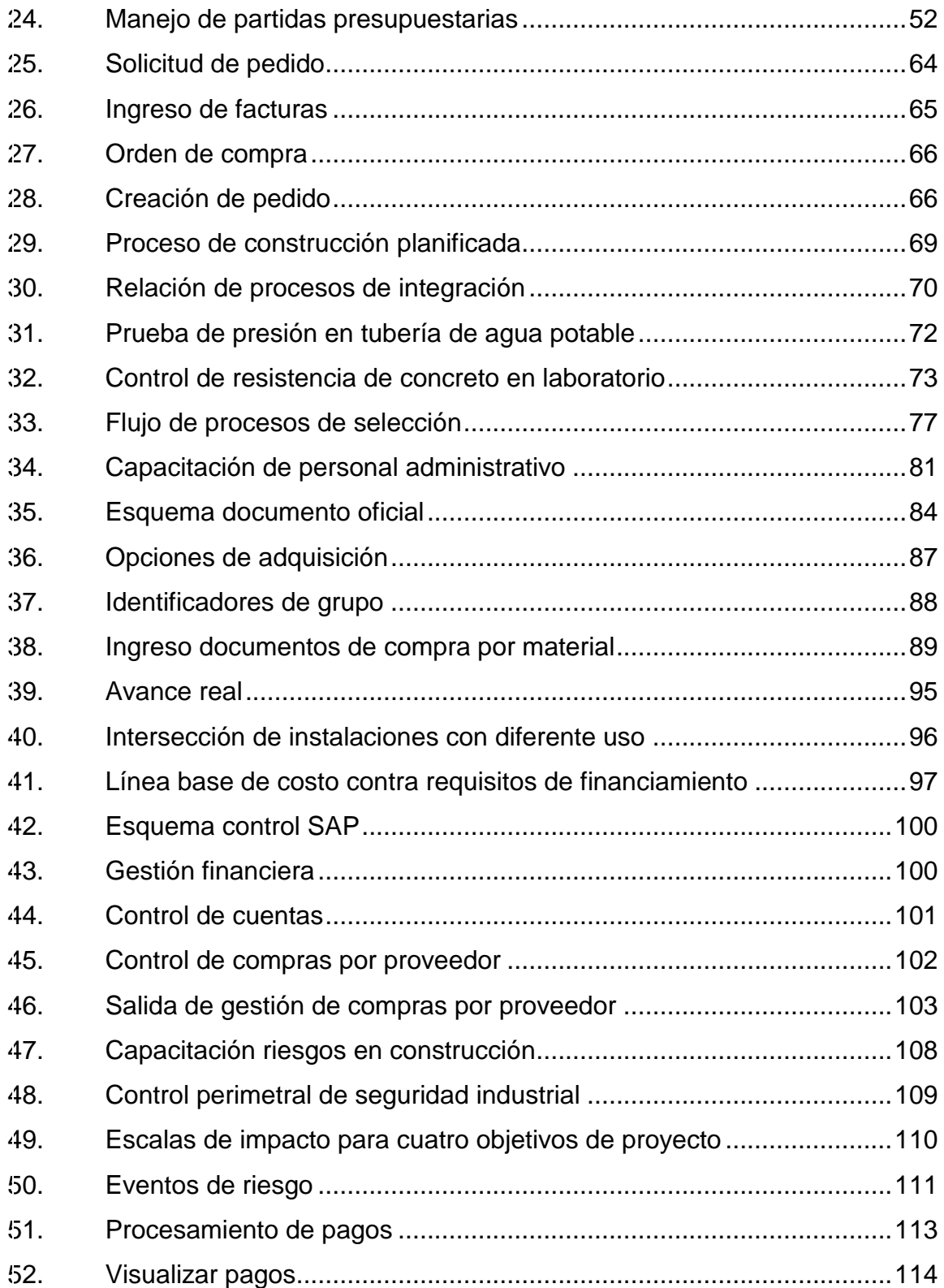

# **TABLAS**

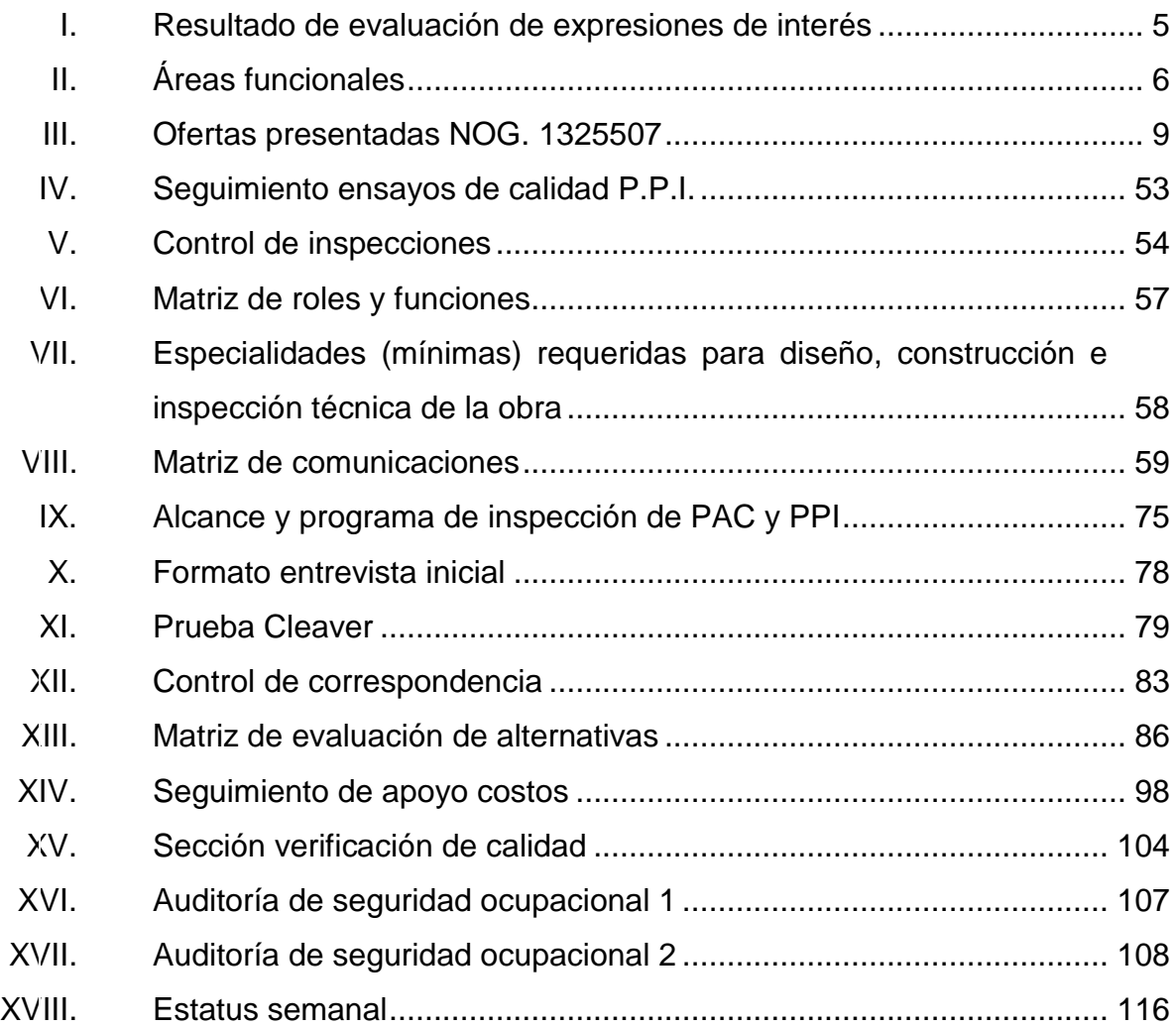

X

# **LISTA DE SÍMBOLOS**

# <span id="page-21-0"></span>**Símbolo Significado**

| ®    | Derechos reservados |
|------|---------------------|
| d    | Día                 |
| hr   | Hora                |
| mss  | Mes                 |
| $\%$ | Porcentaje          |
| sem  | Semana              |

XII

# **GLOSARIO**

<span id="page-23-0"></span>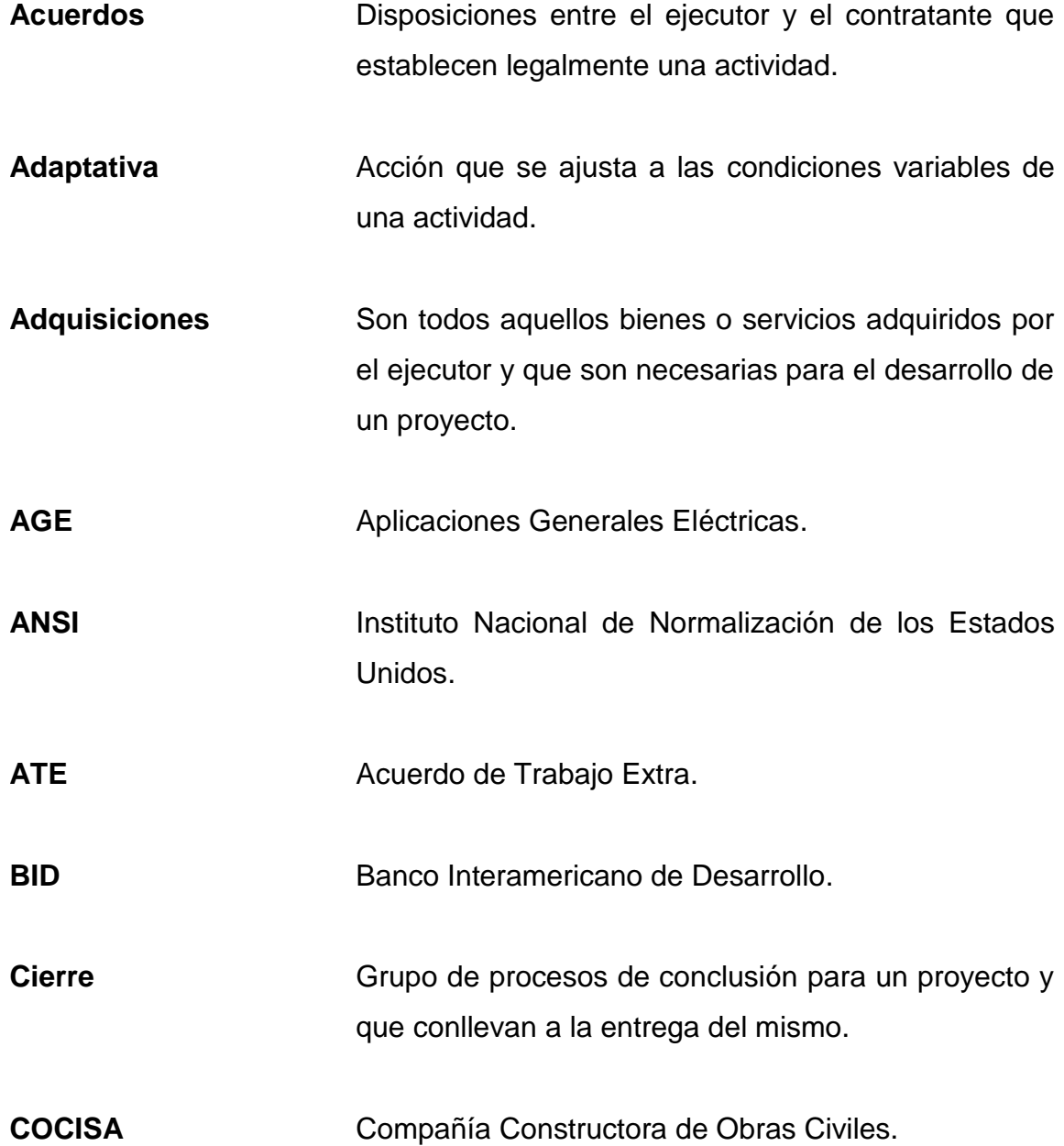

Control **Control** Gestión administrativa que monitorea todas las actividades que forman el desempeño de trabajo de una organización.

**CPM** Critical Chain Method o Método de la Ruta Crítica.

**Diagrama de Gantt** Diagrama con información de las actividades enumeradas, fechas y duración de inicio y finalización.

**EDT** Estructura de Desglose de Trabajo.

- **Entradas** Se conforman por los detalles, documentos y tareas que forman parte del inicio de un proceso.
- **ERP** *Enterprise Resource Planning* o Planeación de Recursos Empresariales.
- Integración **Agrupación de las unidades de procesos de la** planificación del proyecto.

**Iteración** Repetición de un ciclo de actividades.

**ISO** Organización Internacional de Normalización.

**Licitación** Concurso público ofreciendo la ejecución de un servicio o proyecto.

- **Métricas** Descripción de un atributo del proyecto o del producto.
- **Microsoft Visio** Software que sirve para crear todo tipo de gráficos y diagramas de dibujos vectoriales.
- **MS Project** Software de administración de proyectos diseñado, para asistir a administradores de proyectos en el desarrollo de planes, asignación de recursos a tareas, dar seguimiento al progreso, administrar presupuesto y analizar cargas de trabajo.
- **Monitorear** Recolección de datos de desempeño del proyecto producir medidas de desempeño e informar y difundir la información sobre el desempeño.
- **MSPAS** Ministerio de Salud Pública y Asistencia Social.
- **OC** Orden de Cambio.
- **OTS Orden de Trabajo Suplementario.**
- **PDM** Método de Diagramación por Precedencia.
- **PDPC** Gráficas de Programación de Decisiones de Proceso.
- **PMI** Project Management Institute.

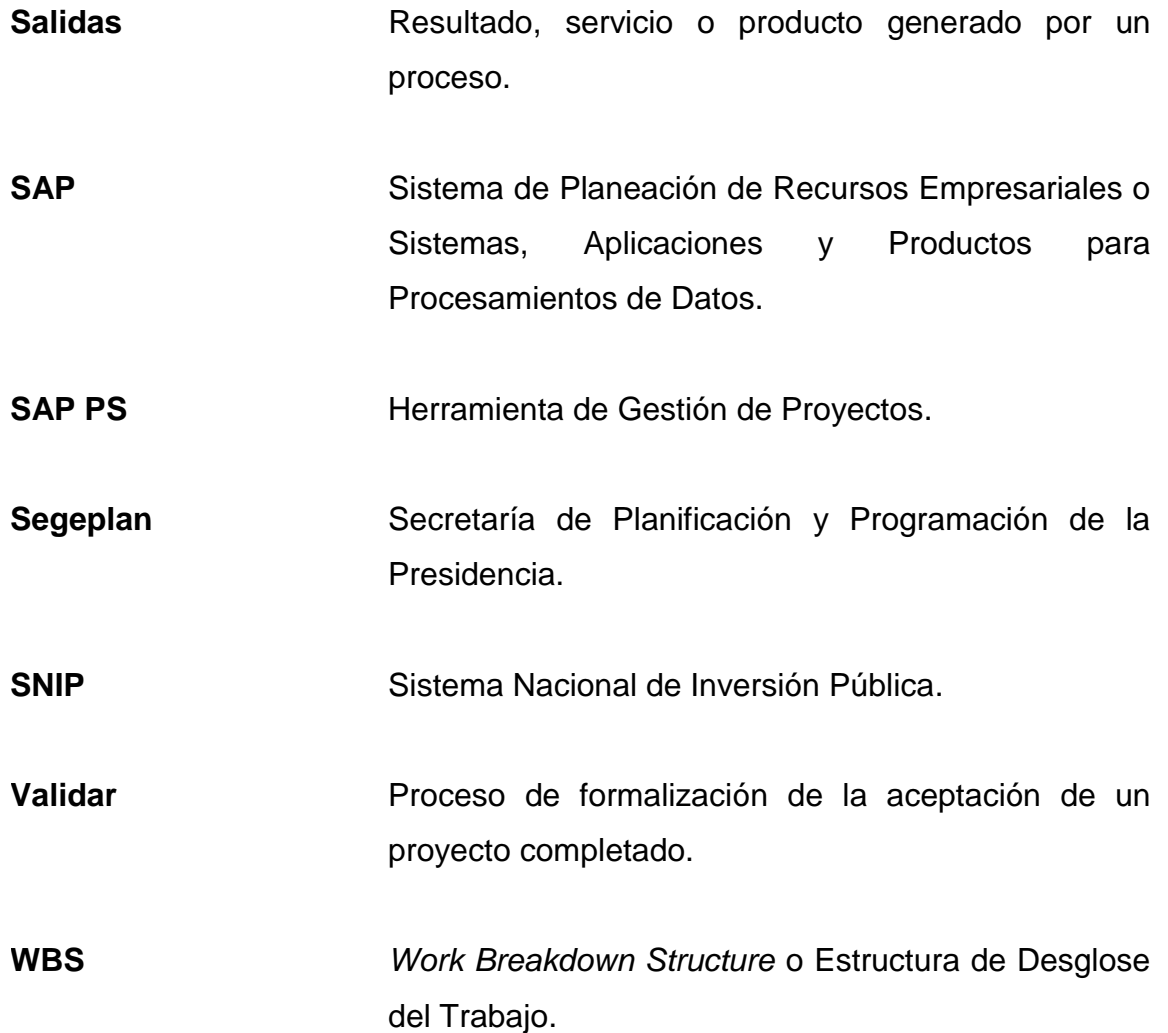

#### **RESUMEN**

<span id="page-27-0"></span>El presente trabajo de graduación se realizó para demostrar el uso de buenas prácticas de gestión y dirección durante el desarrollo de un proyecto de construcción hospitalario, evidenciar las virtudes de las herramientas provistas por los diversos programas computacionales utilizados durante el desarrollo constructivo, así como el grupo de procesos administrativos que apoyan esa dinámica.

Se elaboró un programa de gestión de proyectos basado en la guía estandarizada de los fundamentos para la dirección de proyectos que se desarrolló por el Project Management Institute -PMI-, el cual considera cinco grupos de procesos que conforman el desarrollo integral del proyecto y que a su vez se integra por nueve áreas de conocimientos específicos que se han demostrado a través del uso continuo de buenas prácticas administrativas que modela todas las áreas del planeamiento de proyectos por tipo de incidencia, dentro del proceso de ejecución y su interacción entre procesos.

Finalmente, dentro de cada grupo de procesos se muestran las herramientas provistas y elaboradas mediante paquetes de computación y de otros procesos administrativos como parte fundamental de la conformación del esquema de planeamiento y gestión de proyectos.

# **OBJETIVOS**

#### <span id="page-29-0"></span>**General**

Desarrollar el concepto central de las fases administrativas de un proyecto de construcción, como guía de seguimiento y gestión real de un proyecto con enfoque de uso práctico para el ingeniero civil.

#### **Específicos**

- 1. Describir brevemente y de manera puntual con base en una guía estandarizada, la teoría de administración de proyectos para las fases asociadas a un proyecto de construcción.
- 2. Mostrar para cada fase del proyecto de construcción ejemplificado, las herramientas profesionales y técnicas administrativas de uso actual que son aplicables al desarrollo de un proyecto y el uso que se dio específicamente durante la ejecución del hospital de Villa Nueva.
- 3. Realizar como aporte al área administrativa y de planeamiento de la carrera de ingeniería civil una guía real y descriptiva de gestión de un proyecto constructivo, que en el presente fortalezca al desarrollo de este componente inherente del ejercicio profesional de la construcción.

XX

## **INTRODUCCIÓN**

<span id="page-31-0"></span>Una guía de proyecto es la base para gestión del mismo que fundamentalmente establece la ruta y los lineamientos de acción a implementar durante el desarrollo de un proyecto desde su concepción hasta su entrega final.

Se utilizó la guía ya establecida por el PMI en su publicación del Compendio del Saber de la Gestión de Proyectos (PMBOK®) como punto de referencia para gestión de proyectos debido a que en la actualidad el consorcio Abantia-COCISA utiliza como referencia para la ejecución del proyecto hospital de Villa Nueva los grupos de conocimientos y procesos descritos en esta guía estandarizada.

Se presentan las actividades y procesos asociados al desarrollo del proyecto hospital nacional de Villa Nueva y se muestran los ejemplos de las herramientas de uso interno actual del consorcio para gestión y documentación ordenada de sus proyectos de construcción, los directivos de la organización realizan y promueven estas buenas prácticas y se considera que cuanto mayor claridad de los objetivos se tenga durante el desarrollo de un proyecto, mayor será el alcance de las metas establecidas por el contratante.

Esta guía hace uso de herramientas administrativas efectivas y de la fundamentación teórica que respalda y evidencia los beneficios integrales para todos los interesados de la realización de este proyecto bajo metodologías previamente establecidas.

XXI

XXII

#### **1. ANTECEDENTES**

#### <span id="page-33-1"></span><span id="page-33-0"></span>**1.1. Proyecto Hospital Nacional de Villa Nueva**

Como parte del programa de fortalecimiento de la red hospitalaria, se presentó la propuesta de creación de tres nuevos centros asistenciales que ayudaran al descongestionamiento de los programas de cirugías electivas de los hospitales de la red nacional de salud pública, principalmente en apoyo al hospital Roosevelt y el hospital general San Juan de Dios; de acuerdo con lo anterior, en el manual operativo del préstamo del Banco Interamericano de Desarrollo –BID- 1852/OC-GU se hacen las recomendaciones para la construcción de un hospital en el eje sur de la ciudad, con clasificación de estancia corta en el municipio de Villa Nueva.

El estudio de factibilidad designó la ubicación para este proyecto en el kilómetro 21 de la carretera interamericana CA-9 sur, detrás del complejo deportivo de Guatel, como apoyo al sistema de salud del eje sur y facilitando el acceso a los municipios de Villa Nueva, Amatitlán, Antigua Guatemala y Guatemala; esta ubicación provee un espacio dentro del área urbana con uso de suelo mixto, generalmente dedicado a cultivo, recreación y vivienda unifamiliar.

Esencialmente se tomó en consideración que la ubicación del hospital estuviera dentro de la aldea Plan Grande, zona 10 de Villa Nueva, ya que este lugar tiene un acceso fácil y además provee un entorno adaptable porque aún no existe una densidad poblacional considerable, queda suficiente espacio para la planificación de un desarrollo organizado y controlable de acuerdo con las

1

incidencias que el complejo hospitalario pueda generar a corto plazo en la comunidad.

<span id="page-34-0"></span>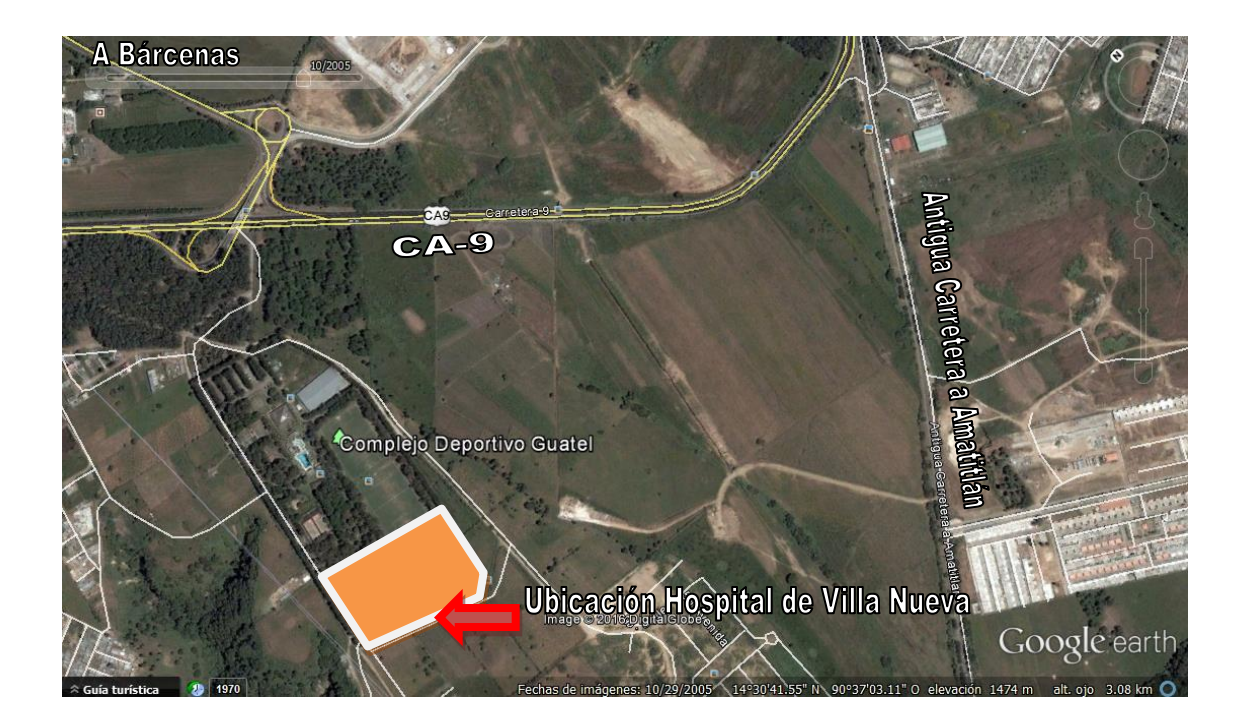

Figura 1. **Vista satelital ubicación de hospital de Villa Nueva**

Fuente: Google Maps. Consulta: abril de 2015.

Al considerarse hospital de estancia corta se podrían atender los siguientes servicios de acuerdo con el manual operativo del préstamo BID 1852/OC-GU:

- Cirugías menores
- Traumatologías
- Otorrinolaringologías
- Urología
- Ginecología
- Nefrolitotomia percutánea
- Litotricia extracorpórea
- Braquiterapia prostática
- Crioterapia renal y prostática
- Endoscopías y colonoscopías

#### Figura 2. **Vista norte-oeste hospital nacional de Villa Nueva**

<span id="page-35-0"></span>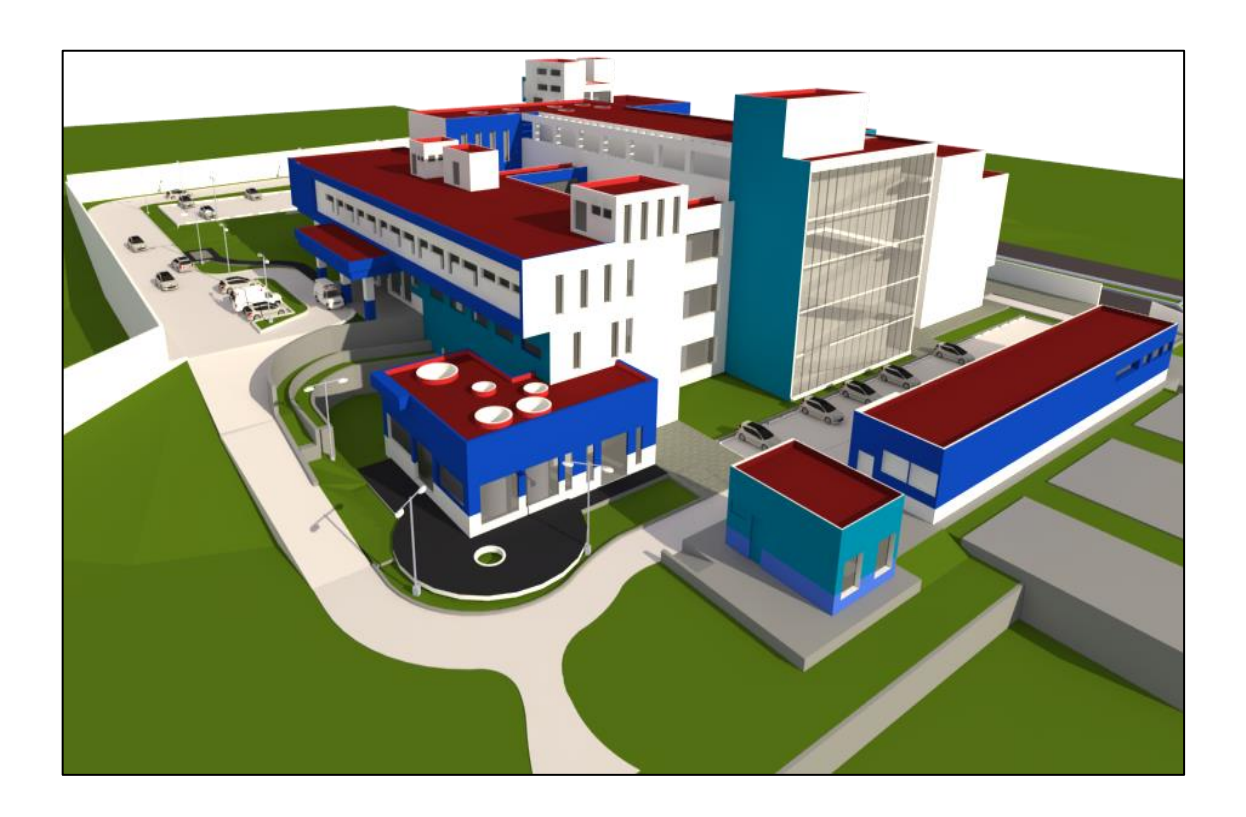

Fuente: FLORES AYALA, Francisco Antonio. *Arquitectura 3D*, Abantia-COCISA.

El área de ocupación prevista para este hospital fue de 107,5 m² /paciente debido a que se concibió bajo la premisa de hospital de estancia corta; tomando lo anterior como la base fundamental se fijaron los siguientes parámetros para diseño:
- Cobertura: 962 027 habitantes
- Capacidad: 120 camas
- 16 135,31 m² de construcción total
- 12 908,25 m² de construcción útil
- Consultas externas por año: 36 846
- Consulta emergencias por año: 30 304

## **1.2. Procesos de creación del proyecto**

El Ministerio de Salud Pública y Asistencia Social - MSPAS-, a través del programa de fortalecimiento de la red hospitalaria y sustentado por el préstamo del Banco Interamericano de Desarrollo –BID- 1852/OC-GU, creó en el mes de junio de 2009 a través del portal Guatecompras el evento identificado con el número de identificación Guatecompras –NOG- (797065) "Expresión de interés para los estudios de preinversión para el hospital de Villa Nueva en el sur del departamento de Guatemala"; éste evento contó con la participación de seis empresas en calidad de consorcio que cumplieron los requisitos para presentación de expresiones de interés fijada por el MSPAS y se conformó como se indica en la tabla I.

De acuerdo con los parámetros de calificación se determinó que el consorcio Heymocol-Procomon Ltda., sería el encargado de realizar el diseño de la arquitectura hospitalaria, y de desarrollar el programa médico arquitectónico de acuerdo con el programa funcional de necesidades elaborado por el Ministerio de Salud Pública y Asistencia Social; asimismo del diseño de toda infraestructura e instalaciones necesarias para la funcionalidad integral del nuevo proyecto hospitalario, para lo cual la empresa consultora diseñó los espacios considerando las siguientes áreas funcionales descritas en la tabla II.

#### Tabla I. **Resultado de evaluación de expresiones de interés**

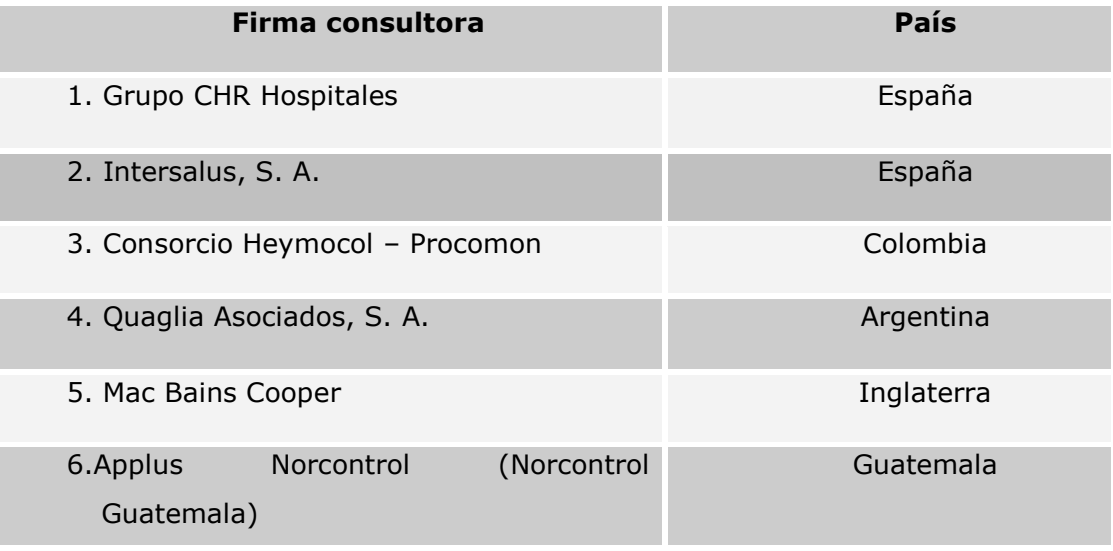

Fuente: *Sistema de adquisiciones y contrataciones del Estado de Guatemala*. http://guatecompras.gt/concursos/consultaDetalleCon.aspx?nog=797065&o=4. Consulta: enero de 2016.

Se plantearon instalaciones que respondieran a las necesidades funcionales de manera autónoma, la edificación estaría compuesta por un sistema de marcos dúctiles resistentes a cargas sísmicas y el cerramiento de ambientes se haría por medio de mampostería reforzada; la ubicación dentro del terreno sería orientada en sentido norte-sur para lograr la mejor iluminación y ventilación natural, los ambientes estarían dotados con accesos amplios y finos acabados; además se planificó el área exterior con jardines que embellecieran el entorno; al final las relaciones espaciales dieron como resultado un complejo de edificios semihorizontales dispuestos de manera secuencial entre procesos médicos y servicios, para que se mantuviera la fluidez de atención en las instalaciones.

# Tabla II. **Áreas funcionales**

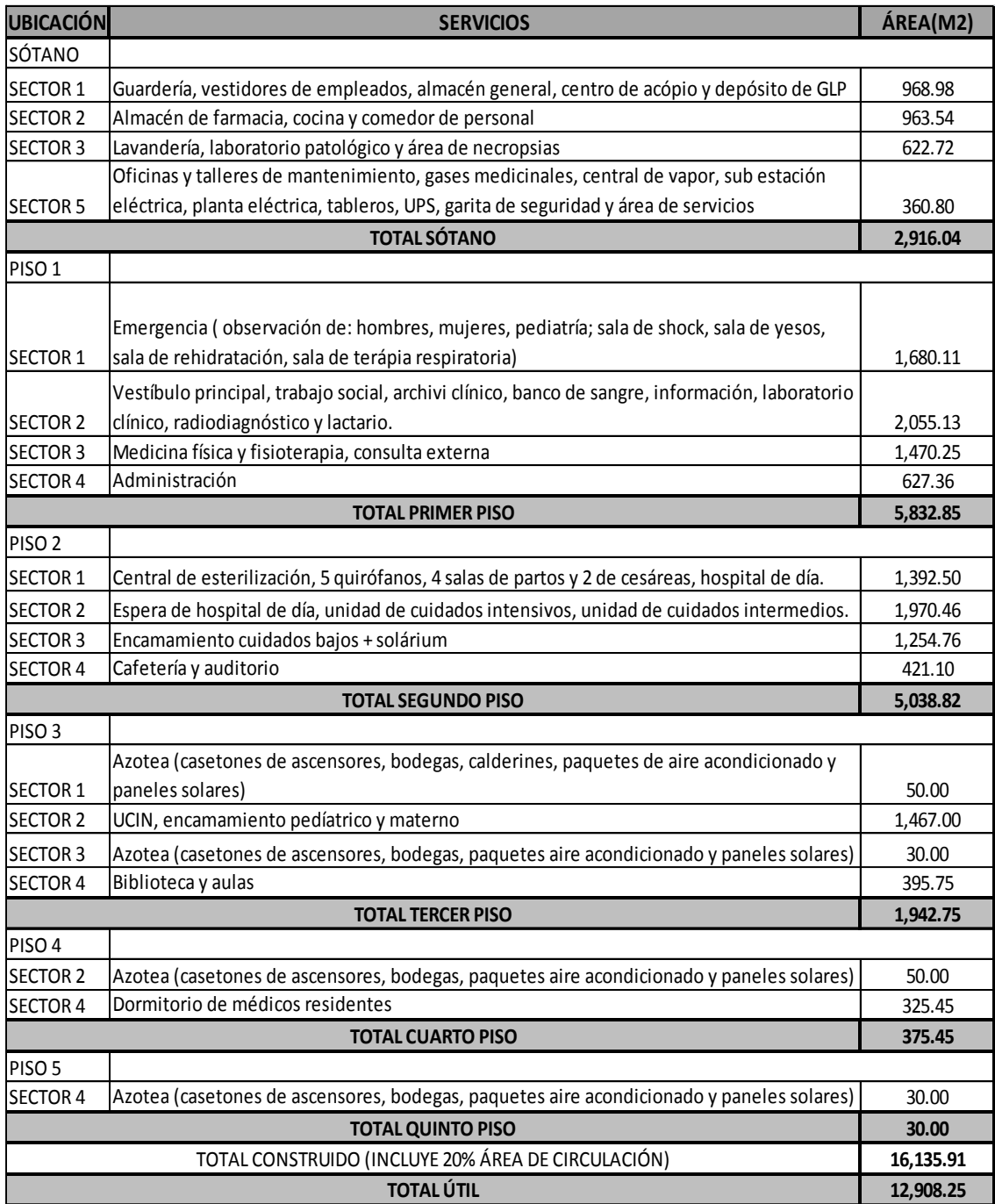

Fuente: Programa de fortalecimiento de la red hospitalaria, hospital de Villa Nueva.

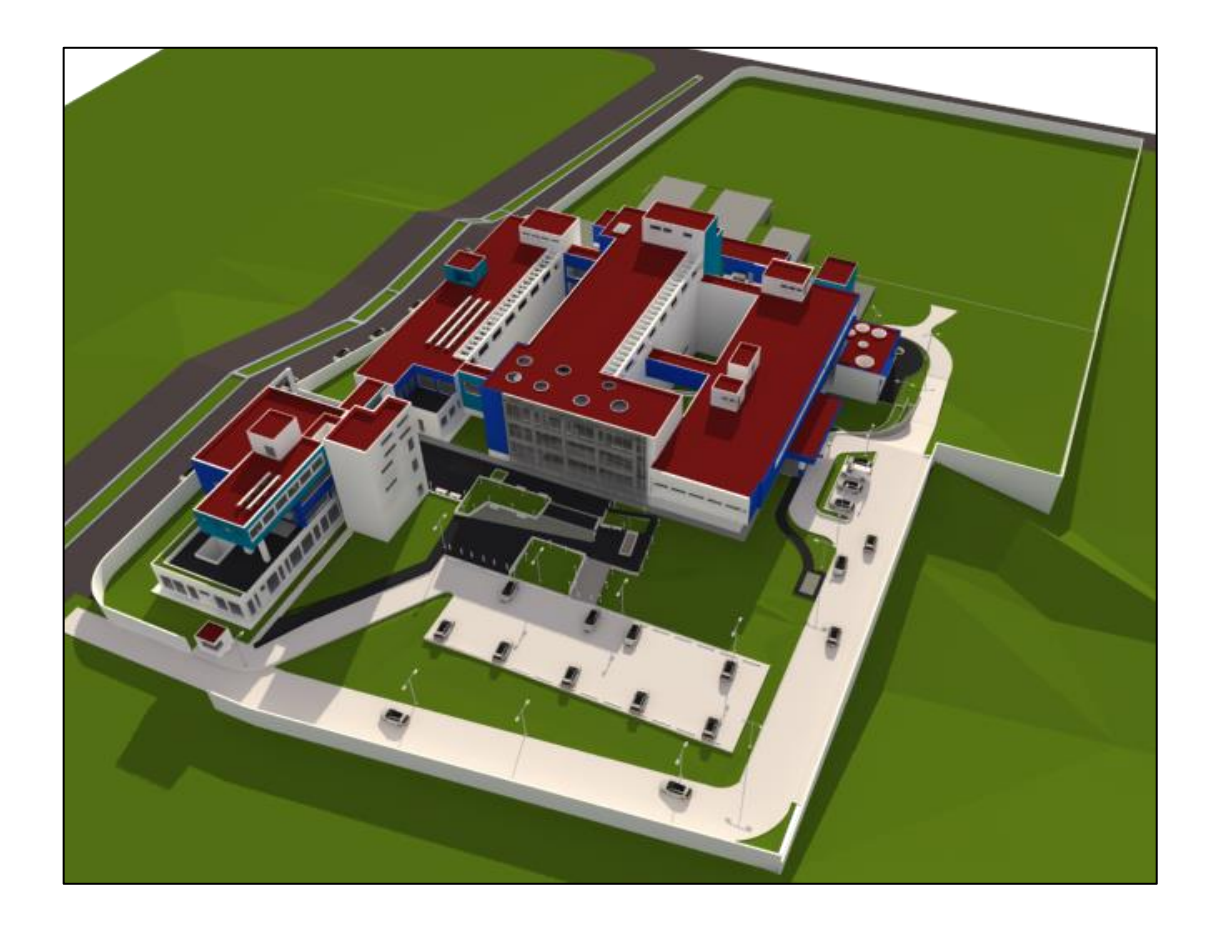

# Figura 3. **Vista integrada de complejo hospitalario**

Fuente: FLORES AYALA, Francisco Antonio. *Arquitectura 3D*, Consorcio Abantia-COCISA.

La integración de todos los servicios se refleja con un complejo de cinco edificios ordenados de la siguiente manera:

- Sector 1: 1 sótano y 2 pisos
- Sector 2: 1 sótano y 3 pisos
- Sector 3: 1 sótano y 2 pisos
- Sector 4: 4 pisos
- Sector 5: 1 piso

En el mes de noviembre de 2009 se realizó una nueva publicación para reunir a las entidades interesadas en precalificar para la "Construcción y equipamiento, del hospital de Villa Nueva en el sur del departamento de Guatemala" bajo el evento NOG 990191; en la figura 4 se muestra la lista de participantes que presentaron su interés en el proceso de licitación en mención.

Figura 4. **Precalificación de entidades interesadas NOG 990191**

| NIT o país                          | Nombre o razón social                                                                          | Contrato     |                   |
|-------------------------------------|------------------------------------------------------------------------------------------------|--------------|-------------------|
| ESPAÑA                              | Consorcio Assignia Infraestructura, S.A. - Eductrade, S.A.                                     |              | Q0.00             |
| <b>ESPAÑA</b>                       | Consorcio Abantia Instalaciones, S.A. - Compañía Constructora de Obras Civiles, S.A.<br>COCISA |              | Q0.00             |
| <b>EL SALVADOR</b>                  | Consorcio Construcciones Nabla, S.A. - Leonel Aviles & Asociados, S.A.                         |              | Q0.00             |
| <b>ESTADOS UNIDOS DE</b><br>AMERICA | Consorcio Ingeniería de Construcción, S.A. IDC - KITCHELL Corporation                          |              | Q0.00             |
| ESPAÑA                              | Construcciones y Consultoría, S.A. Consulta - ICUATRO, S.A.                                    |              | Q0.00             |
| ESPAÑA                              | Consorcio FCC Construcción, S.A. - FCC Construcción de Centroamérica, S.A.                     |              | Q0.00             |
|                                     |                                                                                                | <b>Total</b> | Q <sub>0.00</sub> |

Fuente: *Sistema de adquisiciones y contrataciones del Estado de Guatemala*. http://guatecompras.gt/concursos/consultaDetalleCon.aspx?nog=797065&o=4. Consulta: enero de 2016.

El siguiente paso en la agenda del Ministerio de Salud Pública y Asistencia Social fue la contratación de la entidad encargada de la supervisión técnica del proyecto hospitalario, para lo cual en el mes de mayo de 2011, con referencia al evento NOG 1144707 "Consultoría supervisión de la construcción y equipamiento del hospital de Villa Nueva (Norma BID)" se genera la resolución No. 000379 que consiste en la solicitud de propuesta SP-MSPAS/06- 2010 a favor de la entidad mercantil denominada B & T Consultores, Sociedad Anónima, como empresa adjudicada.

Finalmente luego de contar con 6 empresas interesadas en licitar la construcción y equipamiento del hospital, se procedió a crear un nuevo evento identificado con el NOG 1325507 y descripción "LPI-MSPAS/01-2010, contratación de la construcción y equipamiento del hospital de Villa Nueva, en el sur del departamento de Guatemala".

De acuerdo con las ofertas presentadas por los interesados se detallan los montos en el acta de apertura número 62-2010 de la licitación pública internacional del MSPAS, identificada con el numeral 01-2010 bajo contrato del préstamo BID 1852/OC-GU; para lo cual las ofertas fueron las siguientes:

# Tabla III. **Ofertas presentadas NOG. 1325507**

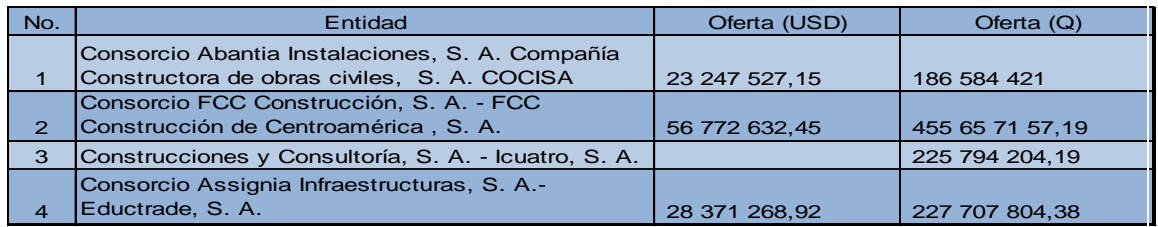

Fuente: Contraloría General de Cuentas. Sistema de Adquisiciones y Contrataciones del Estado de Guatemala.

En consideración a estas ofertas y con referencia al informe sobre su evaluación y recomendación de adjudicación del contrato, se realizó la resolución No. 000341 del expediente de licitación pública internacional LPI-MSPAS/01-2010 del Ministerio de Salud Pública y Asistencia Social, el día 27 de abril de 2011, con el fin de adjudicar a las entidades que presentaron la oferta en forma conjunta Abantia Instalaciones, Sociedad Anónima y Compañía Constructora de Obras Civiles, Sociedad Anónima COCISA, por un monto de Q 186 584 421,00, evaluada como la oferta más baja y que cumplió

sustancialmente con los requerimientos necesarios y los requisitos de los documentos de licitación.

# **1.3. Empresa adjudicada**

La empresa adjudicada consta de la participación conjunta de Abantia Instalaciones, Sociedad Anónima y Compañía Constructora de Obras Civiles, S. A., las cuales en colaboración legal se establecen como consorcio con la finalidad de desarrollar la construcción del hospital nacional de Villa Nueva.

"Abantia es una empresa de origen español que surgió en el 2006 como grupo de consultoría, instalaciones y construcción industrial, luego que su casa matriz Aplicaciones Generales Eléctricas *(*AGE) se diversificara posteriormente a las operaciones continuas de más de 62 añosen la industria de la construcción con presencia en varios países del mundo, Abantia es parte de la readecuación comercial y se consolida como la nueva imagen empresarial que acumula más de 72 años de experiencia y que actualmente trabaja en los 5 continentes mediante las siguientes áreas de actividad:"<sup>1</sup>

- Electricidad y seguridad
- Sistemas y telecomunicaciones
- Clima y frío
- Mantenimiento
- Montaje industrial
- Proyectos globales
- Promoción de proyectos de energía y medioambiente
- Eficiencia energética
- Energía eólica

l

<sup>&</sup>lt;sup>1</sup> Abantia. http://www.abantia.com/areas-actividad/index.html. Consulta: enero de 2016.

"Por otra parte, la Compañía Constructora de Obras Civiles, S. A., (COCISA) es una empresa guatemalteca que se ha desarrollado dentro de la industria de la construcción en Guatemala y Centro América desde 1983; actualmente suma más de 33 años de experiencia en gestión y ejecución de proyectos, tanto para el sector público como privado, creando obras de infraestructura para las siguientes áreas"<sup>2</sup>:

- Vial
- Hospitalaria
- **Industrial**
- **Comercial**
- **Educativa**
- Portuaria

1

Residencial

# Figura 5. **Construcción de hospital**

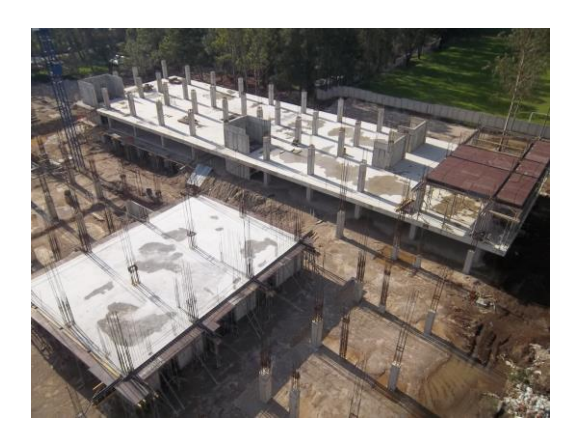

Fuente: hospital de Villa Nueva, Abantia-COCISA.

 $2$  COCISA. http://www.cocisa.com.gt. Consulta: enero de 2016.

# **2. ADMINISTRACIÓN DE PROYECTOS SEGÚN GUÍA DEL PMBOK**

#### **2.1. Generalidades**

"El *Project Management Institute* (PMI) es una de las asociaciones profesionales de miembros más grandes del mundo que cuenta con medio millón de miembros e individuos titulares de sus certificaciones en 180 países. Es una organización sin fines de lucro que avanza la profesión de la dirección de proyectos a través de estándares y certificaciones reconocidas mundialmente, a través de comunidades de colaboración, de un extenso programa de investigación y de oportunidades de desarrollo profesional."<sup>3</sup>

La guía de proyectos del PMBOK® es una normativa y guía desarrollada por PMI, la cual proporciona los lineamientos de dirección de proyectos individuales de forma normada y estandarizada que contienen métodos, procesos y prácticas establecidas por profesionales reconocidos que se han dedicado a este campo y que han aportado desarrollo a esta rama de la administración por medio de la aplicación consecuente de las buenas prácticas de dirección de proyectos y que en general son aplicables a la mayoría de proyectos la mayoría de las veces, y existe consenso sobre su valor y su utilidad.

En octubre de 1998, PMI fue acreditado como desarrollador de estándares por el Instituto Nacional de Normalización de los Estados Unidos (Ansi). La organización Internacional de Normalización (ISO) y otras organizaciones

 3 PMI. https://americalatina.pmi.org/latam/AboutUS/WhatisPMI.aspx. Consulta: febrero de 2016.

definen estándar como un "Documento aprobado por una entidad reconocida que proporciona, para un uso común y repetido, reglas, pautas o características para productos, procesos o servicios, y cuyo cumplimiento no es obligatorio."<sup>4</sup>

# **2.2. Conceptos básicos**

La guía de proyectos PMBOK® describe la naturaleza de los procesos de la dirección en términos de la relación integrada entre sí mismos, la interacción y el propósito para el cual sirven, suponiendo que el proyecto, su director y el equipo son asignados a la organización ejecutora de forma consecuente y vinculante como estrategia para alcanzar el desarrollo de un objetivo.

# **2.2.1. Proyecto**

Un proyecto es considerado como un esfuerzo temporal llevado a cabo para la creación de un producto, servicio o resultado único. Su naturaleza temporal requiere por lo tanto un inicio y un final definidos; este último sucede cuando se alcanzan todos los objetivos del proyecto o cuando se da la terminación forzada debido a que no se cumplirán los objetivos, o incluso cuando ya no existe la causa que motivó la concepción del proyecto.

El proyecto hospitalario en cuestión dará como resultado un complejo hospitalario nacional tipo 2, que atenderá principalmente a la población del eje sur del área metropolitana; al momento de concluir la construcción y cumplir con la documentación y formalidades requeridas se alcanzará el objetivo final para el desarrollador, la finalización de la obra.

l

 $4$  Guía del PMBOK, 2013, p. 418.

#### **2.2.1.1. Dirección de proyectos**

La dirección de un proyecto es la aplicación de conocimientos, habilidades, herramientas y técnicas a las diferentes fases del proyecto para cumplir con las especificaciones y requisitos impuestos para el desarrollo efectivo del mismo.

Los proyectos se usan a menudo como un medio para alcanzar de forma directa o indirecta los objetivos descritos en el plan estratégico de una organización, el objetivo principal y vinculante para el consorcio Abantia-COCISA es el desarrollo de proyectos de importancia alta para un país, para cumplir con mayores estándares que los planteados al inicio de un proyecto.

El desarrollo de una planificación para la dirección de un proyecto es una actividad recurrente e iterativa debido a que los procesos durante su desarrollo son los mismos pero con enfoques e incidencias distintas, por lo que la elaboración se convierte en un proceso progresivo a lo largo del ciclo de vida del proyecto; esto implica que los directores generen una mejora y detalle del plan en forma continua; a medida que la información se logra integrar de una mejor manera, se vuelve más específica y se logra estimar con mayor precisión de acuerdo con las características propias del proyecto.

#### **2.2.2. Ciclos de vida de un proyecto**

En el ciclo de vida de un proyecto se reconoce que los proyectos tienen un alcance específico y limitado de vida y que tendrán cambios predecibles en el nivel de esfuerzo y enfoque a lo largo de esa vida proyectada.

Por lo general, el ciclo de vida contiene de forma secuencial, cuatro etapas: definición, planeación ejecución y entrega. El origen se inicia en el momento en que empieza el proyecto a ejecutar.

# **2.2.2.1. Etapa de definición**

En esta etapa se definen la forma, las especificaciones del proyecto y sus objetivos; se integran los equipos de trabajo y se asignan las responsabilidades que tienen base prioritaria.

# **2.2.2.2. Etapa de planeación**

En este punto del proyecto se incrementa el esfuerzo, se clasifican y desarrollan los planes de acción, programación, niveles de calidad, presupuesto y se considera la utilidad eficaz para los beneficiarios finales.

## **2.2.2.3. Etapa de ejecución**

Esta etapa representa las actividades físicas y mentales de elaboración del producto o resultado físico. Se utilizan las herramientas para mediciones de variables como: tiempo, costo y calidad, basadas en las especificaciones técnicas del proyecto.

## **2.2.2.4. Etapa de entrega**

Se compone de dos actividades: entregar el resultado del proyecto al cliente y la retracción o reincorporación de los recursos remanentes y residuales en el proyecto hacia la sede de la corporación. Para la primera actividad se procede a capacitar al cliente y transferir documentos de operación, así como la

documentación propia con orden cronológico y secuencial que conforma el expediente final. Lo segundo requiere la clasificación y liberación de equipo/materiales hacia una sede y reprogramar asignaciones para los integrantes del equipo de trabajo y demás recursos útiles.

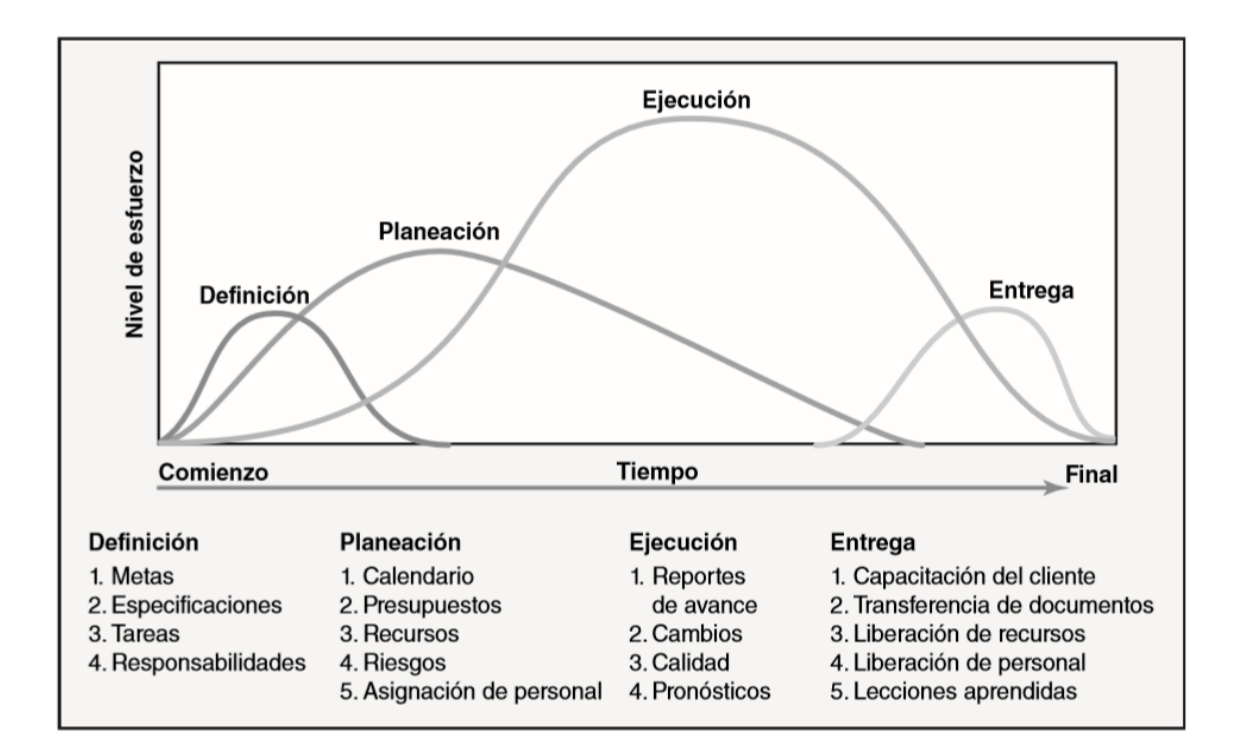

Figura 6. **Ciclos de vida de un proyecto**

Fuente: GRAY, Clifford F., LARSON, Erick W. *Administración de proyectos*. p.7.

# **2.2.3. Grupos de procesos**

Los procesos se definen como un conjunto de acciones y actividades interrelacionadas que se aplican para alcanzar un objetivo definido y previamente planificado dentro de un proyecto, cada proceso tendrá sus particularidades y estarán adaptados a los factores técnicos y organizacionales que la empresa tenga implementados.

El PMBOK® reconoce cinco grupos de procesos, que a su vez están conformados por diez categorías de conocimientos particulares que se gestionan de forma consecuente y con un esquema que se define como una base general, pero que será necesario considerar su aplicación de acuerdo con la naturaleza, objeto y resultados propios esperados para cada proyecto. Este grupo de procesos no representa las fases del proyecto, por lo que el resultado de un área de gestión podrá ser el inicio de otra o la misma área de gestión dentro de otro grupo de procesos. De esa cuenta la dirección de proyectos agrupa los siguientes grupos de procesos de acuerdo con su finalidad:

## **2.2.3.1. Grupo de procesos de inicio**

Se consideran dentro de este grupo todos aquellos procesos que se deban realizar para definir un nuevo proyecto, al obtener la autorización para iniciarlo.

#### **2.2.3.2. Grupo de procesos de planificación**

Se consideran dentro de este grupo todos aquellos procesos que se deban realizar para establecer el alcance del proyecto, para definir los objetivos y el curso de acción necesario para alcanzar las metas propuestas.

## **2.2.3.3. Grupo de procesos de ejecución**

Se consideran dentro de este grupo todos aquellos procesos que se deban realizar para materializar y completar el trabajo definido previamente en

el plan para la dirección del proyecto, con el fin de satisfacer las especificaciones del mismo.

# **2.2.3.4. Grupo de procesos de monitoreo y control**

Se consideran dentro de este grupo todos aquellos procesos que se deban realizar para buscar, reconocer y regular el buen desempeño del proyecto, a su vez que se verifica el progreso; de esta forma se podrán realizar los cambios necesarios para alcanzar el cumplimiento de las metas.

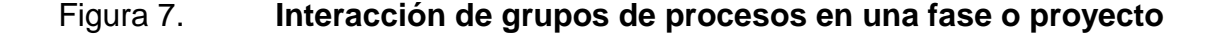

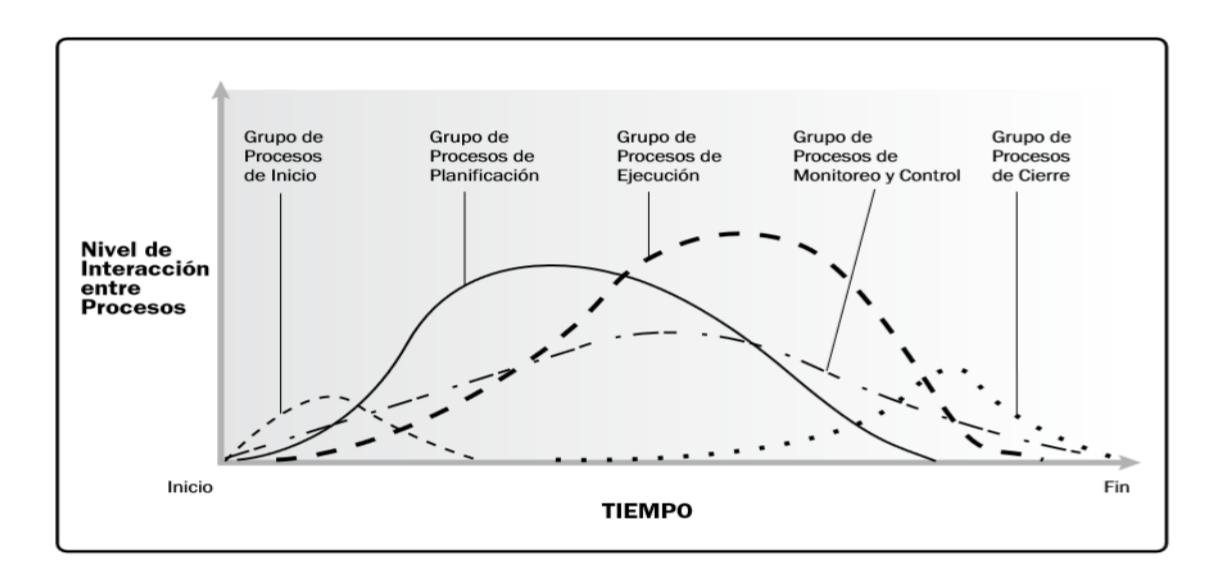

Fuente: PMI, Guía del PMBOK®. p.51.

#### **2.2.3.5. Grupo de procesos de cierre**

Se consideran dentro de este grupo aquellos procesos que se deban realizar para concluir todas las actividades a través de todos los grupos de procesos, a fin de cerrar formalmente el proyecto solicitado originalmente o bien en menor escala una fase del mismo.

# **2.2.4. Áreas de conocimientos**

Según la guía para dirección de proyectos del PMI se establecen 47 procesos, que a su vez se agrupan dentro de diez áreas de conocimientos definidas y diferenciadas; un área de conocimiento se considera un conjunto de conceptos, términos y actividades que forman parte de una especialidad profesional y de las destrezas y técnicas de la dirección de proyectos. Estos conocimientos, definidos en diez áreas se utilizan en la mayoría de proyectos y en la mayor parte del tiempo de forma integrada; se generalizan como gestiones de la siguiente manera:

- Integración del proyecto
- Alcance del proyecto
- Tiempo del proyecto
- Costos del proyecto
- Calidad del proyecto
- Recursos humanos del proyecto
- Comunicaciones del proyecto
- Riesgos del proyecto
- Adquisiciones del proyecto
- Gestión de los interesados del proyecto

## **2.3. Sistema Nacional de Inversión Pública –SNIP-**

Este sistema de administración y gestión de proyectos del Estado de Guatemala está compuesto por un conjunto de normas, instrucciones y

procedimientos e instrumentos técnicos que tienen por objetivo ordenar el proceso de inversión para lograr concretar las opciones más rentables en sentido económico y social, tomando para ello la consideración de los lineamientos de la política de Gobierno.

Esta plataforma funciona a través de la Secretaría de Planificación y Programación de la Presidencia –Segeplan- como órgano rector del sistema, que administra, registra y analiza la información recabada por los órganos rectores sectoriales y generada por las unidades ejecutoras de cada sector, que de acuerdo con su clasificación podrán ser regionales, departamentales o municipales.

Este sistema se alimenta y genera por medio de la metodología de formulación y evaluación de proyectos, ingresada por una plataforma desarrollada para operar a través de intranet-internet con base de datos en ORACLE, que en términos generales comprende los siguientes aspectos:

- Identificación y definición del problema
- Diagnóstico de la situación actual
	- o Área de influencia
	- o Población
	- o Oferta/demanda
	- o Balance
	- o Proyección de la demanda
- Identificación, definición y selección de alternativas, incluida la optimización de la situación base.
- Evaluación del proyecto: general y específica.
	- o General: costo mínimo
	- o Específica: costo/eficiencia-costo/beneficio
	- o Análisis de sensibilidad
- Antecedentes de respaldo de la información
	- o Presupuesto
	- o Cronograma
	- o Planos

l

- o Compromisos
- o Certificados
- o Programas arquitectónicos
- o Listados de equipamiento
- o Otros, dependiendo del sector
- Resumen, conclusiones y recomendaciones<sup>5</sup>

La mención de esta plataforma se realiza para dar a conocer que debido a que el hospital de Villa Nueva es de carácter público, los procesos de administración internos del consorcio realizado con la metodología del PMI, quedarán sujetos a los tiempos de procesamiento de datos y gestiones asociadas al Ministerio de Salud Pública que operan a través del SNIP.

Además, las salidas o productos parciales propios de la ejecución del proyecto hospitalario conformarán parte de las entradas de información e indicadores que alimentan las actualizaciones del SNIP durante el ciclo de vida del proyecto.

<sup>&</sup>lt;sup>5</sup>Segeplan, http://snip.segeplan.gob.gt/sinip/html/portal/temp/mrc\_sistema.htm. Consulta: mayo de 2016.

# **3. GRUPOS DE PROCESOS DE INICIO**

Dentro de este grupo de procesos se establecen los parámetros de alcance, el compromiso de recursos financieros iniciales, las partes que interactuarán e influirán en el proyecto, aunque su procedencia sea interna o externa de acuerdo con la calidad con la que actúen o la organización a la que representen.

El propósito clave de este grupo de procesos se centra en la finalidad de alinear las expectativas de los interesados con el propósito del proyecto, establecer una visión sobre el alcance y los objetivos, considerar la influencia que la participación de los interesados durante el proyecto puede asegurar el logro de las expectativas trazadas por el contratante.

# **3.1. Integración**

A continuación se describe el proceso de integración en la constitución del proyecto.

#### **3.1.1. Desarrollo del acta de constitución del proyecto**

En este apartado figuran dos tipos de constitución del proyecto, una externa generada por el Ministerio de Salud Pública y Asistencia Social, y otra interna generada dentro de la estructura organizacional del consorcio Abantia-COCISA.

El contrato inicial suscrito entre la unidad ejecutora y la empresa adjudicada contiene las características específicas del proyecto hospitalario; las herramientas utilizadas para ese paso inicial son las de legalización por medio de un abogado y notario que certifique la acción convenida por las partes interesadas, lo cual genera una salida que se constituye como el contrato de construcción y equipamiento del hospital nacional de Villa Nueva.

#### Figura 8. **Desarrollo del acta de constitución del proyecto**

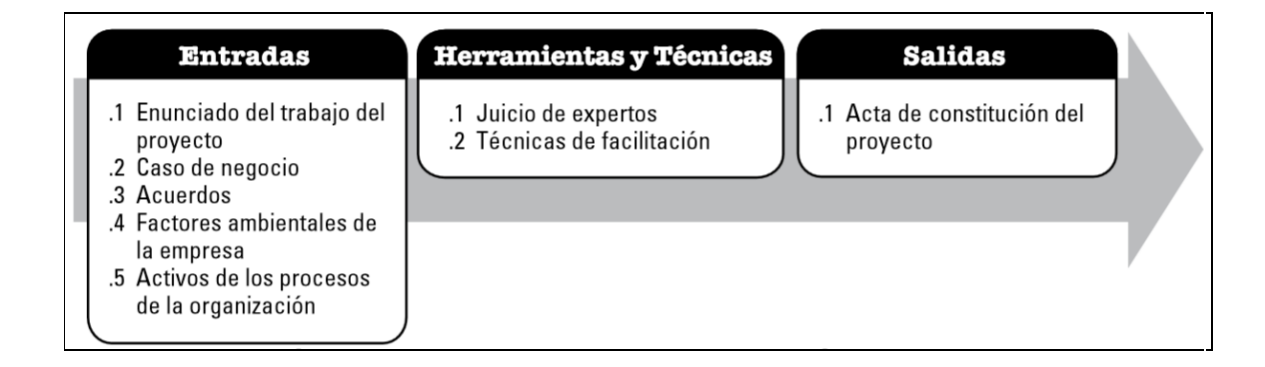

Fuente: PMI. *Guía del PMBOK®.* p. 66.

# **3.1.1.1. Enunciado de trabajo del proyecto**

Construcción y equipamiento del hospital nacional de Villa Nueva, en el sur del departamento de Guatemala.

#### **3.1.1.2. Caso de negocio**

En este apartado inciden paralelamente dos casos: el primero es el caso externo de negocio; que tiene como fundamento el análisis o razonamiento que dio origen a la creación del evento, que llevaría a la contratación de una entidad ejecutora con base de financiamiento en el préstamo del programa de fortalecimiento de la red hospitalaria del Banco Interamericano de Desarrollo (BID) 1852/OC-GU; el registro de esto se encuentra descrito en el Sistema Nacional de Inversión Pública –SNIP-, con el código 60003.

El segundo es el caso de estudio elaborado por el consorcio Abantia-COCISA, realizado desde de la participación inicial en el proceso invitación de precalificación para la construcción del hospital de Villa Nueva, el modelo de negocio y sus utilidades se establecen conforme las políticas de inversión interna de cada institución, sus costes indirectos y su correspondiente análisis de costo-beneficio para cada evento en que se participa, está directamente asociado a la gestión propia de los recursos de una empresa y los niveles de financiamiento asociados.

## **3.1.1.3. Acuerdos**

El grupo de documentos que conforman las bases del proyecto y especificaciones del mismo, derechos y obligaciones, montos y pagos, solución de controversias y la misma aceptación, figuran como parte de la redacción del contrato inicial entre el MSPAS y el consorcio Abantia-COCISA, el cual abarca los acuerdos necesarios para la buena ejecución del proyecto hospitalario.

#### **3.1.1.4. Herramientas y técnicas**

El juicio de expertos es la principal herramienta utilizada en este paso, por lo tanto se involucran todos los profesionales del área de proyectos hospitalarios, socios del consorcio, abogados y notarios, consultores y directores asignados al proyecto, para la evaluación del documento legal previo a su aceptación, o de otra manera se procede a solicitar las modificaciones que las partes consideren necesario establecer de otra forma.

# **3.1.1.5. Desarrollar el acta de constitución del proyecto**

La salida de este proceso es el contrato número 04-2011 "Construcción y equipamiento del hospital de Villa Nueva, en el sur del departamento de Guatemala", el cual consigna los datos e información básica de los interesados, fecha y objeto del contrato, así como las cláusulas que regulan la relación legal que se adquiere por las partes interesadas, las cuales se nombran a continuación:

- Base legal
- Antecedentes
- Estipulaciones
- Derechos y obligaciones
- Ejecución de la obra
- Monto y pagos
- Solución de controversias
- Aceptación

# **3.2. Comunicaciones**

A continuación se describe cómo será el proceso de comunicación entre los proveedores interesados y la obra en construcción.

## **3.2.1. Registro de los interesados**

El registro de los interesados es más que el control y documentación de las partes involucradas dentro de las organizaciones que firman un acuerdo, de tal forma que los interesados también son los proveedores especializados en el

área del proyecto hospitalario, las entidades que se beneficiarán indirectamente, los colegios de profesionales al brindar mano de obra calificada para la ejecución de obra en diversas etapas, las comunidades vecinas al contar con una fuente de trabajo durante la ejecución del proyecto y las autoridades municipales de la región sur del departamento de Guatemala que serán quienes den a conocer y preparen las bases para el uso posterior de las instalaciones.

La interacción con los interesados también se da de forma adaptativa, por lo que surgen y se actualizan sucesivamente; las herramientas propias de este componente administrativo se dan a través de las relaciones profesionales con todos los sectores involucrados que la Compañía Constructora de Obras Civiles mantiene con las unidades agremiadas de construcción, gerencia y contratistas de Guatemala; esto permite el acceso a la base de datos de estos gremios y facilita el manejo de los interesados y participantes de la construcción del complejo hospitalario. Los convenios y comunicación con las entidades estatales y municipales corresponden directamente al Ministerio de Salud Pública y Asistencia Social en relación con el apoyo de los programas de fortalecimiento en tema de salud.

# **4. GRUPOS DE PROCESOS DE PLANIFICACIÓN**

#### **4.1. Integración**

A continuación se describen los diversos procesos utilizados en la planificación.

#### **4.1.1. Desarrollo del plan para la dirección de proyectos**

El plan de dirección de proyectos se planificó durante el trabajo de licitación realizado por el consorcio Abantia-Cocisa; este plan fue desarrollado por un equipo multidisciplinario con experiencia en diseño, ejecución y mantenimiento de proyectos hospitalarios y sustentado por la caracterización de los requisitos particulares de este proyecto que fueron fijados por el MSPAS.

## **4.1.2. ERP: herramienta de gestión**

La herramienta utilizada para establecer y/o controlar los procesos de gestión administrativa depende de la selección de cada empresa; cada una se maneja mediante un sistema de Planeación de Recursos Empresariales -ERP-o *Enterprise Resource Planning,* por sus siglas en inglés; este sistema lo pueden utilizar las instituciones para controlar y centralizar los procesos y la información administrativa. En el caso del consorcio Abantia-Cocisa utiliza el sistema de planeación de recursos empresariales llamado SAP.

SAP es una empresa fundada en 1972, en Mannheid, Alemania, por ingenieros que trabajaron en IBM; el nombre SAP proviene de las siglas en

alemán: *Systemanalyse, Anwendungenund Programmentwicklung* (Sistemas, aplicaciones y productos para procesamientos de datos).

Esta plataforma cuenta con varios módulos de trabajo integrados y adecuados a las diferentes áreas administrativas que gestiona una empresa, entre los cuales se encuentran:

- SAP FI: Gestión financiera
- SAP CO: Control y costos
- SAP PS: Gestión de proyectos
- SAP HR: Recursos humanos
- SAP PM: Gestión de mantenimiento
- SAP LO: Logística general
- SAP LE: Ejecución de la logística
- SAP IM: Gestión de inversión
- SAP MM: Gestión de materiales
- SAP QM: Gestión de calidad
- SAP CS: Servicio al cliente
- SAP IS-R: Solución para pequeñas industrias
- SAP PA: Administración de personal
- SAP EC: Control de la empresa
- SAP PP: Planificación de la producción
- SAP SD: Ventas y distribución

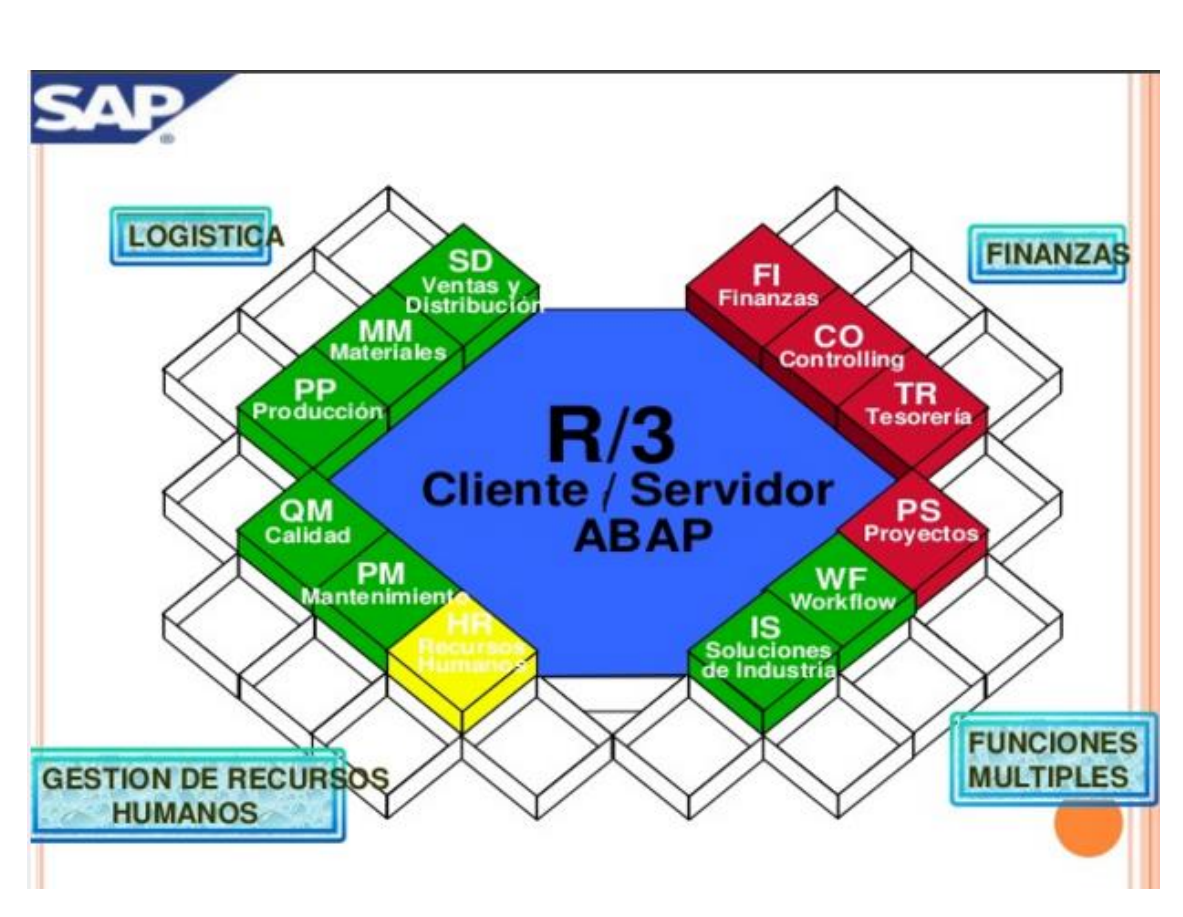

Figura 9. **Módulos de SAP**

Fuente: SAP. www. http://go.sap.com/latinamerica/solution.html#productcategories. Consulta: abril de 2016.

# **4.1.2.1. SAP PS (gestión de proyectos)**

Este módulo es una de las principales herramientas para la gestión de proyectos en Abantia-COCISA, por lo cual este apartado resume algunas de las funcionalidades y submódulos que contiene:

- Datos básicos ( PS-BD)
- Estructuras operacionales (PS-OS)
- Planificación de proyectos (PS-PLN)
- Aprobación (PS-APP)
- Ejecución/ Integración de proyectos (PS-EXE)
- Sistemas de información (PS-IS)
- Proceso de aprobación (PS-APM)

Figura 10. **Menú principal SAP**

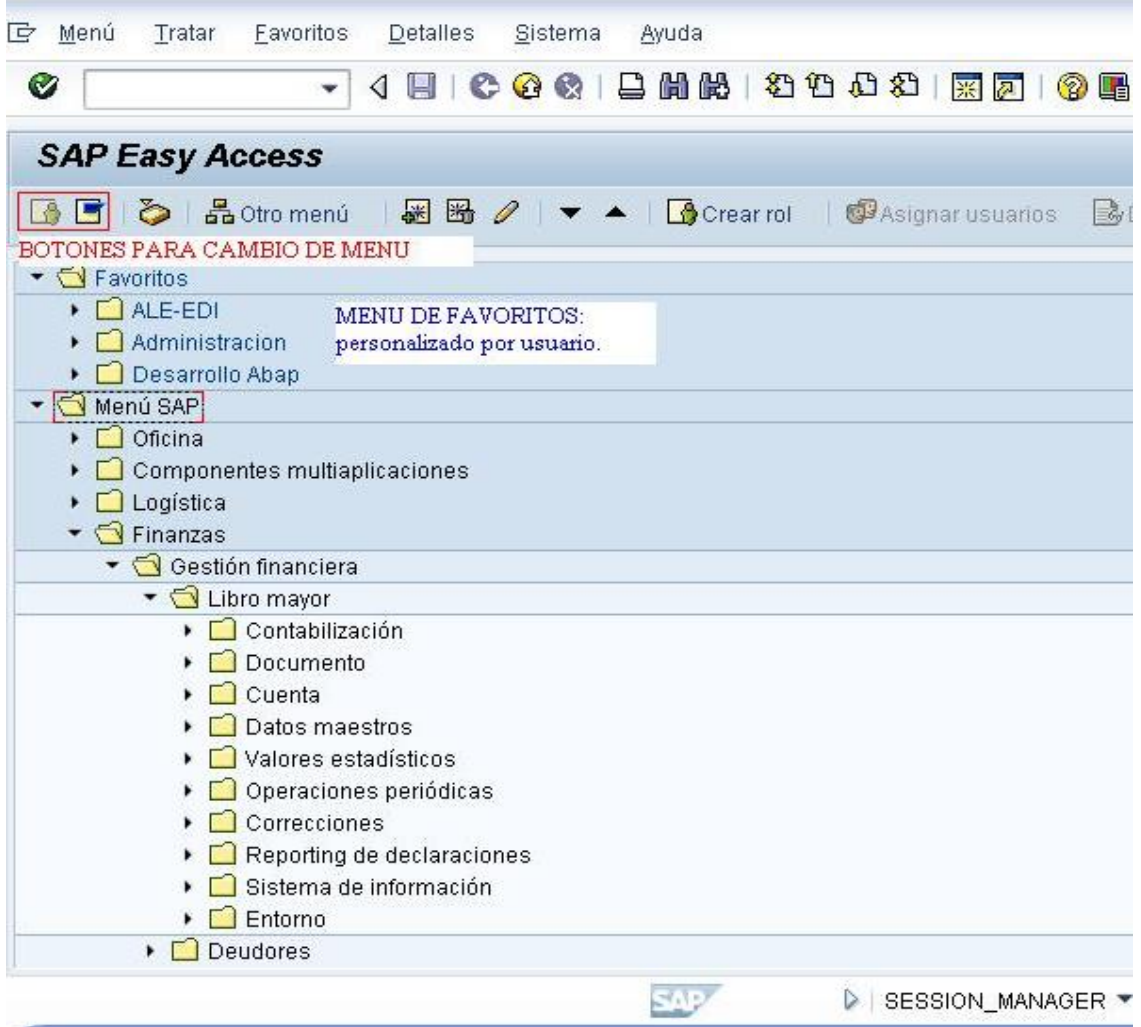

Fuente: toma de pantalla, programa SAP R/3.

# Figura 11. **Creador de proyectos**

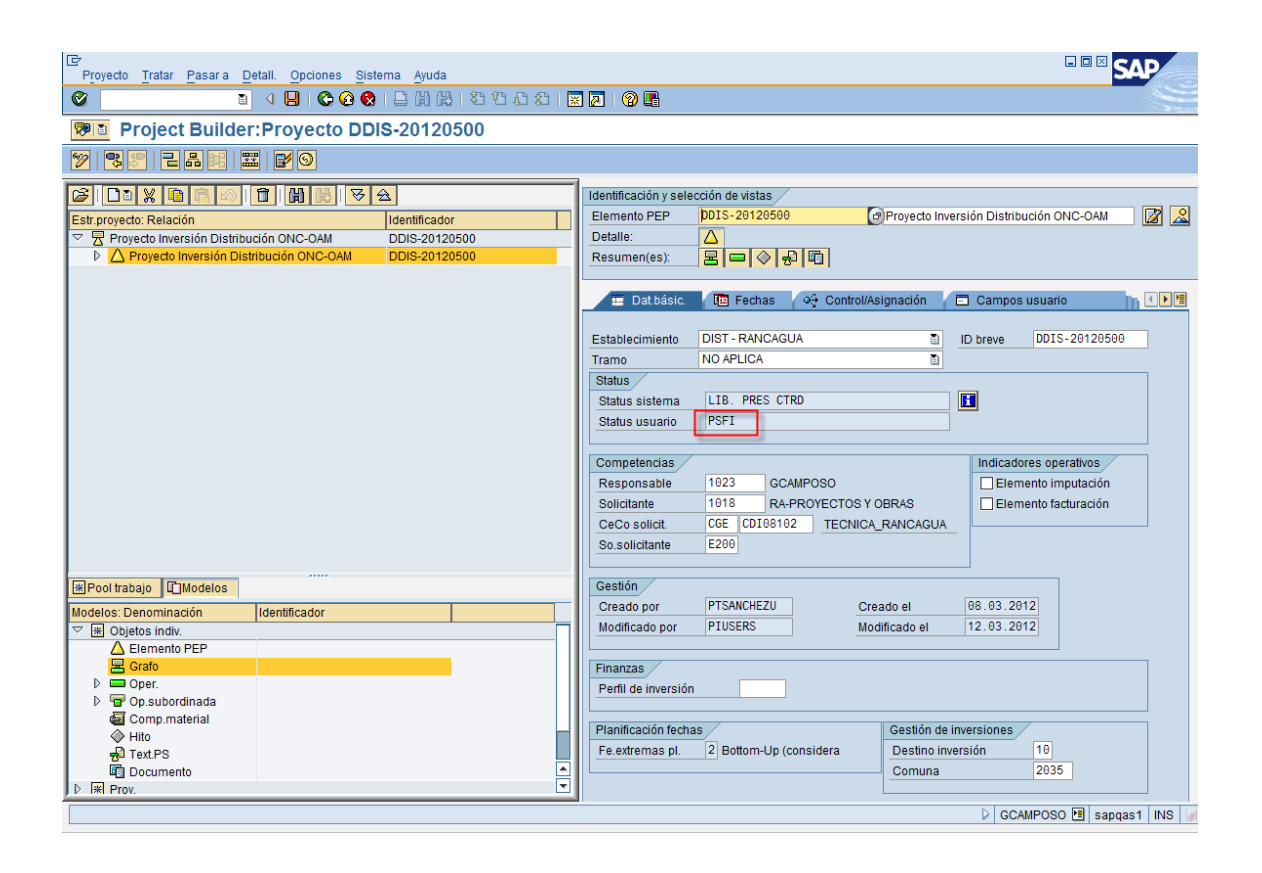

Fuente: elaboración propia, empleando SAP R/3.

SAP contiene módulos especializados para la gestión de los procesos que se necesiten en una empresa; estos parámetros de uso son programados por un consultor SAP y requieren de un estudio integral de la empresa; para establecer un software a la medida de las necesidades de un proyecto; se fijan los parámetros de ingreso de datos, proyecto, tipo de moneda a utilizar, usuarios que otorgan permisos, módulos de la plataforma y demás requisitos establecidos por la empresa.

# Figura 12. **Generación de reportes**

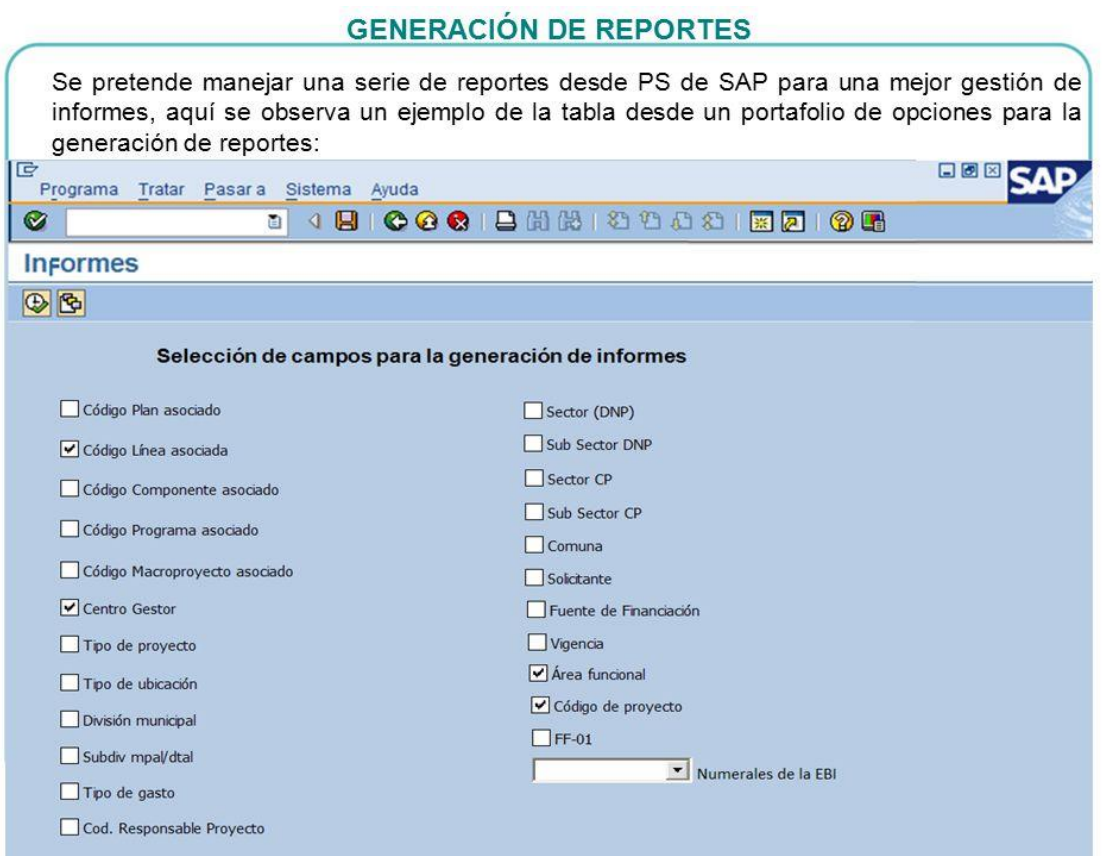

Fuente: elaboración propia, empleando SAP R/3.

# **4.1.2.2. Plan para la dirección de proyectos**

Este plan se elaboró por el consorcio Abantia-COCISA durante la preparación de la oferta técnica y tal como se proyecta en la Guía de PMBOK®, los parámetros de gestión son la entrada para el sistema SAP, y toma en consideración los siguientes aspectos:

- Línea base del alcance: se encuentran definidas dentro del alcance general del proyecto y así mismo en las especificaciones técnicas individuales por renglones de trabajo que forman parte del proyecto inicial entregado por el MSPAS.
- Línea base del cronograma: consiste en la determinación de un punto de partida calendarizado a partir del cual toda la planificación toma su referencia de avance alcanzado en relación con la planificación teórica.
- Línea base de costos: está determinada por los renglones de trabajo cotizados originalmente durante la participación de la licitación del proyecto, por lo que está clasificada y dividida por costos directos e indirectos desde su creación.

# **4.2. Alcance**

La gestión de alcance del proyecto es una agrupación de procesos, que se definieron durante la elaboración del evento "Expresión de interés para los estudios de pre inversión para el hospital de Villa Nueva en el sur del departamento de Guatemala", sin embargo es necesario mencionar que para cada proyecto las bases originales pueden ser transformadas luego del reconocimiento inicial por las partes interesadas, con el objetivo de puntualizar el alcance o de eliminar incertezas.

Los alcances elaborados por el MSPAS incluyen objetivos definidos para brindar servicios médicos a un grupo de personas dentro del país, pero que pueden seguir siendo cumplidos aun si se modifican los métodos de construcción, podrán existir variantes de forma, alcance, tiempos, entre otros; sin embargo estos cambios siempre deben ser gestionados mediante

metodologías que permitan establecer la manera de alcanzar los objetivos finales.

La gestión de los alcances debe contener por lo menos los siguientes componentes de recopilación de métodos e integración de criterio para formular adecuadamente la estructura de labores que se deben desarrollar:

- Planificar la gestión del alcance: especifica la manera en que se abordará la gestión de los objetivos y metas a alcanzar.
- Recopilar los requisitos: documenta y recolecta toda la información que contenga los requisitos para una fase o todas las fases del proyecto.
- Definir el alcance: establece los beneficiarios finales, la forma en que se beneficiarán, la metodología para lograr los objetivos, las gestiones necesarias para alcanzar las metas y los recursos que se utilizarán.
- Crear la EDT: llamado "Estructura de descomposición del trabajo" que consiste en caracterizar los procesos de actividades tras un renglón de trabajo y estructurar su relación en función de las demás actividades, comúnmente llamado en los programas de planificación como "Vinculación de tareas". En SAP se conoce con el nombre de –WBS- por sus siglas en inglés *work breakdown structure* o estructura de desglose del trabajo.

# Figura 13. **Uso EDT/ WBS en SAP**

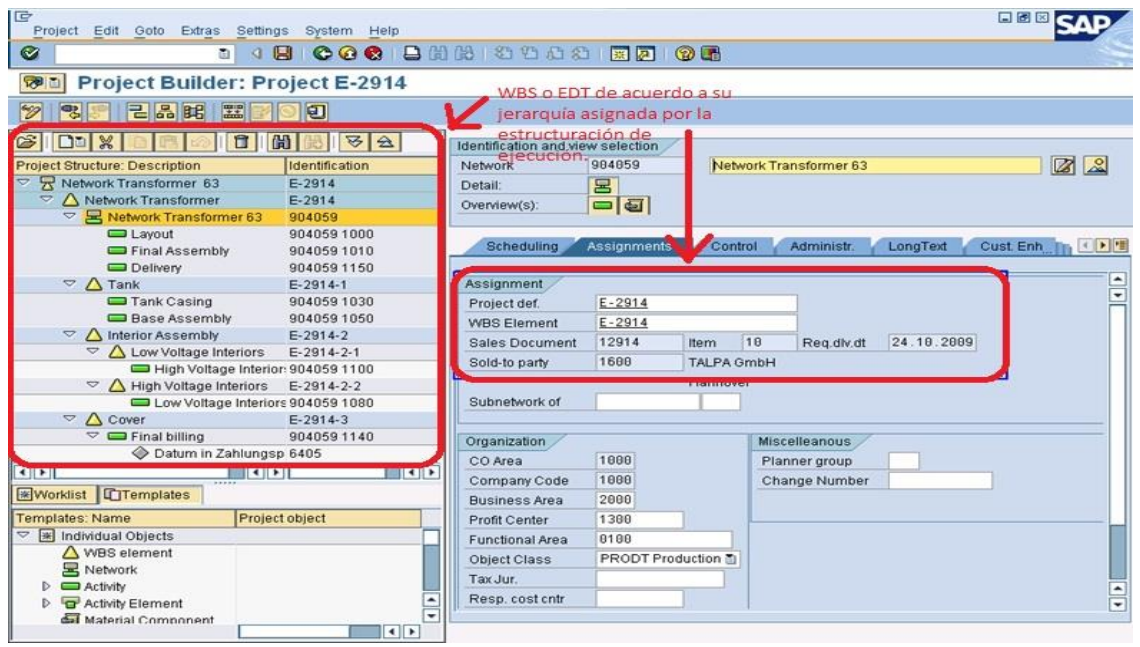

Fuente: Duncan. https://millsone.wordpress.com/2013/02/14/sap-ppm-for-it-management/. Consulta: abril de 2016.

# **4.3. Tiempo**

Este grupo de procesos detallados de manera individual representan un conocimiento que es preciso desarrollar con el respaldo de experiencia en ejecución de proyectos, debido a que la estructura individual puede parecer sencilla pero precisa de comprensión, lo que se debe realizar para establecer los parámetros correctos de entrada, que comúnmente se conocen como rendimientos de trabajo, de otra manera se debe indagar respecto de cada actividad, previo a estructurar las actividades y asignar los tiempos de ejecución pertinentes.

Una estimación o consideración inadecuada devolverá tiempos de planificación con incertezas demasiado amplias que afectarán posteriormente a procesos de ejecución, a la planificación de flujo de efectivo y la consideración de espacio y mano de obra con retardos o antelaciones que reducirán la eficiencia de avances. A continuación, se describen los grupos de procesos del área de gestión de tiempos a considerar para la elaboración de la planificación del tiempo:

- Planificar la gestión del cronograma: establece la política de uso de tiempo y recursos.
- Definir las actividades: en este proyecto las actividades básicas fueron definidas con la creación de las áreas de especialidad y renglones de trabajo.
- Secuenciar las actividades: es la agrupación de tareas de acuerdo con su orden de iniciación y el desglose edt que los vincula.
- Estimar los recursos de las actividades: esto se realiza mediante la cuantificación de mano de obra, materiales e insumos, así como los costes asociados.
- Estimar la duración de las actividades: conocido particularmente como rendimientos de trabajo y materiales asociados al volumen de la tarea.

#### **4.3.1. Desarrollo del cronograma**

La ejemplificación de la salida se encuentra adjunta en el anexo 1, el cual fue creado por Microsoft Project 2013 a partir de todos los componentes descritos en éste capítulo y que se desarrollaron durante el proceso de licitación. Debido a que el ciclo de vida es cambiante, se considera adaptativo tanto en alcances y montos, por lo que la planificación ha sido modificada y se presenta un ejemplo de cronograma para una etapa en relación a su estado actual.

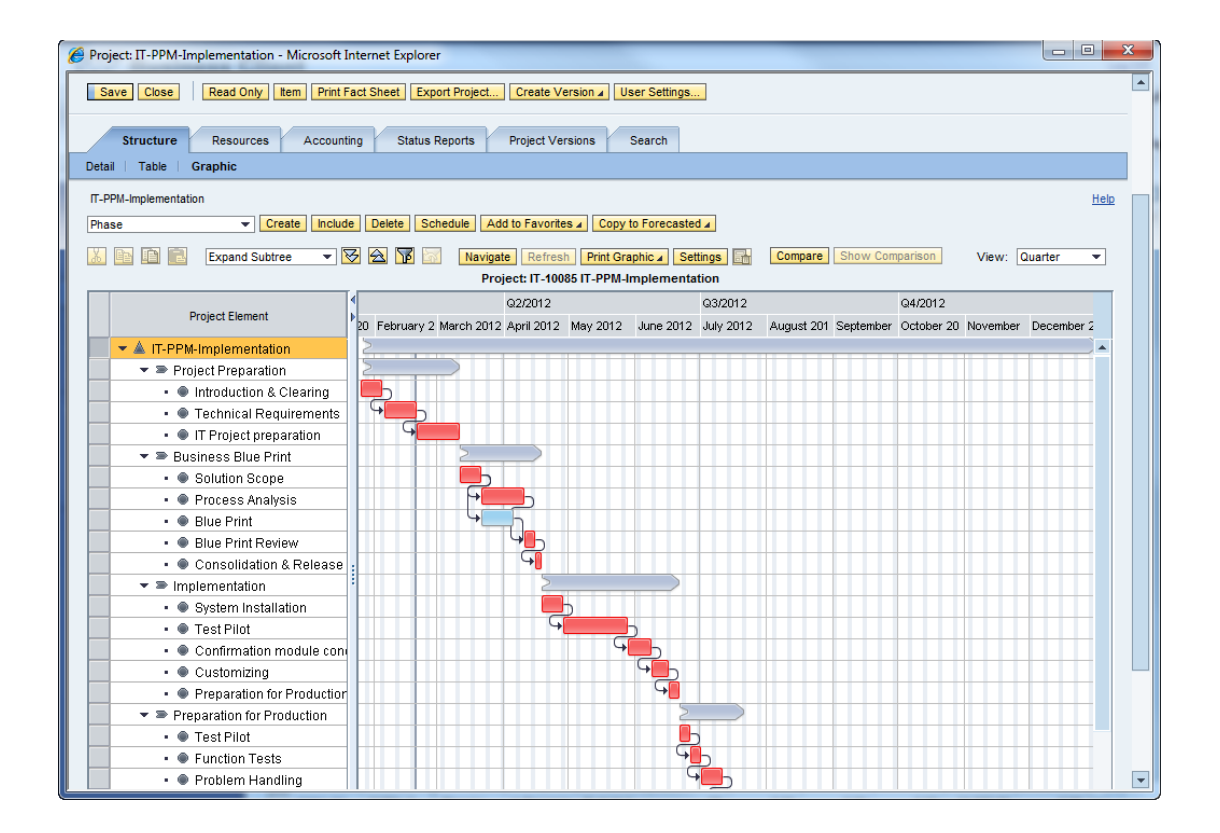

Figura 14. **Ejemplo Gantt en módulo SAP PPM**

Fuente: Duncan. https://millsone.wordpress.com/2013/02/14/sap-ppm-for-it-management/. Consulta: abril de 2016.

El módulo de planificación de la producción en SAP PP es el vínculo entre la planificación de tiempo y recursos, aunque por el momento no se utiliza en el consorcio debido al costo asociado a la implementación de esta herramienta;
cabe hacer mención que esta es una herramienta que brinda versatilidad debido a que se integra en conjunto con el resto de los módulos de seguimiento.

En cambio la herramienta que se utiliza en el consorcio Abantia-COCISA es MS Project, los parámetros básicos de configuración de uso se hacen mediante los conceptos establecidos durante las consideraciones de trabajo adoptados por los calculistas y profesionales en desarrollo hospitalario a cargo de la ejecución del mismo; también toman en cuenta la región, horarios establecidos, descansos relativos al lugar y legislación de trabajo.

#### Figura 15. **Configuración de información MS Project 2013**

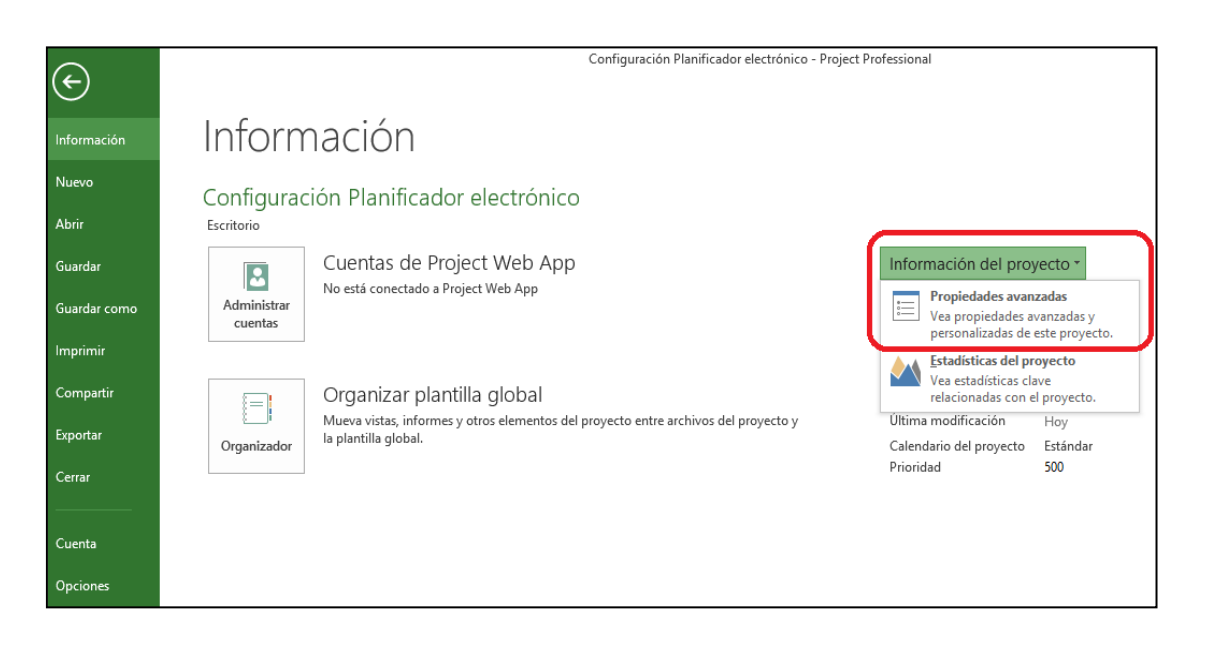

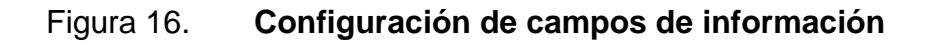

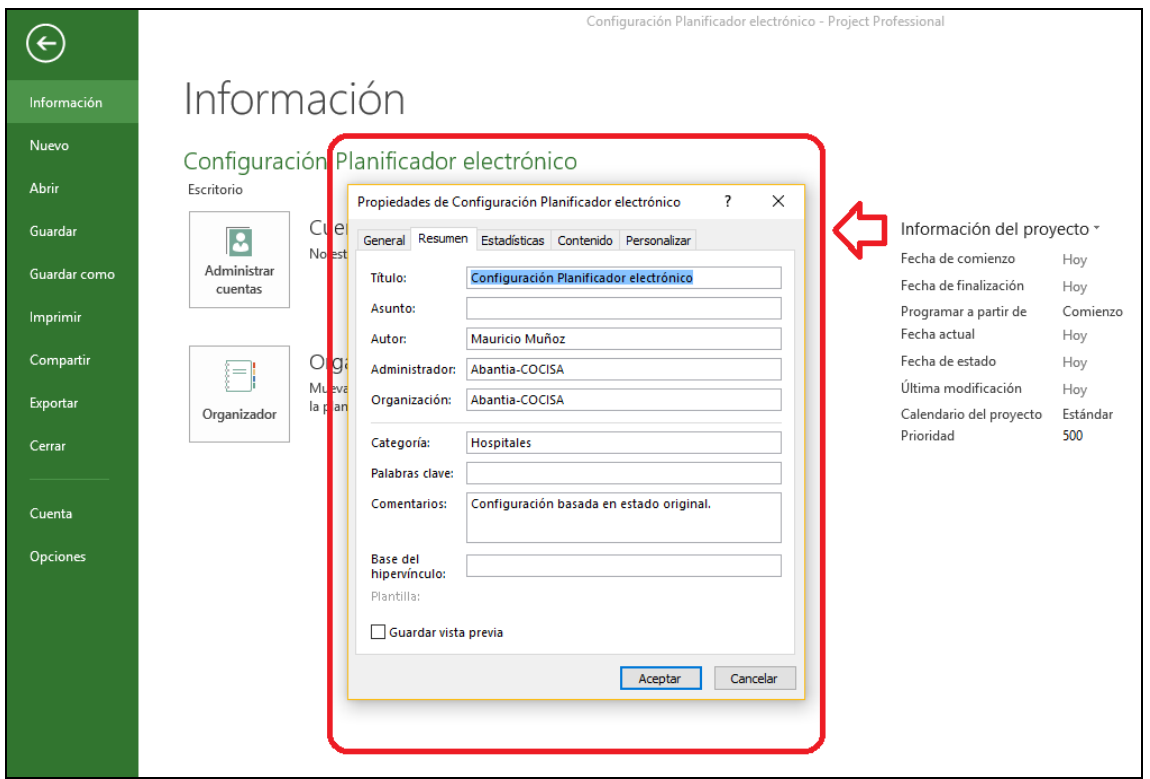

- La fecha de comienzo se estableció como el primer día de aprobación legalizada de inicio de proyecto.
- La fecha de finalización no se configuró debido a que el ciclo de vida es adaptativo y no será un parámetro fijo.
- Se programó desde inicio de proyecto como punto cero o línea base del mismo.

# Figura 17. **Configuración de propiedades del proyecto**

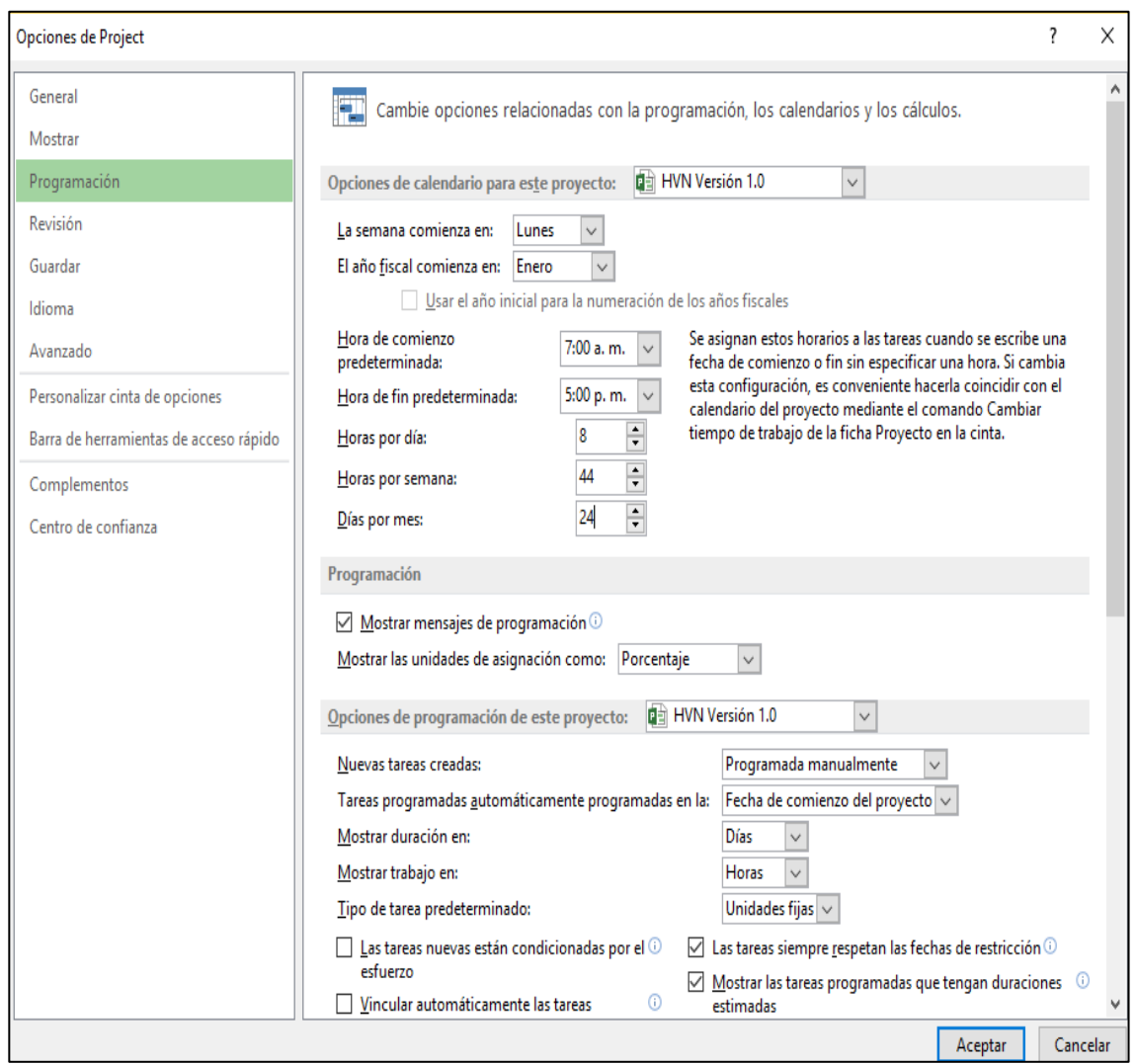

## Figura 18. **Asignación de recursos**

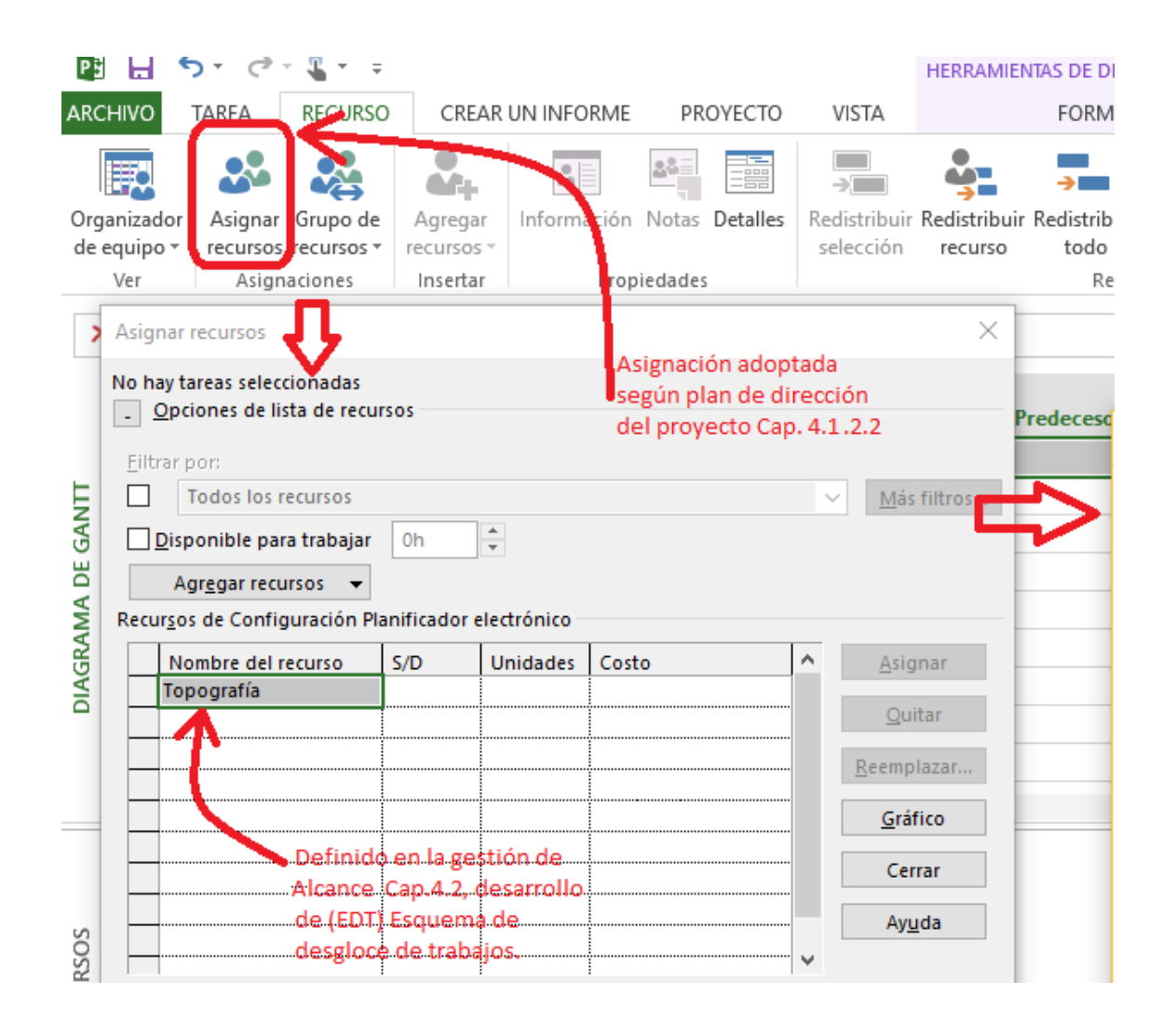

Fuente: elaboración propia, empleando Microsoft Project 2013.

El siguiente proceso consiste en nombrar el inicio de proyecto e ingresar los renglones de trabajo desglosados. Los pasos para ingresar datos y manejo de MS Project se realizan de la siguiente manera:

- Nombrar el proyecto
- Ingresar los renglones
- Vincular los renglones asociados por jerarquía
- Asignar recursos
- Asignar tiempos

## Figura 19. **Vincular los renglones**

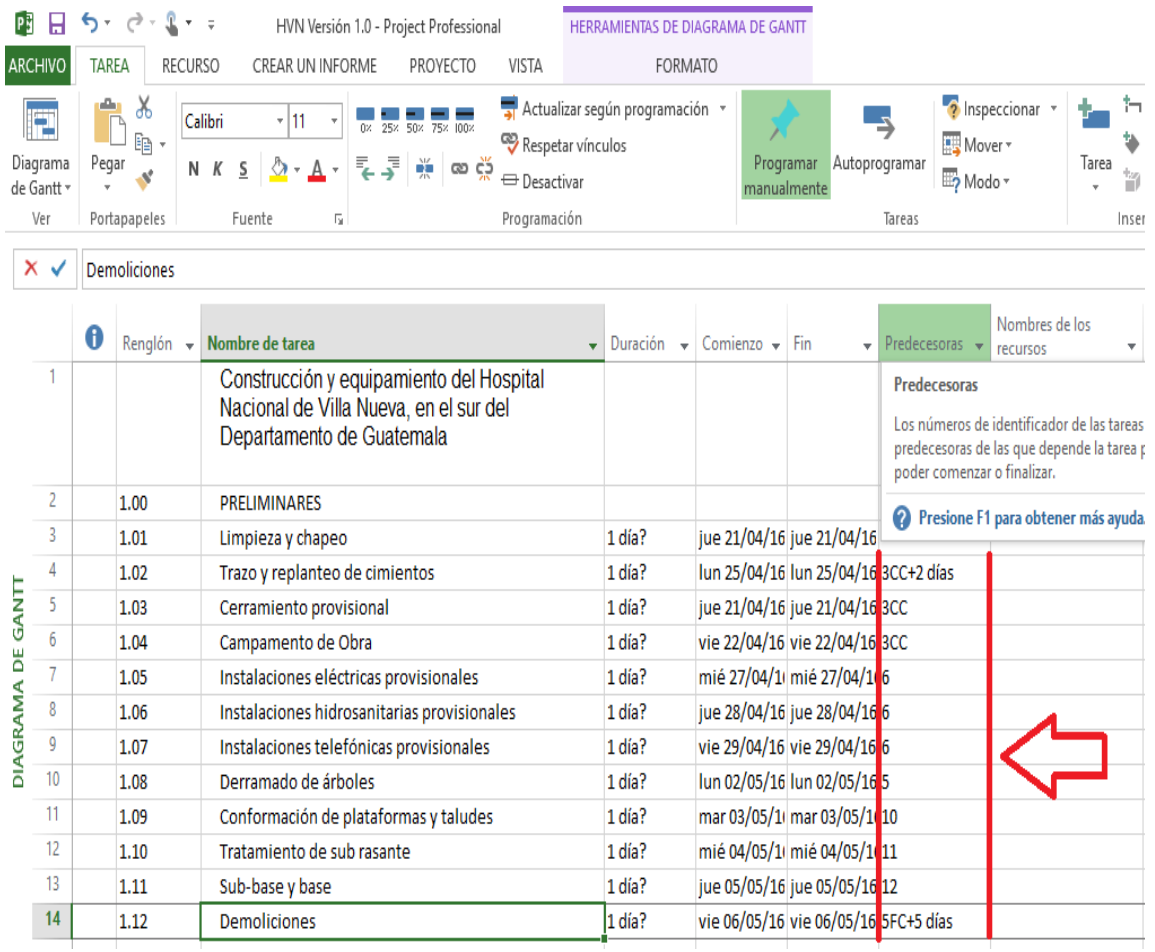

- Definir los desfases entre actividades: para esto existen cuatro tipos de dependencias entre tareas utilizadas para crear asociación interdependiente:
	- o Fin Comienzo (FC)
	- o Comienzo –Comienzo (CC)
	- $\circ$  Fin Fin (FF)
	- o Comienzo Fin (CF)

#### Figura 20. **Asignar recursos**

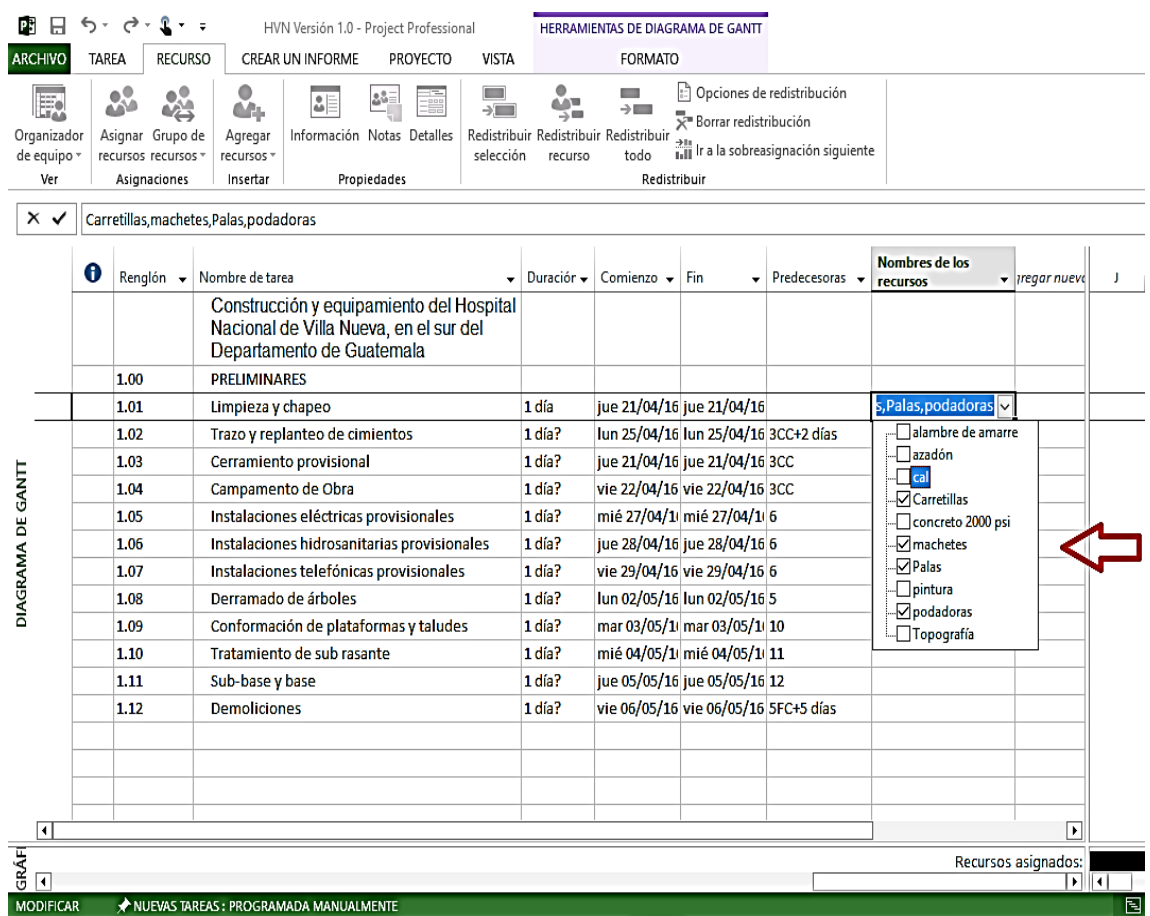

Por otra parte, la asignación de tareas debe contemplar el consenso entre los profesionales encargados de la ejecución de las actividades debido a la integración de los servicios en espacios con usos diferentes y con tareas que tienen preeminencia variable de acuerdo con la ubicación dentro del complejo hospitalario.

|                                   |                       | $\rightarrow$ - | $2 - 5$<br>HVN Versión 1.0 - Project Professional                                                                                                    |                           | HERRAMIENTAS DE DIAGRAMA DE GANTT    |                                          |                                                                      |                                        |                                |  |   |   |   |   |  |
|-----------------------------------|-----------------------|-----------------|----------------------------------------------------------------------------------------------------|---------------------------|--------------------------------------|------------------------------------------|----------------------------------------------------------------------|----------------------------------------|--------------------------------|--|---|---|---|---|--|
| <b>ARCHIVO</b>                    |                       | TAREA           | <b>RECURSO</b><br><b>CREAR UN INFORME</b><br>PROYECTO                                                                                                    | <b>VISTA</b>              |                                      | <b>FORMATO</b>                           |                                                                      |                                        |                                |  |   |   |   |   |  |
| Organizador<br>de equipo v<br>Ver |                       |                 | o<br>書<br>۵E<br>C.C.<br>Información Notas Detalles<br>Asianar Grupo de<br>Agregar<br>recursos recursos *<br>recursos +<br>Propiedades<br>Insertar<br>Asignaciones | Redistribuir<br>selección | Redistribuir Redistribuir<br>recurso | $\rightarrow$ In<br>todo<br>Redistribuir | : Opciones de redistribución<br>X <sup>-</sup> Borrar redistribución | Till Ir a la sobreasignación siguiente |                                |  |   |   |   |   |  |
|                                   |                       |                 |                                                                                                    |                           |                                      |                                          |                                                                      |                                        |                                |  |   |   |   |   |  |
|                                   | $\times$ $\checkmark$ | $0.5$ mss       |                                                                                                    |                           |                                      |                                          |                                                                      |                                        |                                |  |   |   |   |   |  |
| DIAGRAMA DE GANTI                 |                       | Renglón v       | Nombre de tarea                                                                                                    | Duración v                | Comienzo v                           | Fin                                      | Predecesor -                                                         | Nombres de los<br>recursos             | $\overline{\phantom{a}}$  rega |  | J | v | s |   |  |
|                                   | 1                     |                 | Construcción y equipamiento del<br>Hospital Nacional de Villa Nueva, en el<br>sur del Departamento de Guatemala                                                   |                           |                                      |                                          |                                                                      |                                        |                                |  |   |   |   |   |  |
|                                   | $\overline{2}$        | 1.00            | <b>PRELIMINARES</b>                                                                                                    |                           |                                      |                                          |                                                                      |                                        |                                |  |   |   |   |   |  |
|                                   | з                     | 1.01            | Limpieza y chapeo                                                                                                    | $1.5$ sem.                | jue 21/04/16 mar 03/05/1             |                                          |                                                                      | Carretillas, machetes,                 |                                |  |   |   |   |   |  |
|                                   | 4                     | 1.02            | Trazo y replanteo de cimientos                                                                                                    | 8 días                    |                                      | lun 25/04/16 mié 04/05/1 3CC+2 días      |                                                                      | cal, pintura, Topografía               |                                |  |   |   |   |   |  |
|                                   | 5                     | 1.03            | Cerramiento provisional                                                                                                    | 7 días                    | jue 21/04/16 vie 29/04/16 3CC        |                                          |                                                                      | azadón[400%], Carreti                  |                                |  |   |   |   |   |  |
|                                   | 6                     | 1.04            | Campamento de Obra                                                                                                    | 5 días                    | vie 22/04/16 jue 28/04/16 3CC        |                                          |                                                                      | alambre de amarre, co                  |                                |  |   |   |   |   |  |
|                                   | 7                     | 1.05            | Instalaciones eléctricas provisionales                                                                                                    | 2 días                    |                                      | mié 27/04/1 jue 28/04/16 6               |                                                                      | cable thnn.alambre d                   |                                |  |   |   |   |   |  |
|                                   | 8                     | 1.06            | Instalaciones hidrosanitarias provisionales                                                                                                    | 4 días                    |                                      | jue 28/04/16 mar 03/05/1 6               |                                                                      | tangit, tubo pvc                       |                                |  |   |   |   |   |  |
|                                   | 9                     | 1.07            | Instalaciones telefónicas provisionales                                                                                                    | 6 horas                   | vie 29/04/16 vie 29/04/16 6          |                                          |                                                                      | cable telefónico.alan                  |                                |  |   |   |   |   |  |
|                                   | 10                    | 1.08            | Derramado de árboles                                                                                                    | 5 días                    |                                      | lun 02/05/16 vie 06/05/16 5              |                                                                      | machetes, podadoras                    |                                |  |   |   |   |   |  |
|                                   |                       | 11 1.09         | Conformación de plataformas y taludes                                                                                                    | $0.8$ mss                 |                                      | mar 03/05/1 lun 30/05/16 10              |                                                                      | Excavadora, Retroexci                  |                                |  |   |   |   |   |  |
|                                   |                       | 12 1.10         | Tratamiento de sub rasante                                                                                                    | 2 sem.                    | mié 04/05/1 mié 18/05/1 11           |                                          |                                                                      | Excavadora, Retroexci                  |                                |  |   |   |   |   |  |
|                                   |                       | 13 1.11         | Sub-base y base                                                                                                    | 1 sem                     | jue 05/05/16 jue 12/05/16 12         |                                          |                                                                      | camion de volteo.Ret                   |                                |  |   |   |   |   |  |
|                                   |                       | $14$ 1.12       | <b>Demoliciones</b>                                                                                                    | $0.5 \text{ mss}$         | vie 06/05/16 lun 23/05/16 5FC+5 días |                                          |                                                                      | camion de volteo, Rei                  |                                |  |   |   |   |   |  |
|                                   |                       |                 |                                                                                                    |                           |                                      |                                          |                                                                      |                                        |                                |  |   |   |   |   |  |
|                                   |                       |                 |                                                                                                    |                           |                                      |                                          |                                                                      |                                        |                                |  |   |   |   |   |  |
|                                   |                       |                 |                                                                                                    |                           |                                      |                                          |                                                                      |                                        |                                |  |   |   |   |   |  |
|                                   | ⊺∢                    |                 |                                                                                                    |                           |                                      |                                          |                                                                      |                                        | $\overline{\phantom{1}}$       |  |   |   |   |   |  |
| GRÁF                              |                       |                 |                                                                                                    |                           | Recursos asignados:                  |                                          |                                                                      |                                        |                                |  |   |   |   |   |  |
|                                   | $\overline{1}$        |                 |                                                                                                    |                           |                                      |                                          |                                                                      |                                        | छा।न                           |  |   |   |   |   |  |
|                                   |                       |                 | NUEVAS TAREAS: PROGRAMADA MANUALMENTE                                                                                                    |                           |                                      |                                          |                                                                      |                                        |                                |  |   |   |   | 囘 |  |

Figura 21. **Asignación de tiempos**

Fuente: elaboración propia, empleando Microsoft Project 2013.

#### **4.4. Costos**

A continuación se describe el proceso de planificación de costos.

#### **4.4.1. Planificar la gestión de los costos**

En este componente se planificaron de forma estructurada y controlada los costos asociados a cada fase del proyecto hospitalario. Se establecieron las unidades de medida aplicables a cada uno de los recursos, para su posterior ponderación y mediciones, niveles de precisión financiera hacia arriba o hacia abajo, exactitud y enlace con los procedimientos de la estructura de desglose de trabajo (EDT); lo anterior permitió establecer la coherencia con las estimaciones, presupuestos de trabajo mensual y control de costos.

### **4.4.2. Estimar los costos**

La estimación de costos para la ejecución de un proyecto se realiza con una estructura que obedece a las divisiones siguientes:

#### **4.4.2.1. Costos directos**

Este rubro toma en cuenta la cuantificación de materiales, mano de obra, equipo y otros elementos auxiliares esenciales para la ejecución de cada renglón por individual.

#### **4.4.2.2. Costos indirectos**

Se estipulan como los costos de administración y generales que permiten que una institución se desarrolle dentro de los parámetros legales, económicos, de representación y tributarios. Generalmente se establece como un porcentaje de incidencia sobre el costo directo; este varía de acuerdo con las condiciones para ejecutar el proyecto, el tamaño de la empresa, los gastos fijos de administración y las utilidades que sean determinadas.

47

Los criterios del ejecutor provocarán un efecto de ahorro sobre la proyección estimada para ejecución, cuanto más acucioso y detallado sea el proceso de administración de los recursos materiales y de mano de obra, más rentabilidad y utilidades se podrán percibir a lo largo del proyecto.

Además, cuando las proyecciones de trabajo a realizar en el periodo próximo se cuantifican, considerando los costos directos asociados a las mismas, se constituye la base de la previsión de efectivo comprometido para ejecución futura, a este proceso se le llama flujo de efectivo para ejecución. La planificación planteada en el capítulo anterior representa la herramienta para el flujo de efectivo que un administrador debe planificar constantemente para evitar caer en fases desfinanciadas por requerimientos de desembolsos parciales o incompletos que no fueron previstos por el ejecutor.

#### **4.4.3. Determinar el presupuesto**

El presupuesto del proyecto hospital nacional de Villa Nueva se estableció al momento de que el Ministerio de Salud Pública y Asistencia Social aceptara la propuesta económica del oferente Abantia-COCISA; este presupuesto sin embargo pudo ser modificado bajo las condiciones de aumento o decremento de alcances o renglones de trabajo pactados, ajustes de precios por regulaciones fuera del alcance del ejecutor y algunos otros no descritos.

Sin embargo el presupuesto es un indicador básico de financiamiento que debe contemplar variaciones por parte del contratante, considerando que el nivel de planificación de proyecto no haya tenido el alcance necesario.

48

#### **4.4.3.1. SAP CO (control y costos)**

Dentro de este módulo se ingresan los costos asociados a cada renglón, los cuales pueden ser por requerimiento separado de materiales y mano de obra, o por suministro e instalación de un bien o servicio; acá se pueden enlazar centros de abastecimiento, dar seguimiento al *stock* de materiales, generar órdenes internas de traslado de recursos y consumo de materiales; además, contiene la interface para los informes en tiempo real de costos presentes y proyectados.

La versatilidad de este módulo le hace una herramienta ideal para la planificación de costos; algunos de los submódulos que lo conforman son los siguientes:

- CCA: Contabilidad por centros de costo
- CEL: Contabilidad por elementos de costo
- PC: Control de costos del proyecto
- PA: Análisis de rentabilidad
- OPA: Órdenes internas
- ABC: Costos basados en actividades de logística
- PCA: Contabilidad de centros de rentabilidad
- Contabilidad presupuestaria

# Figura 22. **Contabilidad de pagos**

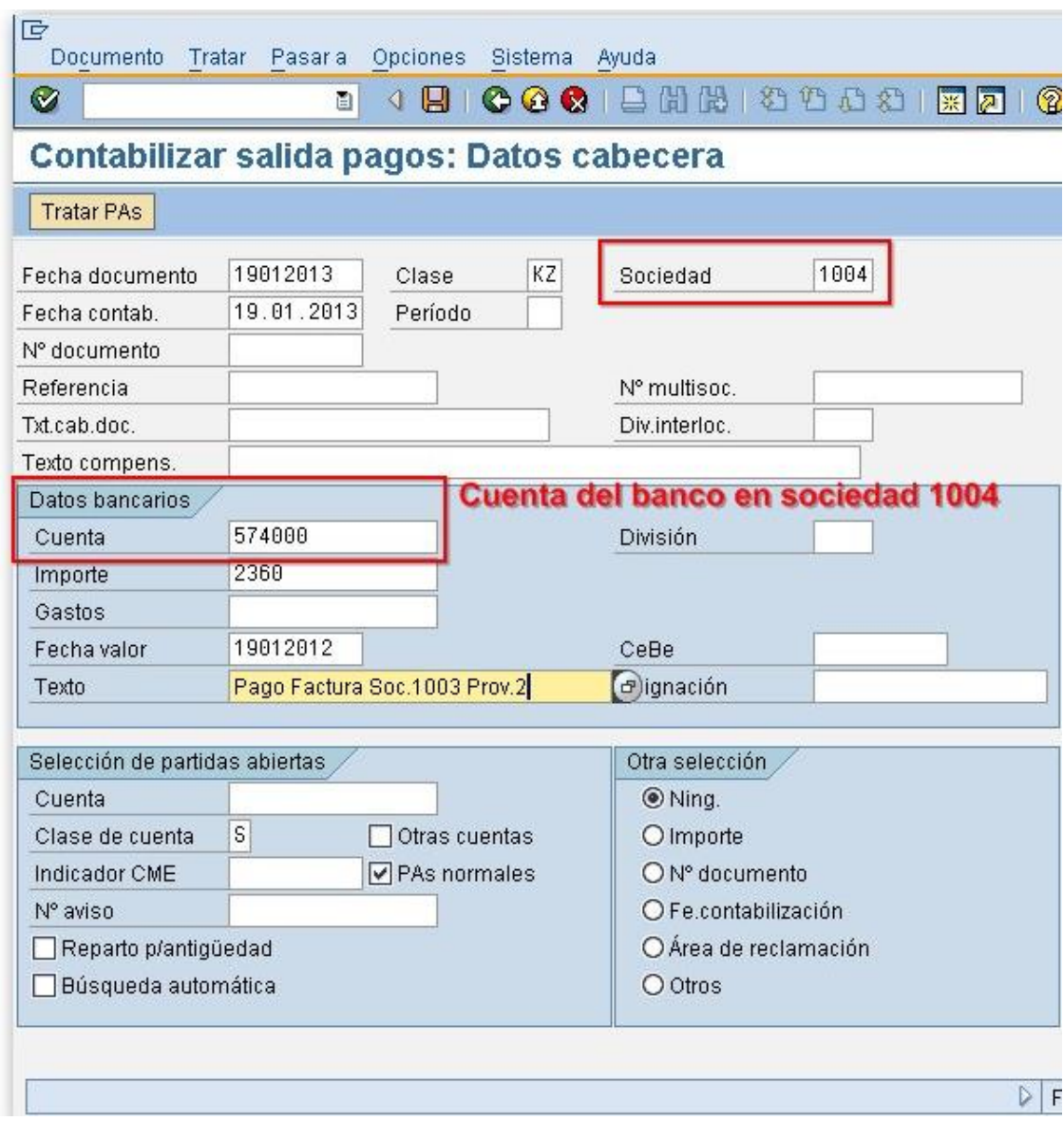

Fuente: elaboración propia, empleando SAP R/3.

# Figura 23. **Acceso a libro mayor de compras**

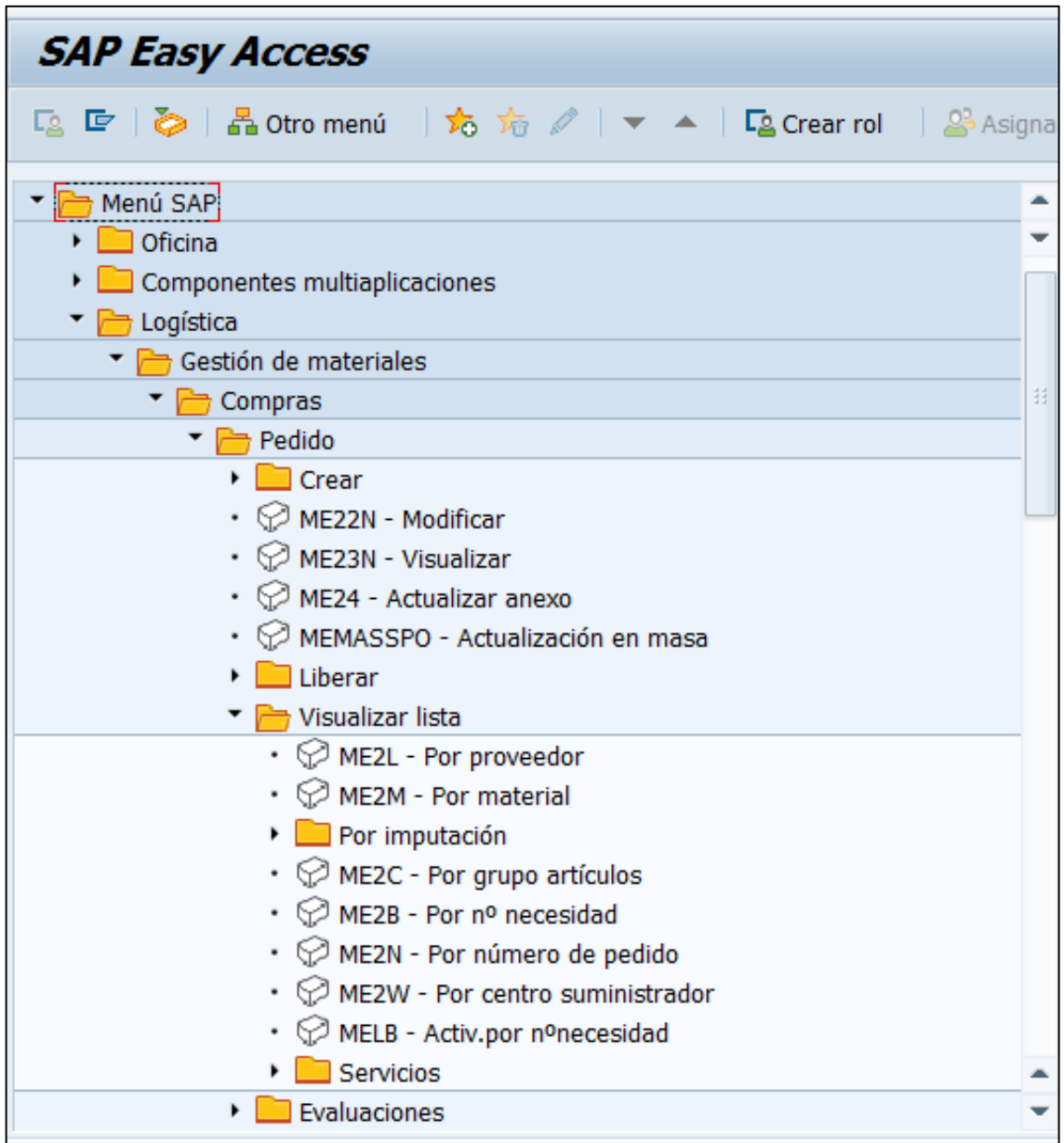

Fuente: elaboración propia, empleando SAP R/3.

#### Figura 24. **Manejo de partidas presupuestarias**

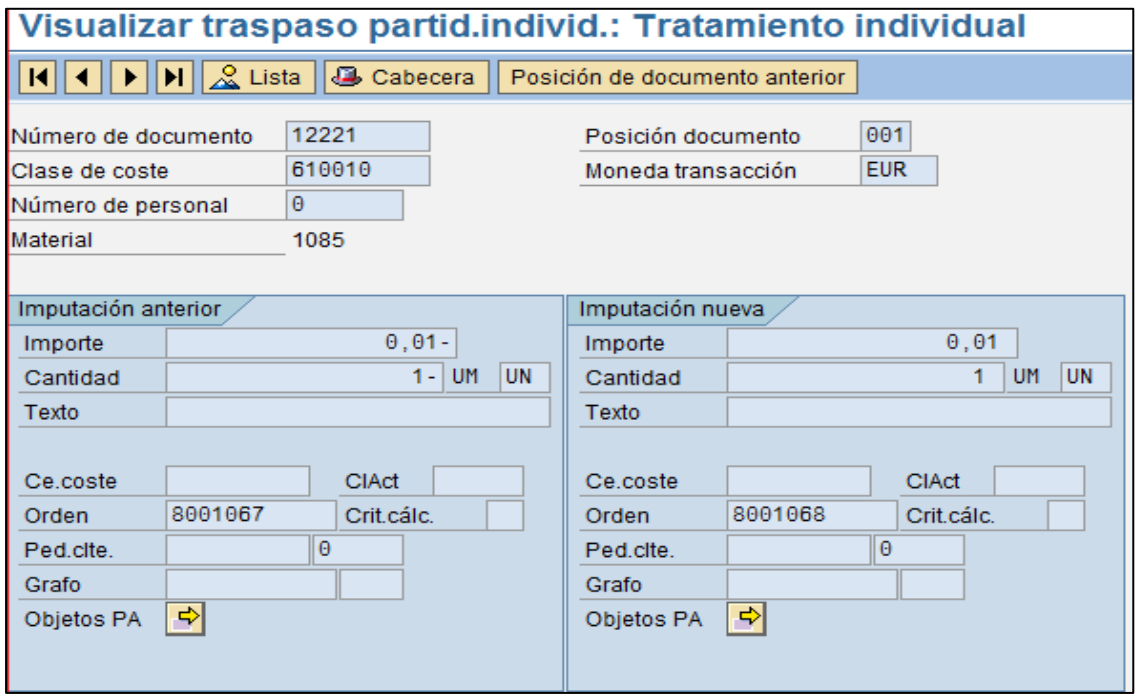

Fuente: elaboración propia, empleando SAP R/3.

#### **4.5. Calidad**

A continuación se describe el proceso de gestión de calidad.

#### **4.5.1. Planificar la gestión de la calidad**

La planificación de la gestión de la calidad consiste en el proceso de identificación de los requisitos y estándares de calidad para el proyecto hospitalario; también requiere de la documentación del cumplimiento de los requisitos de calidad. La oportunidad clave de efectividad en la administración se debe a que este proceso proporciona la orientación e indica la ruta de gestión y validación de calidad a lo largo del proyecto.

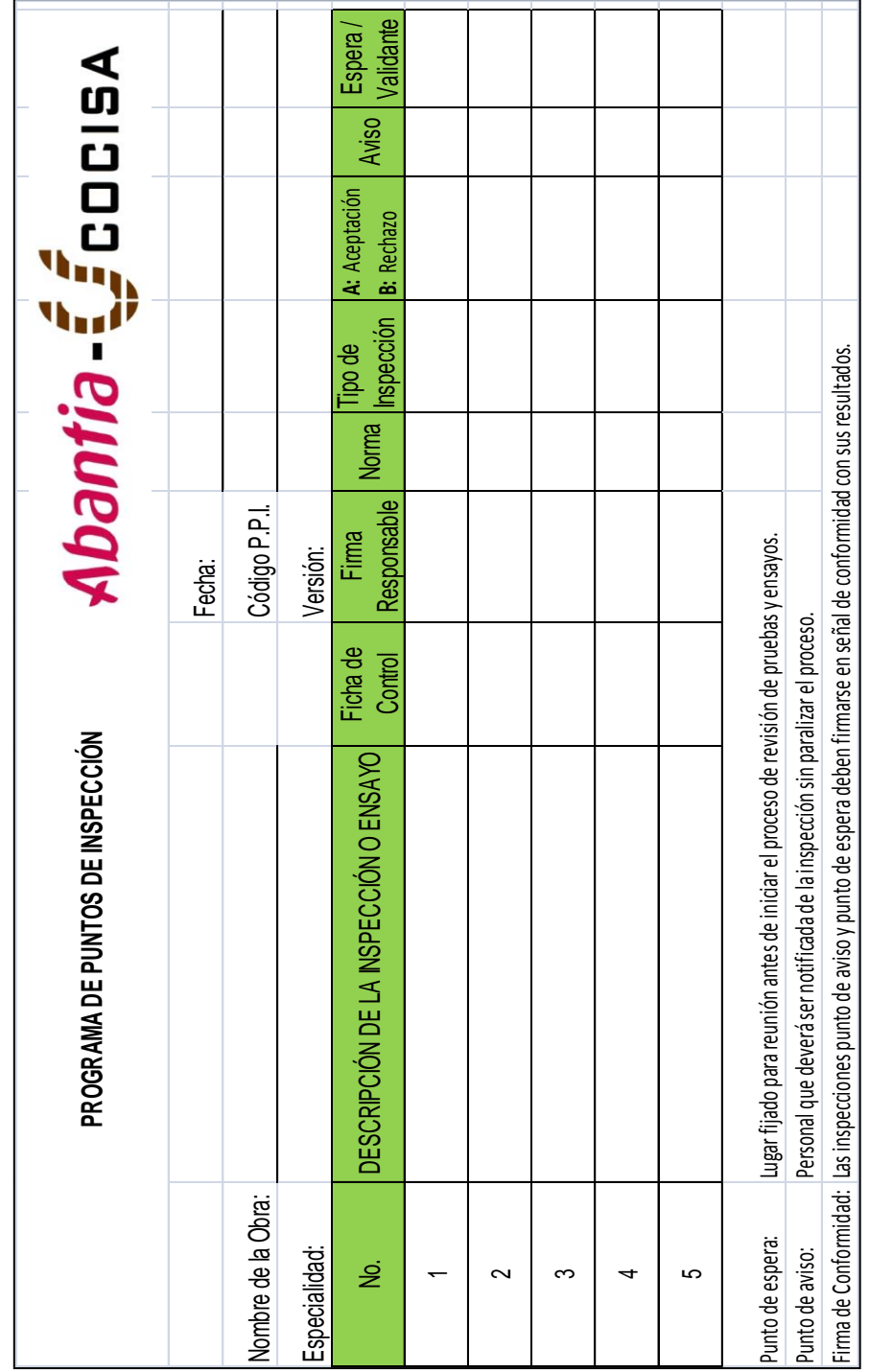

# Tabla IV. **Seguimiento ensayos de calidad P.P.I.**

Fuente: Abantia-COCISA.

## Tabla V. **Control de inspecciones**

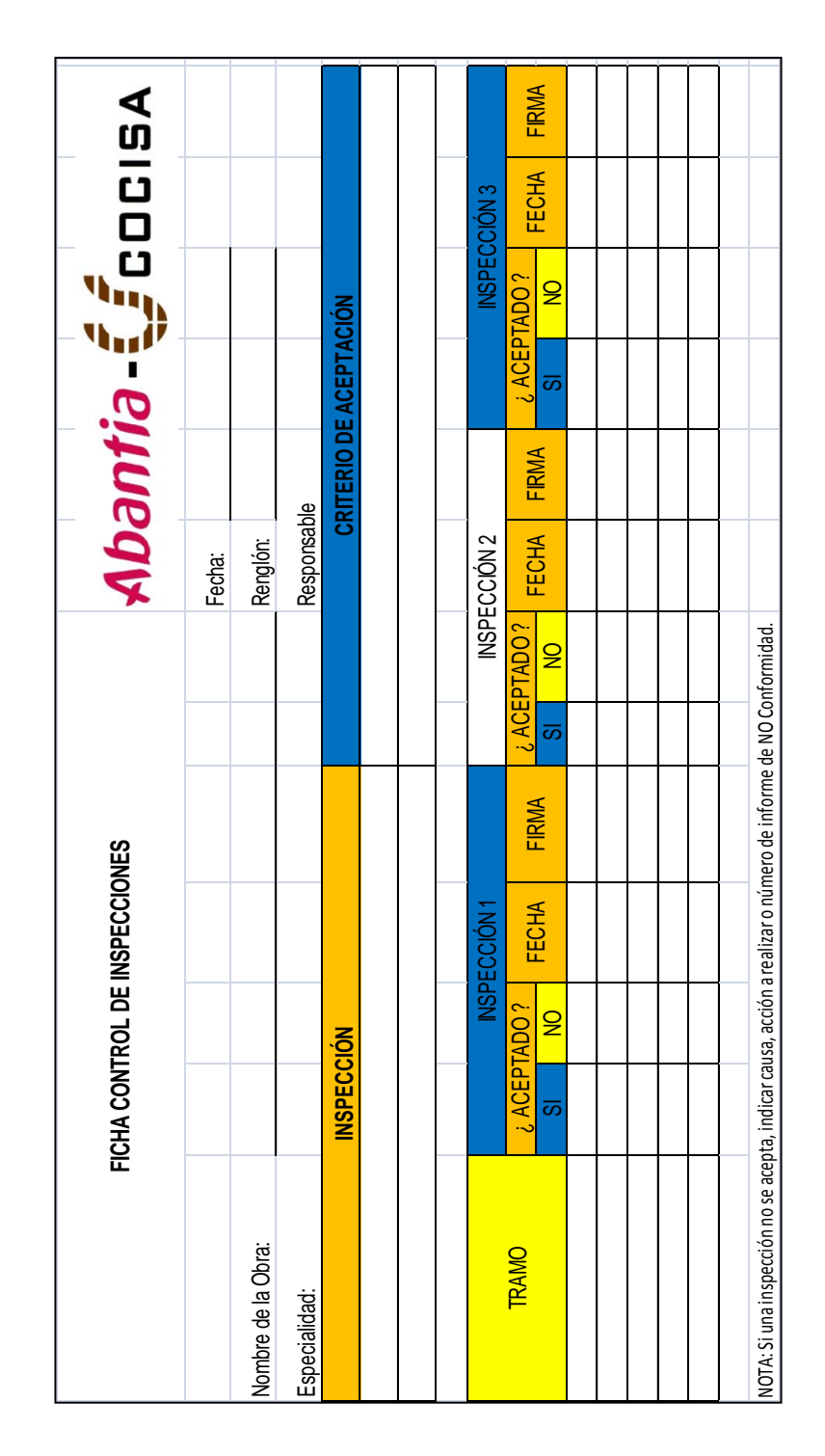

Fuente: Abantia-COCISA.

Dentro de la oferta de licitación se presentó la certificación emitida y avalada por la institución que tiene a su cargo los ensayos de calidad, la cual garantiza el cumplimiento de normas indicadas en las especificaciones técnicas del proyecto; esta previsión anticipa un ente calificado para el control durante cada fase ejecutada; el anexo 2 contiene el documento descrito.

Además se adjunta en el anexo 3 la certificación del sistema de calidad de diseño y ejecución conforme a los requisitos de la Norma ISO 9001:2008 en lo referente a diseño y ejecución de:

- Instalaciones eléctricas de AT, MT y BT
- Instalaciones especiales
- Instalaciones de climatización
- Instalaciones y equipos escénicos
- Instalaciones auxiliares
- Ejecución de proyectos en sectores energéticos y medio ambiente.

#### **4.6. Recursos humanos**

A continuación se describen los pasos establecidos para la gestión de recursos humanos.

#### **4.6.1. Planificar la gestión de los recursos humanos**

Este proceso comprende la identificación y documentación en el marco de un proyecto de roles, responsabilidades, habilidades requeridas y relaciones de reportes del proyecto hospitalario, además de crear el plan de gestión personal.

El beneficio clave de este proceso se debe a que establece los roles y responsabilidades de los cargos funcionales dentro del proyecto mediante los organigramas, el plan de gestión de personal incluye la fecha estimada de contratación y posterior liberación para proyectar y controlar la adquisición de los servicios de los mismos. El anexo 4 contiene el organigrama del proyecto hospitalario.

El consorcio cuenta con personal experimentado en las siguientes especialidades asociadas a los requerimientos de funcionalidad del proyecto hospitalario:

- Ingeniería hidráulica y sanitaria
- Arquitectura hospitalaria
- Obra civil
- Electricidad y redes de datos
- Planificación de proyectos
- Ingeniería mecánica
- Project management
- Finanzas y control administrativo

# Tabla VI. **Matriz de roles y funciones**

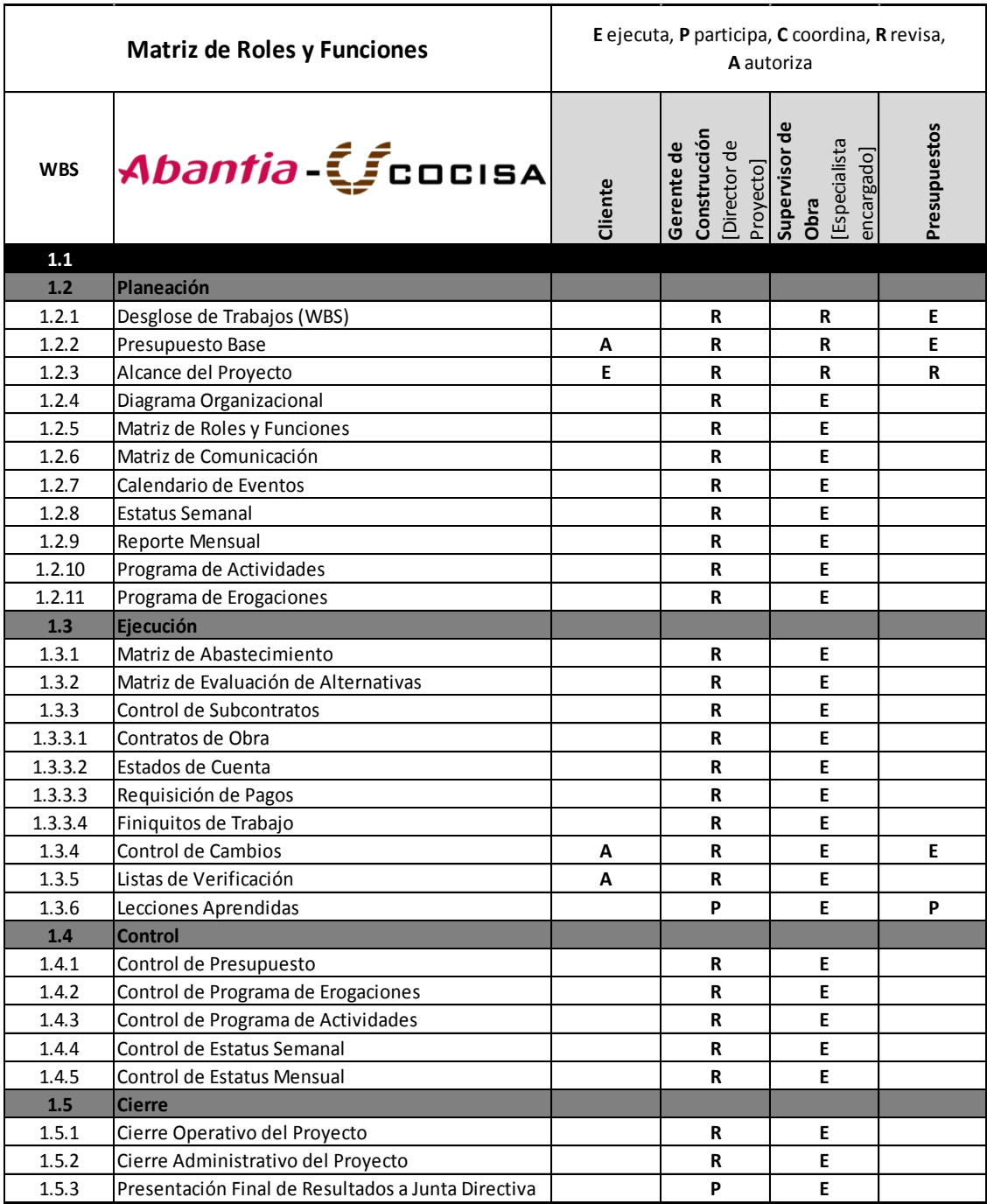

Fuente: Abantia-COCISA.

"Respecto de este tema la OMS y la OPS indica que se deberá privilegiar la selección de los grupos que garanticen la calidad del proyecto y el desarrollo de la capacidad profesional local."<sup>6</sup>

Para este aspecto la institución seleccionada deberá definir una estructura de dirección y una contraparte para coordinar, revisar y resolver conflictos en todas las etapas de la ejecución del proyecto.

## Tabla VII. **Especialidades (mínimas) requeridas para diseño, construcción e inspección técnica de la obra**

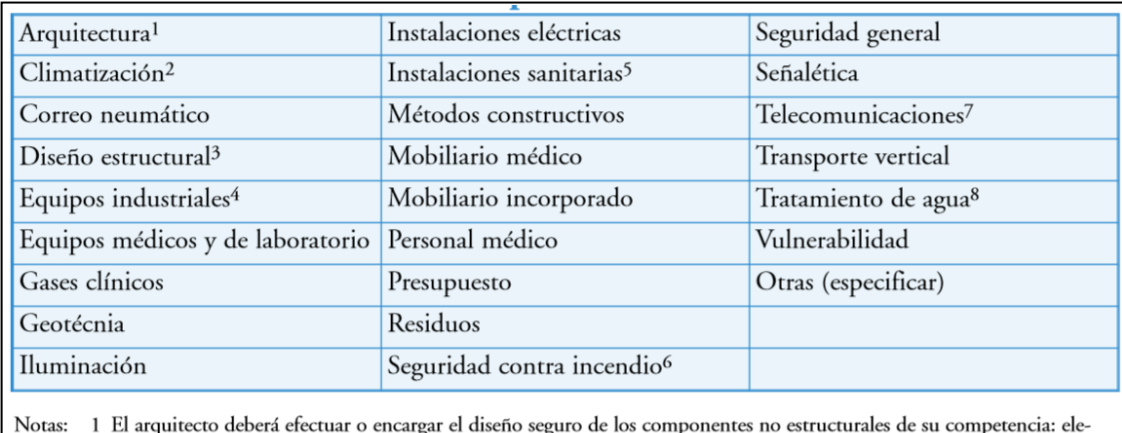

mentos de fachadas, tabiquerías interiores, cielos falsos, apéndices, etc. 2 Se incluyen en esta especialidad: sistemas de aire acondicionado, calefacción, ventilación, etc. 3 Dependiendo de las condiciones del contrato, el especialista deberá efectuar la revisión estructural de los sistemas de protección de los componentes no estructurales. 4 Se incluyen en esta especialidad: lavandería, central de alimentos, central de esterilización, etc. 5 Se incluyen en esta especialidad: redes de agua potable, alcantarillado, gas natural, etc. 6 Se incluyen en esta especialidad: red húmeda, red seca, sprinklers, etc.

7 Se incluyen en esta especialidad: circuito TV, telefonía, comunicación interna, etc.

8 Se incluyen en esta especialidad: diálisis, central térmica, esterilización, laboratorio, etc.

Fuente: KRAUSKOPF, Rubén, RETAMALES, Rodrigo, *Guía para la reducción de la vulnerabilidad en el diseño de nuevos establecimientos de salud*. p. 78.

l 6 KRAUSKOPF, Rubén, RETAMALES, Rodrigo. *Guía para la reducción de la vulnerabilidad en el diseño de nuevos establecimientos de salud*. p. 106.

#### **4.7. Comunicaciones**

A continuación se describe el proceso de comunicación.

## **4.7.1. Gestión de las comunicaciones**

El beneficio clave de este proceso, es identificar y documentar el enfoque para comunicarse de la forma más eficaz y efectiva.

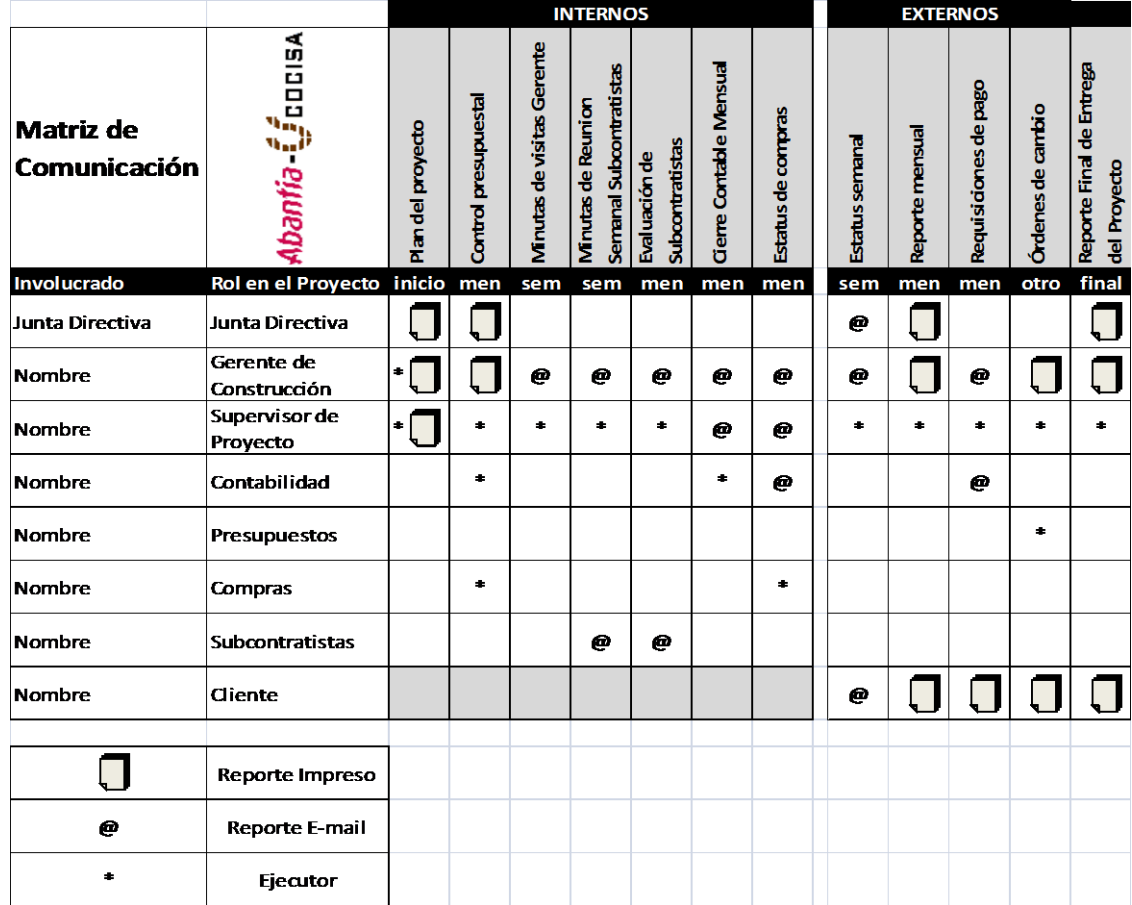

## Tabla VIII. **Matriz de comunicaciones**

Fuente: Abantia-COCISA.

La premisa principal es que se encuentren intercomunicados todos los interesados del proceso de construcción según la calidad o área de influencia específica, de esta forma se desarrolla la delegación de responsabilidades del recurso humano mientras se informa en todo momento sobre las operaciones ejecutadas y su cumplimiento respecto de los requerimientos de proyecto.

Durante este proceso se desarrollan los planes y metodologías apropiadas para el traslado de información y comunicaciones del proyecto con base a las necesidades y requisitos de los interesados y entidades activas durante el desarrollo del proyecto.

#### **4.8. Riesgos**

Es necesario tomar en cuenta cómo se manejaran los diversos riesgos. A continuación se describe el proceso.

#### **4.8.1. Planificar la gestión de los riesgos**

En este proceso se intenta realizar a detalle las medidas de manejo ante riesgos que podrían suceder a lo largo de cada actividad importante o fase estratégica del proyecto. El beneficio clave de este proceso es que fija y asegura el nivel de control y manejo de riesgos que representan tanta importancia como la misma ejecución del proyecto.

La planificación de la gestión de riesgos toma en cuenta cuatro pasos importantes para la creación efectiva de un plan de manejo integral para todo proyecto, el cual toma en cuenta lo siguiente:

- Identificar los riesgos
- Realizar el análisis cualitativo de riesgos

60

- Realizar el análisis cuantitativo de riesgos
- Planificar la respuesta a los riesgos

De acuerdo con los requisitos para licitación del MSPAS se necesitaba crear de antemano el plan de manejo y control de riesgos para la implementación paralela durante la ejecución del proyecto, por la empresa constructora.

Este plan está compuesto por los siguientes capítulos funcionales de acuerdo con las características del proyecto hospitalario:

- Identificación y evaluación de los aspectos ambientales
- Control y minimización de aspectos medioambientales
- Medidas ambientales
- Repercusión de la actividad en el medio ambiente
- Plan de seguridad y salud

Asimismo, contiene la memoria descriptiva de los procedimientos, equipos técnicos y medios auxiliares que se van a utilizar o cuya utilización está prevista. Los riesgos laborales pueden ser evitados, indicando para tal efecto las medidas técnicas necesarias para ello; se incluye también la relación de riesgos laborales que no pueden eliminarse especificando las medidas preventivas y protecciones técnicas con tendencia a controlar y reducir dichos riesgos valorando su eficacia.

#### **4.8.1.1. Programa de puntos de inspección (PPI)**

Este sistema está compuesto por las fichas de inspección y ensayos del PAC y del PPI y demás fichas de control asociadas como herramientas básicas de supervisión y control de ejecución, cuando se comprueba el cumplimiento riguroso de los PPI y de los planes de ensayos se asegura que la ejecución de los procesos es conforme a la normativa vigente en construcción, a la legislación medioambiental, y se cumplen los requisitos del contrato, se agrega el certificado de gestión medioambiental conforme a normativa ISO 14001:2004 en el anexo 5.

Este programa debe sustentarse mediante reuniones periódicas de los coordinadores del equipo de la obra con los siguientes temas a tratar:

- Repaso del estado de los trabajos.
- Solución a los posibles problemas aparecidos y exposición de los posibles riesgos detectados.
- Repaso del programa de trabajos
- Coordinación de personal.
- Necesidades de materiales y maquinaria para los próximos días.
- Repaso del PPI.
- Delegación y repartición de trabajos.
- Entrega de planos, normas y esquemas para los trabajos que lo requieran; se identificará con un sello de "Documento controlado" con su respectiva numeración de copia.

#### **4.9. Adquisiciones**

A continuación se describen los diversos procesos para la gestión de adquisición de materiales.

#### **4.9.1. Planificar la gestión de las adquisiciones**

La planificación del manejo y criterio de las adquisiciones, lleva como finalidad; determinar las necesidades de apoyo externo o en todo caso que insumos o recursos deberán ser adquiridos por un medio diferente al tradicional, en qué cantidad y durante qué etapa del proyecto deberá realizarse; este proceso devuelve una sólida base de referencia para la toma de decisiones y provee la documentación necesaria para fortalecer la planificación del proyecto.

#### **4.9.2. SAP MM (gestión de materiales)**

Es el módulo de SAP que provee el sistema de gestión de materiales por medio del control, almacenaje e inventario en tiempo real; esta herramienta forma parte del ERP de Abantia-COCISA y consta de los siguientes submódulos de trabajo:

- Gestión de almacenes (MM-WM)
- Gestión de inventarios (MM-IM)
- Planificación de las necesidades sobre consumo (MM-CBP)
- Gestión de compras (MM-PUR)
- Gestión de servicios (MM-SRV)
- Planificación de necesidades de materiales (MM-MRP)
- Verificación de facturas (MM-IV)
- Sistema de información (MM-IS)
- Intercambio de electrónico de datos (MM-EDI)
- Sistema de clasificación
- Gestión de lotes

Figura 25. **Solicitud de pedido**

## Crear solicitud de pedido: Posición 00010

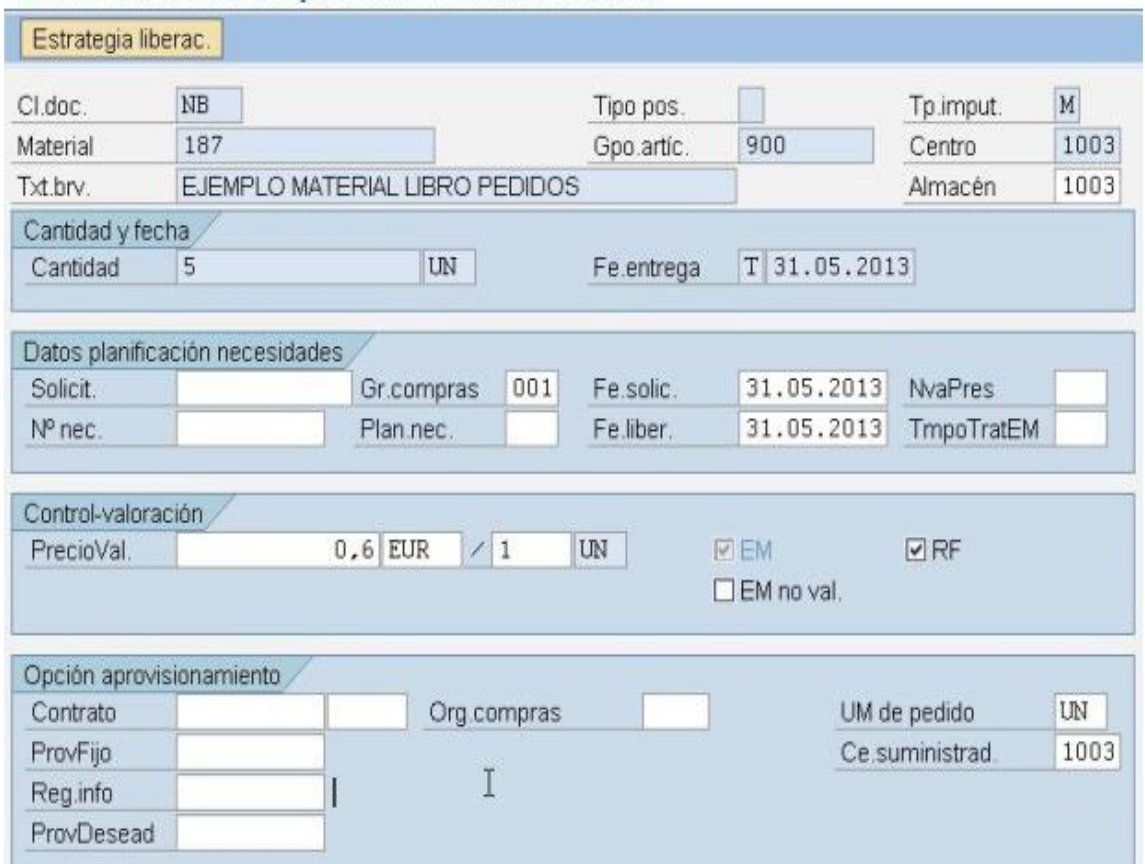

Fuente: elaboración propia, empleando SAP R/3.

## Figura 26. **Ingreso de facturas**

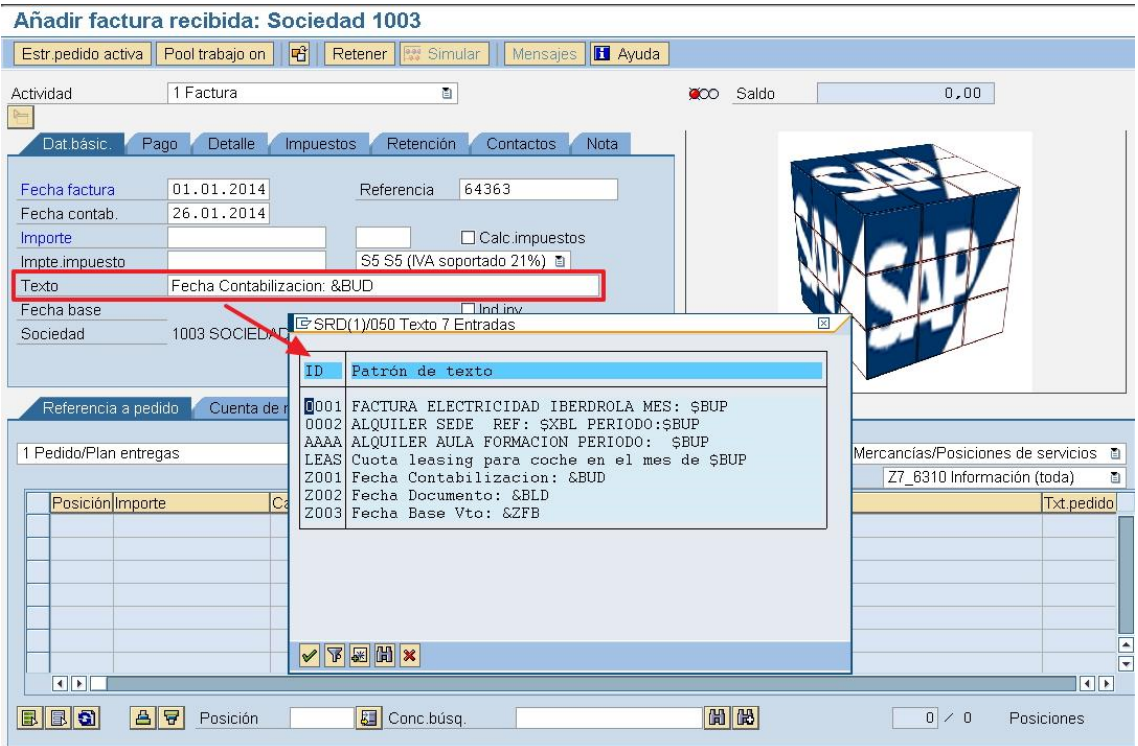

Fuente: elaboración propia, empleando SAP R/3.

Es necesario hacer mención que si bien esta plataforma nos provee de un seguimiento detallado para la gestión de materiales, será necesario crear adicionalmente tablas de seguimiento en hojas electrónicas de Excel con datos de control de contratos, fechas de estimación y pagos, cantidades retenidas, notas explicativas sobre finanzas de procesos de construcción y demás información que provea utilidad al momento de ingresar datos al sistema de gestión de SAP MM.

## Figura 27. **Orden de compra**

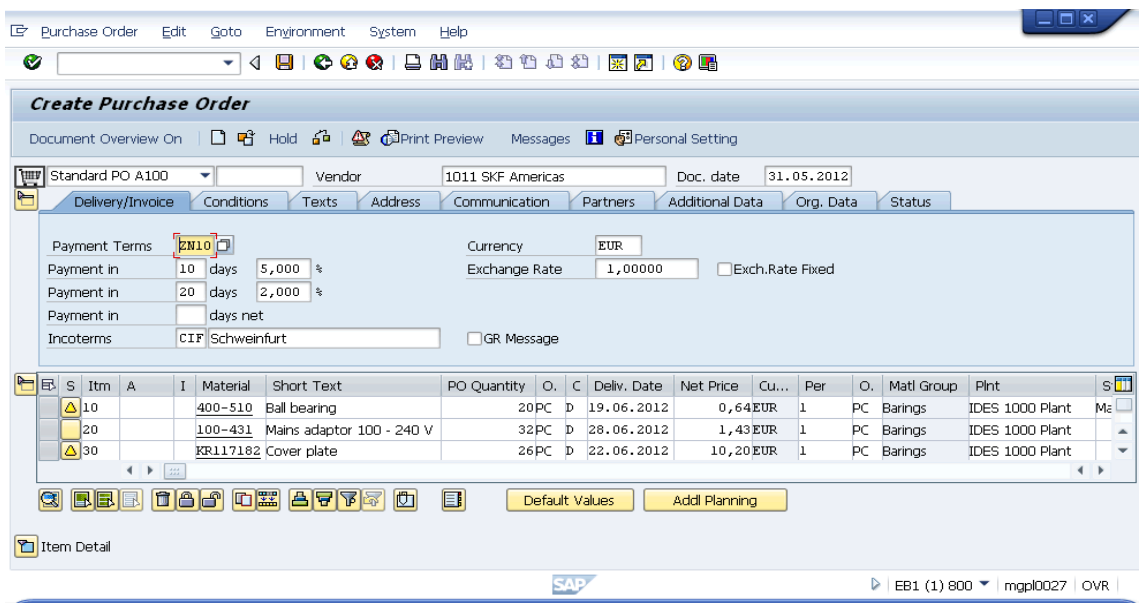

Fuente: elaboración propia, empleando SAP R/3.

Figura 28. **Creación de pedido**

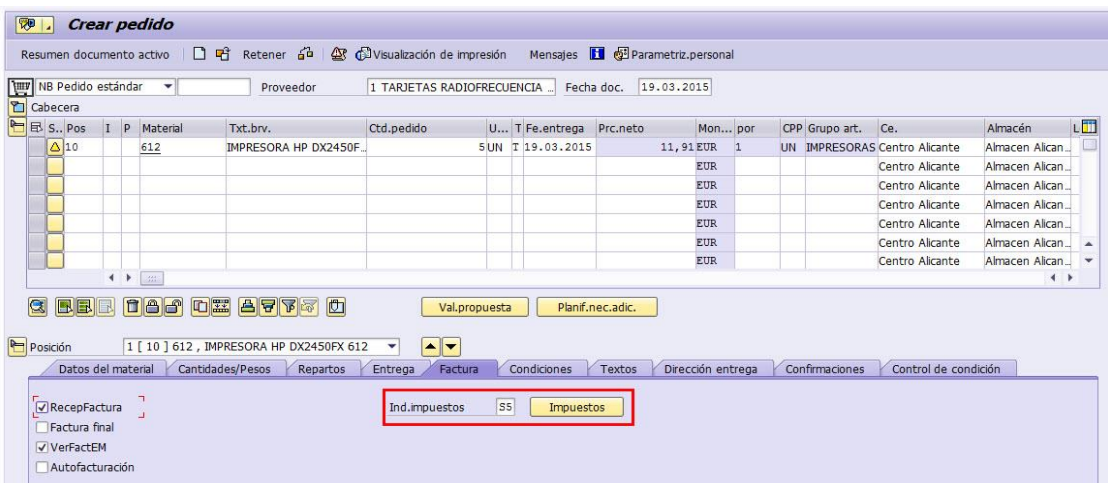

Fuente: elaboración propia, empleando SAP R/3.

#### **4.10. Interesados**

A continuación se describen las estrategias de gestión de acuerdo con las necesidades.

#### **4.10.1. Planificar la gestión de los interesados**

Durante este proceso de planificación se desarrollaron las estrategias de gestión adecuadas para que se lograra la participación eficaz de los interesados a lo largo del ciclo de vida del proyecto, basados en el análisis de las necesidades, intereses de la institución contratante y el posible impacto en el éxito del proyecto. El beneficio clave de este proceso es que se obtiene un plan claro y ejecutable para la interacción de los interesados y respalda los intereses del mismo.

Este componente se integra por la relación técnica y profesional entre las dos partes interesadas en el desarrollo del proyecto hospitalario, siendo la parte que representa los intereses del Ministerio de Salud, el equipo de supervisión presente durante la ejecución del proyecto y la parte que representa los intereses del consorcio el equipo multidisciplinario encargado de la ejecución.

# **5. GRUPOS DE PROCESOS DE EJECUCIÓN**

### **5.1. Integración**

A continuación se presenta la integración de los procesos de ejecución.

## **5.1.1. Dirigir y gestionar el trabajo del proyecto**

Este proceso forma parte del inicio de la actividad ejecutora del proyecto; consiste en la integración de los elementos y procesos de una forma equilibrada y planificada para conseguir las metas de avance previamente definidas.

## Figura 29. **Proceso de construcción planificada**

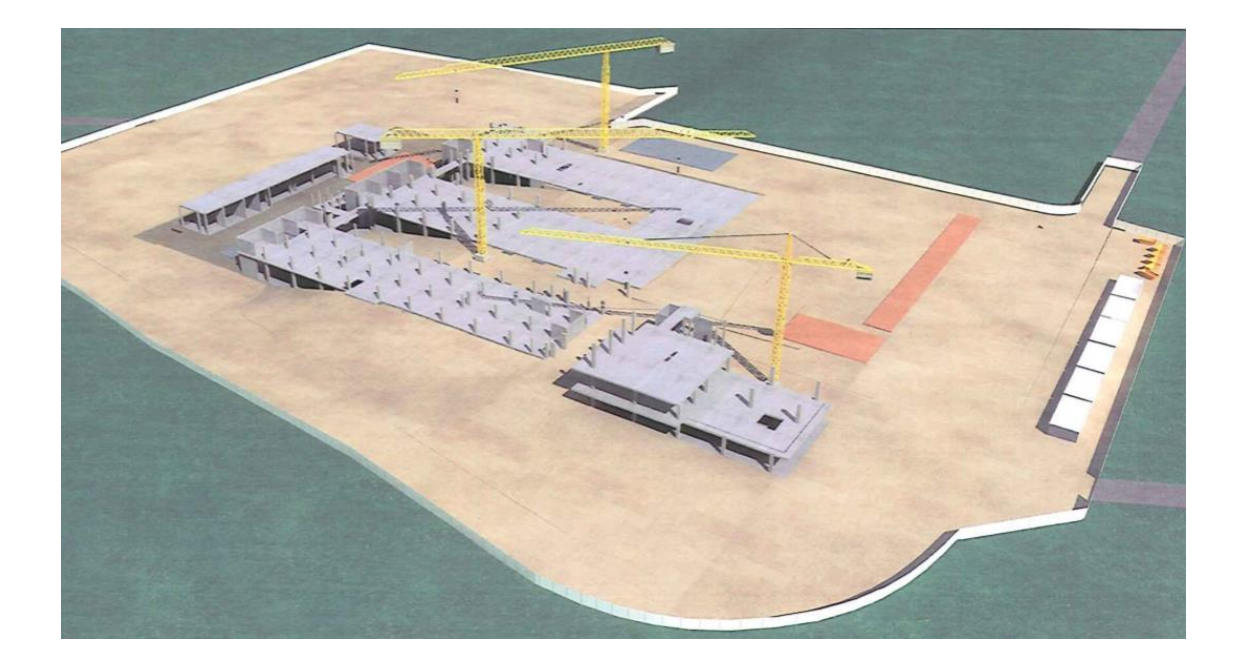

Fuente: Abantia-COCISA, hospital de Villa Nueva.

Las herramientas básicas durante este proceso principalmente fueron las cualidades técnicas, personales y profesionales integradas a las destrezas y conocimientos administrativas de gestión de proyectos que posea la dirección del proyecto. El director y el superintendente poseen amplia experiencia en desarrollo de proyectos, a su vez participan activa y continuamente en actividades de desarrollo de conocimiento administrativo, donde se comparte y adquiere actualización en buenas prácticas de gestión de proyectos.

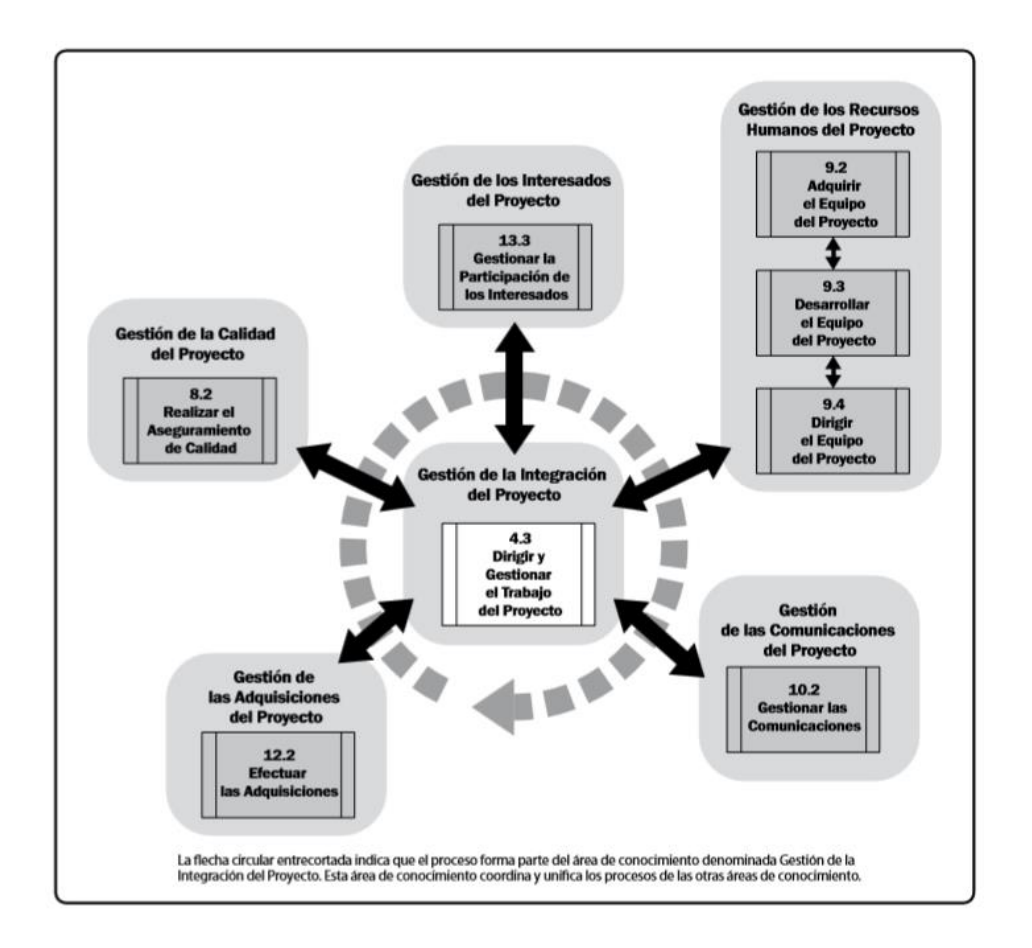

#### Figura 30. **Relación de procesos de integración**

Fuente: PM. *Guía del PMBOK®.* p. 445.

Según la guía del PMBOK® se detallan estas prácticas de la siguiente

forma:

- Realizar las actividades necesarias para cumplir con los objetivos y metas trazadas para el proyecto.
- Generar los requerimientos entregables del proyecto para cumplir con sus objetivos.
- Proporcionar, capacitar y dirigir a los miembros del equipo asignados al proyecto.
- Obtener, gestionar y utilizar los recursos, incluidos materiales, herramientas, equipos e instalaciones.
- Implementar los métodos y estándares planificados.
- Establecer y gestionar los canales de comunicación del proyecto, tanto externos como internos al equipo del proyecto.
- Generar datos de desempeño de trabajo, tales como costo, cronograma, avance técnico y de calidad de estado, con el fin de facilitar la realización de las previsiones.
- Emitir solicitudes de cambio e implementar los cambios aprobados al alcance, a los planes y al entorno del proyecto.
- Gestionar los riesgos e implementar las actividades de respuesta a los mismos.
- Gestionar vendedores y proveedores.
- Gestionar los interesados y su participación.
- Recopilar y documentar las lecciones aprendidas e implementar las actividades aprobadas de mejora de proceso.<sup>7</sup>

#### **5.2. Calidad**

A continuación se describe el proceso para el aseguramiento de la calidad.

#### **5.2.1. Realizar el aseguramiento de la calidad**

El propósito del aseguramiento de la calidad es ejercer las medidas de control y seguimiento de los estándares de calidad especificados para el proyecto durante la fase de planeamiento y que se ejecuten mediante las prácticas operativas adecuadas; este proceso facilita la mejora continua de los procesos de creación de una fase o producto y las identifica como unidades

<sup>1</sup> 7 PMI. *Guía del PMBOK, 2013,* p. 12.

secuenciales; en algunos casos podrán ser complementarias o repetitivas, lo que facilitará el reconocimiento y adaptación de procesos libres de errores.

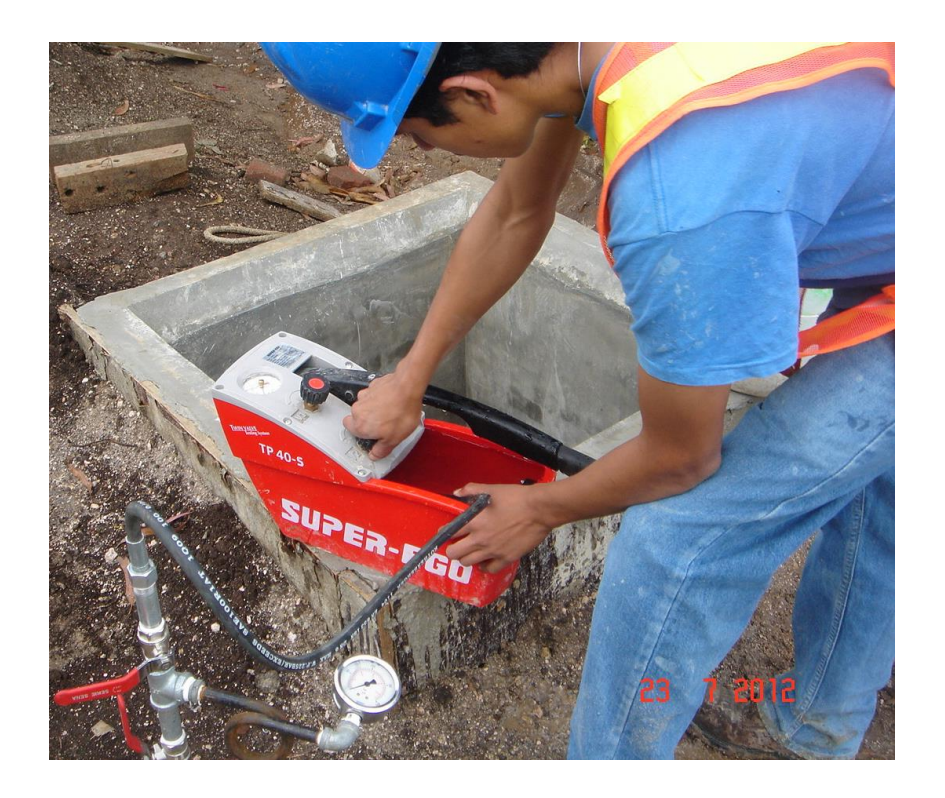

Figura 31. **Prueba de presión en tubería de agua potable**

Fuente: hospital de Villa Nueva, Abantia-COCISA.

Los componentes de este proceso de gestión son los descritos previamente durante la etapa de planificación y son los siguientes:

- Plan de gestión de la calidad
- Plan de mejoras de procesos
- Métricas de calidad
- Mediciones de control de calidad
- Documentos del proyecto

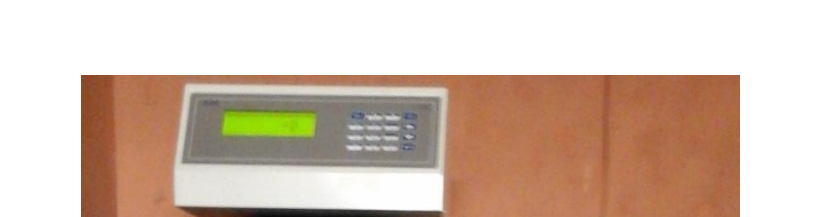

ELE<sub>1</sub>

### Figura 32. **Control de resistencia de concreto en laboratorio**

Fuente: Laboratorio Mecsypasa, Abantia-COCISA.

## **5.2.1.1. Herramientas de aseguramiento de la calidad**

Las herramientas de gestión y control de calidad principales utilizadas para el aseguramiento de calidad son las siguientes:

 Diagramas de afinidad: utilizado para formar patrones organizados de pensamiento sobre un problema.

- Gráficas de programación de decisiones de proceso (PDPC): son utilizadas para comprender una meta en relación con los pasos necesarios para alcanzarla.
- Dígrafos de interrelaciones: son utilizadas para formar un proceso de resolución creativa de problemas en escenarios moderadamente complejos y que se interconectan hasta con 50 elementos importantes.
- Diagramas de árbol: son diagramas sistemáticos utilizados para representar descomposiciones jerárquicas como la EDT.
- Matrices de priorización: sirve para identificar los problemas clave y las alternativas priorizadas como un conjunto de decisiones de implementación.
- Diagramas de red de la actividad: se utilizan en conjunto con otras técnicas de programación de proyectos como el (pert), el método de la ruta crítica (cpm) y el método de diagramación por precedencia (PDM).
- Diagramas matriciales: se utiliza para gestionar y controlar la calidad que se utiliza para efectuar análisis de datos dentro de una estructura organizacional creada dentro de la matriz. Esta es la principal herramienta utilizada para el aseguramiento de la calidad en el proyecto hospital nacional de Villa Nueva, el mismos se muestra en la tabla IX.

## Tabla IX. **Alcance y programa de inspección de PAC y PPI**

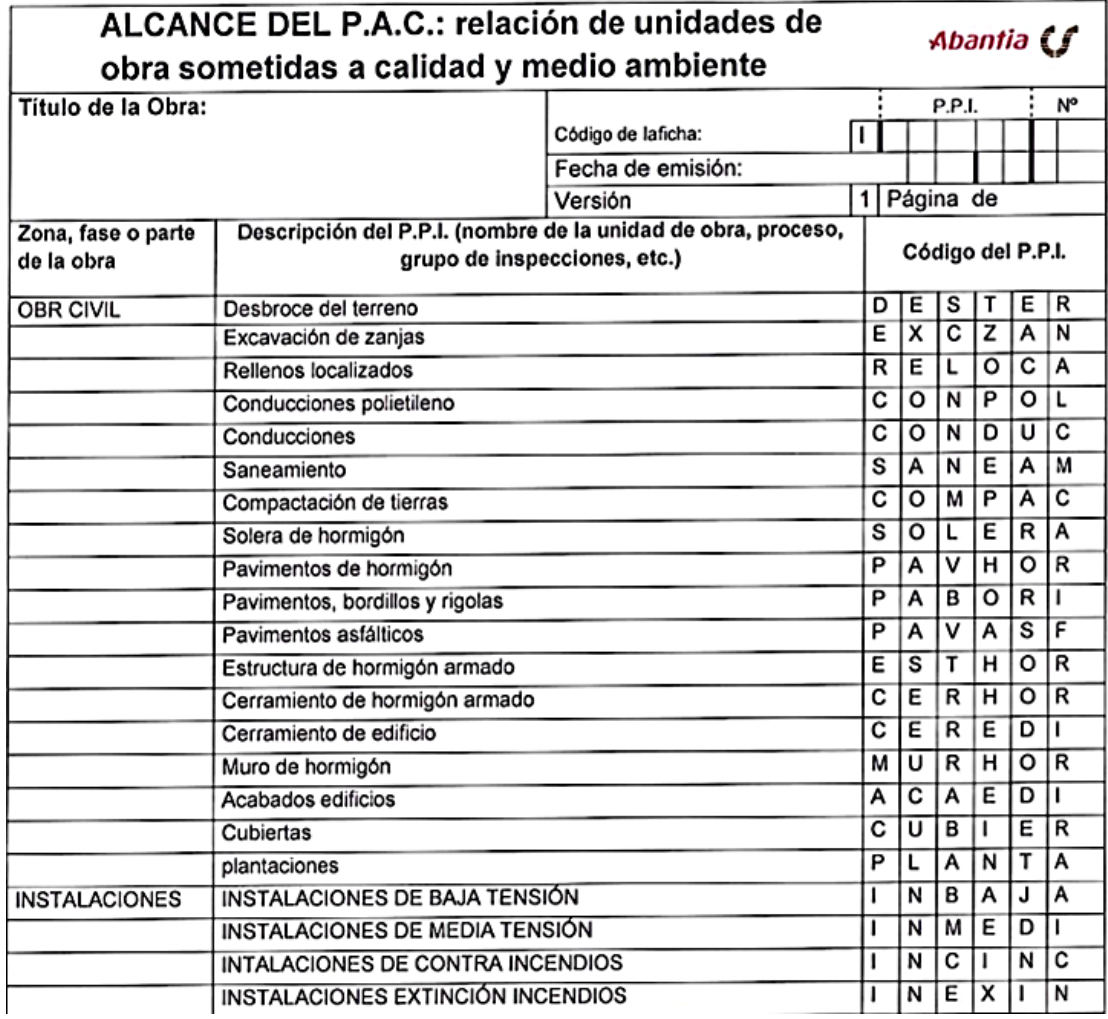

Fuente: Abantia-COCISA.

## **5.3. Recursos humanos**

A continuación se describe el proceso de adquisición del equipo, a través de recursos humanos.
## **5.3.1. Adquirir el equipo del proyecto**

Mediante este proceso se permite a la administración del proyecto adquirir al equipo esencial y especializado en las áreas previamente descritas en la planificación, las cuales son dispuestas de acuerdo con las consideraciones propias de cada organización.

Sin embargo las métricas de selección de personal se recomienda que contengan la medición de los siguientes requisitos específicos:

- Disponibilidad: si ya forma parte de un equipo de la corporación.
- Costo: según el presupuesto establecido.
- Experiencia: trayectoria en el área de interés.
- Capacidad: competencias inherentes de la persona.
- Conocimiento: en proyectos y procesos de ejecución.
- Habilidades: desarrollo e implementación de nuevas alternativas.
- Actitud: trabajo en equipo cohesionado.
- Factores internacionales: capacidad de desplazamiento y habilidades de comunicación.

El proceso de selección de personal se puede describir con el diagrama de flujo de procesos siguiente:

### Figura 33. **Flujo de procesos de selección**

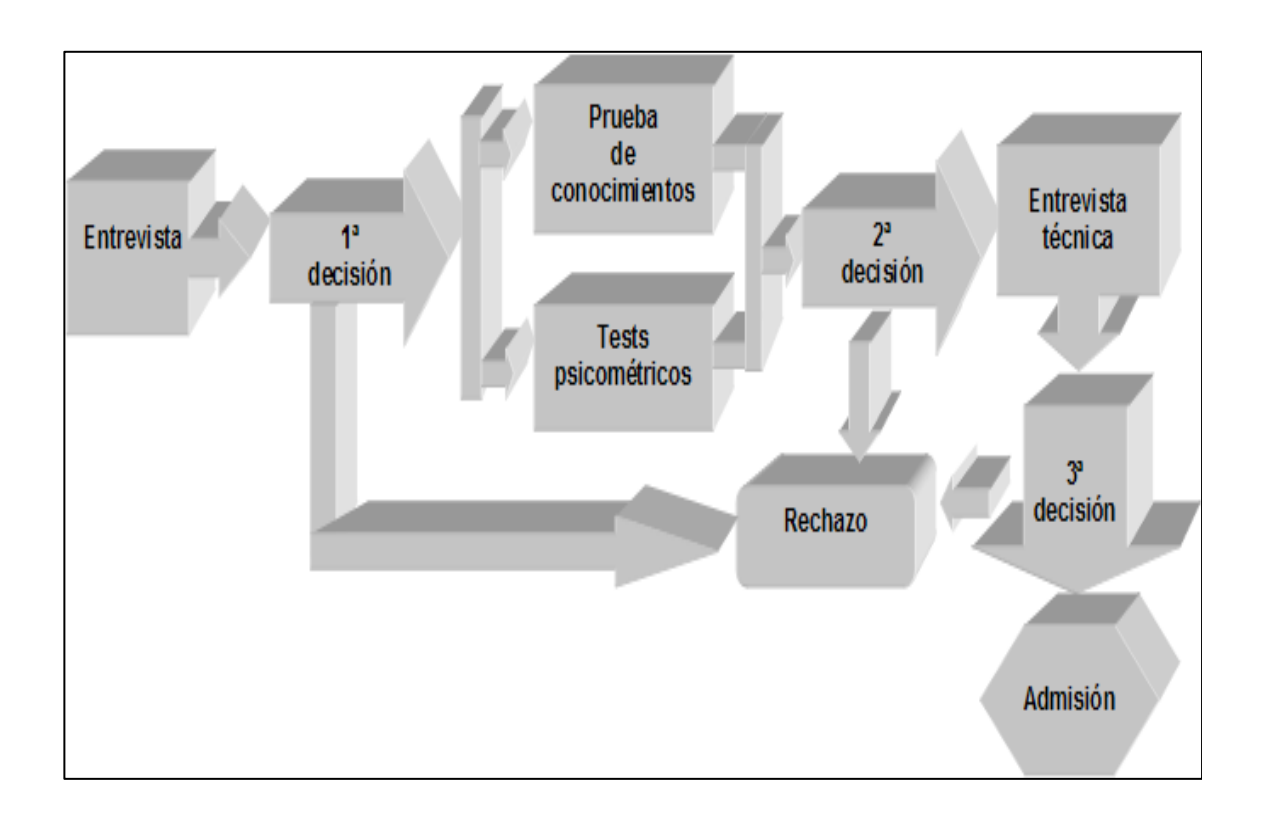

Fuente: CONTRERAS, José. *Flujo de procesos*. http://www.joseacontreras.net/ServProfCarrUAEM/page11.htm. Consulta: abril de 2016.

## **5.3.1.1. Entrevista**

El primer filtro consiste en evaluar la base de datos de personas interesadas que conforman el grupo de postulación para la plaza vacante en comparación con el perfil descrito para cada puesto; en la primera selección se realiza el proceso con métricas descritas en la tabla siguiente:

## Tabla X. **Formato entrevista inicial**

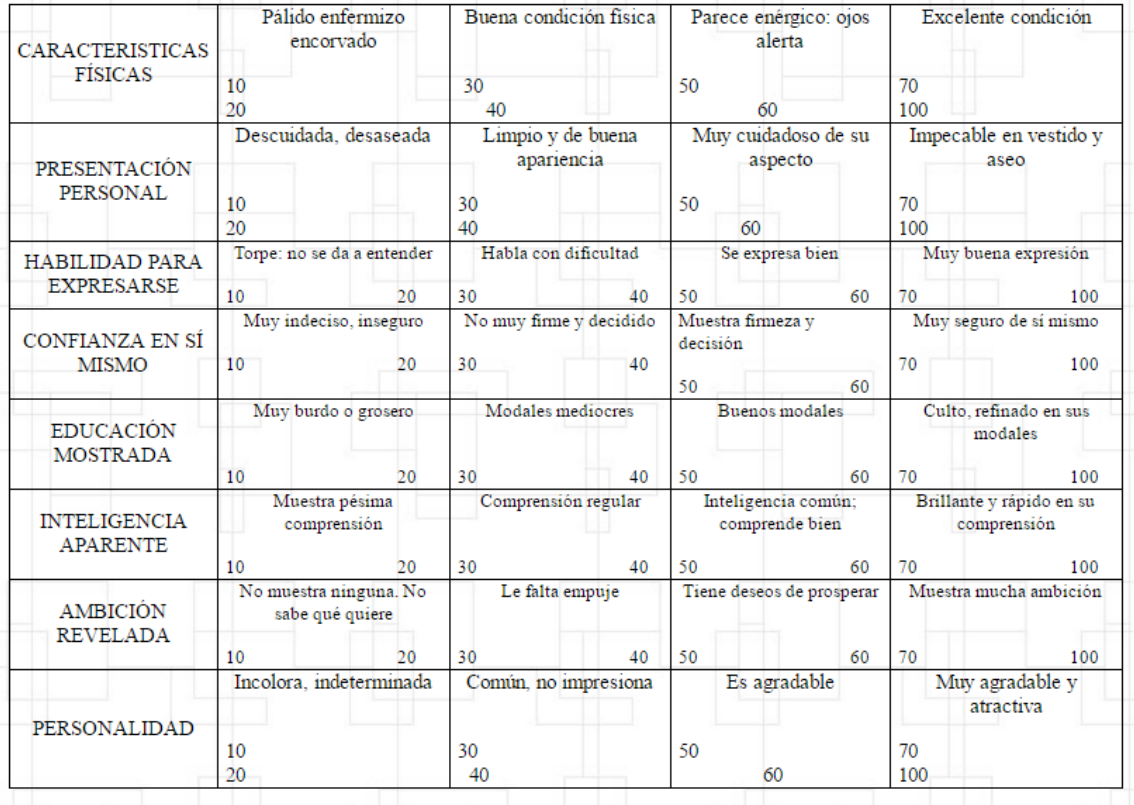

Fuente: CONTRERAS, José. *Formato entrevista.* 

http://www.joseacontreras.net/ServProfCarrUAEM/page11.htm. Consulta: abril de 2016.

## **5.3.1.2. Test psicométricos**

Los test psicométricos son una medida que a partir de parámetros estándar devuelven una tipificación de una muestra de conducta; fundamentalmente esto permite medir cualidades psíquicas del individuo, este tipo de pruebas pueden medir:

- Inteligencia: cotejan edad mental y cronológica
- Personalidad: tipos de reacciones
- Factores de personalidad: tipo de comportamiento
- Proyección: deseos subconscientes

## Tabla XI. **Prueba Cleaver**

|                      | <b>HOJA DE</b>         | <b>NOMBRE</b>                       |                                             |                         |   | <b>PUESTO</b> |                                                                                                    |   |    |                      |   |   |
|----------------------|------------------------|-------------------------------------|---------------------------------------------|-------------------------|---|---------------|----------------------------------------------------------------------------------------------------|---|----|----------------------|---|---|
|                      |                        | <b>RESPUESTAS</b><br><b>CLEAVER</b> | <b>FECHA</b>                                |                         |   |               | <b>ESCOLARIDAD</b>                                                                                                    |   |    |                      |   |   |
|                      |                        |                                     |                                             |                         |   |               |                                                                                                    |   |    |                      |   |   |
|                      |                        |                                     |                                             |                         |   |               | Las palabras descriptivas siguientes, se encuentran agrupadas en series de cuatro, examine las palabras de cada serie, ponga una "X" bajo la columna M próxima a la palabra que en<br>cada serie mejor lo describe, ponga una "X" bajo la columna L junto a la palabra que en cada serie menos lo describe, asegúrese de marcar solamente una palabra bajo M y |   |    |                      |   |   |
|                      |                        |                                     | solamente una palabra bajo L en cada serie. |                         |   |               |                                                                                                    |   |    |                      |   |   |
|                      |                        |                                     | M<br>L.                                     |                         | M | L             |                                                                                                    | M | L. |                      | M | L |
| $\blacktriangleleft$ | A. PERSUASIVO          |                                     |                                             | 7 A. FUERZA DE VOLUNTAD |   |               | 13 A. OBEDIENTE                                                                                                    |   |    | 19 A. AVENTURERO     |   |   |
|                      | <b>B. GENTIL</b>       |                                     |                                             | <b>B. MENTE ABIERTA</b> |   |               | <b>B. QUISQUILLOSO</b>                                                                                                    |   |    | <b>B. RECEPTIVO</b>  |   |   |
|                      | C. HUMILDE             |                                     |                                             | C. COMPLACIENTE         |   |               | C. INCONQUISTABLE                                                                                                    |   |    | C. CORDIAL           |   |   |
|                      | D. ORIGINAL            |                                     |                                             | D. ANIMOSO              |   |               | D. JUGUETÓN                                                                                                    |   |    | D. MODERADO          |   |   |
|                      |                        |                                     |                                             |                         |   |               |                                                                                                    |   |    |                      |   |   |
|                      | 2 A. AGRESIVO          |                                     |                                             | 8 A. CONFIADO           |   |               | 14 A. RESPETUOSO                                                                                                    |   |    | 20 A. INDULGENTE     |   |   |
|                      |                        | <b>B. ALMA DE LA FIESTA</b>         |                                             | <b>B. SIMPATIZADOR</b>  |   |               | <b>B. EMPRENDEDOR</b>                                                                                                    |   |    | <b>B. ESTETA</b>     |   |   |
|                      | C. COMODINO            |                                     |                                             | C. TOLERANTE            |   |               | C. OPTIMISTA                                                                                                    |   |    | C. VIGOROSO          |   |   |
|                      | D. TEMEROSO            |                                     |                                             | D. AFIRMATIVO           |   |               | D. SERVICIAL                                                                                                    |   |    | D. SOCIABLE          |   |   |
|                      |                        |                                     |                                             |                         |   |               |                                                                                                    |   |    |                      |   |   |
| <b>3</b>             | A. AGRADABLE           |                                     |                                             | 9 A. ECUÁNIME           |   |               | 15 A. VALIENTE                                                                                                    |   |    | 21 A. PARLANCHÍN     |   |   |
|                      |                        | <b>B. TEMEROSO DE DIOS</b>          |                                             | <b>B. PRECISO</b>       |   |               | <b>B. INSPIRADOR</b>                                                                                                    |   |    | <b>B. CONTROLADO</b> |   |   |
|                      | C. TENAZ               |                                     |                                             | C. NERVIOSO             |   |               | C. SUMISO                                                                                                    |   |    | C. CONVENCIONAL      |   |   |
|                      | D. ATRACTIVO           |                                     |                                             | D. JOVIAL               |   |               | D. TÍMIDO                                                                                                    |   |    | D. DECISIVO          |   |   |
|                      |                        |                                     |                                             |                         |   |               |                                                                                                    |   |    |                      |   |   |
| 4                    | A. CAUTELOSO           |                                     |                                             | 10 A. DISCIPLINADO      |   |               | 16 A. ADAPTABLE                                                                                                    |   |    | 22 A. COHIBIDO       |   |   |
|                      | <b>B. DETERMINANTE</b> |                                     |                                             | <b>B. GENEROSO</b>      |   |               | <b>B. DISPUTADOR</b>                                                                                                    |   |    | <b>B. EXACTO</b>     |   |   |
|                      | C. CONVINCENTE         |                                     |                                             | C. ANIMOSO              |   |               | C. INDIFERENTE                                                                                                    |   |    | C. FRANCO            |   |   |
|                      | D. BONACHON            |                                     |                                             | <b>D. PERSISTENTE</b>   |   |               | D. "SANGRE LIVIANA"                                                                                                    |   |    | D. BUEN COMPAÑERO    |   |   |
|                      |                        |                                     |                                             |                         |   |               |                                                                                                    |   |    |                      |   |   |
|                      | 5 A. DOCIL             |                                     |                                             | 11 A. COMPETITIVO       |   |               | 17 A. AMIGUERO                                                                                                    |   |    | 23 A. DIPLOMÁTICO    |   |   |
|                      | <b>B. ATREVIDO</b>     |                                     |                                             | <b>B. ALEGRE</b>        |   |               | <b>B. PACIENTE</b>                                                                                                    |   |    | <b>B. AUDAZ</b>      |   |   |
|                      | C. LEAL                |                                     |                                             | C. CONSIDERADO          |   |               | C. CONFIANZA EN SÍ MISMO                                                                                                    |   |    | C. REFINADO          |   |   |
|                      | D. ENCANTADOR          |                                     |                                             | D. ARMONIOSO            |   |               | D. MENSURADO PARA HABLAR                                                                                                    |   |    | D. SATISFECHO        |   |   |
|                      |                        |                                     |                                             |                         |   |               |                                                                                                    |   |    |                      |   |   |
| 6                    | A. DISPUESTO           |                                     |                                             | 12 A. ADMIRABLE         |   |               | 18 A. CONFORME                                                                                                    |   |    | 24 A. INQUIETO       |   |   |
|                      | <b>B. DESEOSO</b>      |                                     |                                             | <b>B. BONDADOSO</b>     |   |               | <b>B. CONFIABLE</b>                                                                                                    |   |    | <b>B. POPULAR</b>    |   |   |
|                      | C. CONSECUENTE         |                                     |                                             | C. RESIGNADO            |   |               | C. PACÍFICO                                                                                                    |   |    | C. BUEN VECINO       |   |   |
|                      | D. ENTUSIASTA          |                                     |                                             | D. CARÁCTER FIRME       |   |               | D. POSITIVO                                                                                                    |   |    | D. DEVOTO            |   |   |

Fuente: Reclutamiento, Abantia-COCISA.

La prueba de Cleaver proporciona una descripción integral de la personalidad de la persona, hace énfasis en sus aptitudes para realizar labores sociales, la capacidad de desenvolvimiento con las demás personas y su interrelación con ellas; además permite realizar un pronóstico de la forma en que la persona reaccionará ante determinadas circunstancias, así como de las reacciones y actitudes típicas bajo situaciones de alto stress y presión.

#### **5.3.1.3. Entrevista técnica**

Los componentes de esta prueba se establecen de acuerdo con el especialista del área de trabajo específico que realiza el reconocimiento de los finalistas seleccionados; sin embargo este método busca conocer el desenvolvimiento real de la persona en el ambiente natural de trabajo y busca que a través de un gestor con entendimiento de las necesidades de la corporación pueda efectuar pruebas, preguntas o conversaciones orientadas al desarrollo del individuo en un caso real.

#### **5.3.2. Desarrollar el equipo de proyecto**

En este proceso se busca desarrollar las competencias del personal que ya forma parte del equipo multidisciplinario del proyecto hospitalario, la interacción de los miembros del equipo y el reconocimiento del entorno para lograr un mejor desempeño del proyecto en general. El beneficio directo radica en que produce como resultado una mejora continua del trabajo en equipo, habilidades y competencias personales, motivación, reducción de tasas de rotación de personal.

El programa de desarrollo y promoción del recurso humano del consorcio Abantia COCISA, contiene los siguientes ejes de apoyo e interacción:

- Integración del equipo de trabajo en actividades grupales
- Flujo de información y discusiones de soluciones en equipo
- Traslado de documentos y material de apoyo profesional
- Interacción de profesionales con proveedores y consultores afines a los objetivos del proyecto y capacitaciones.
- Evaluaciones de desempeño

80

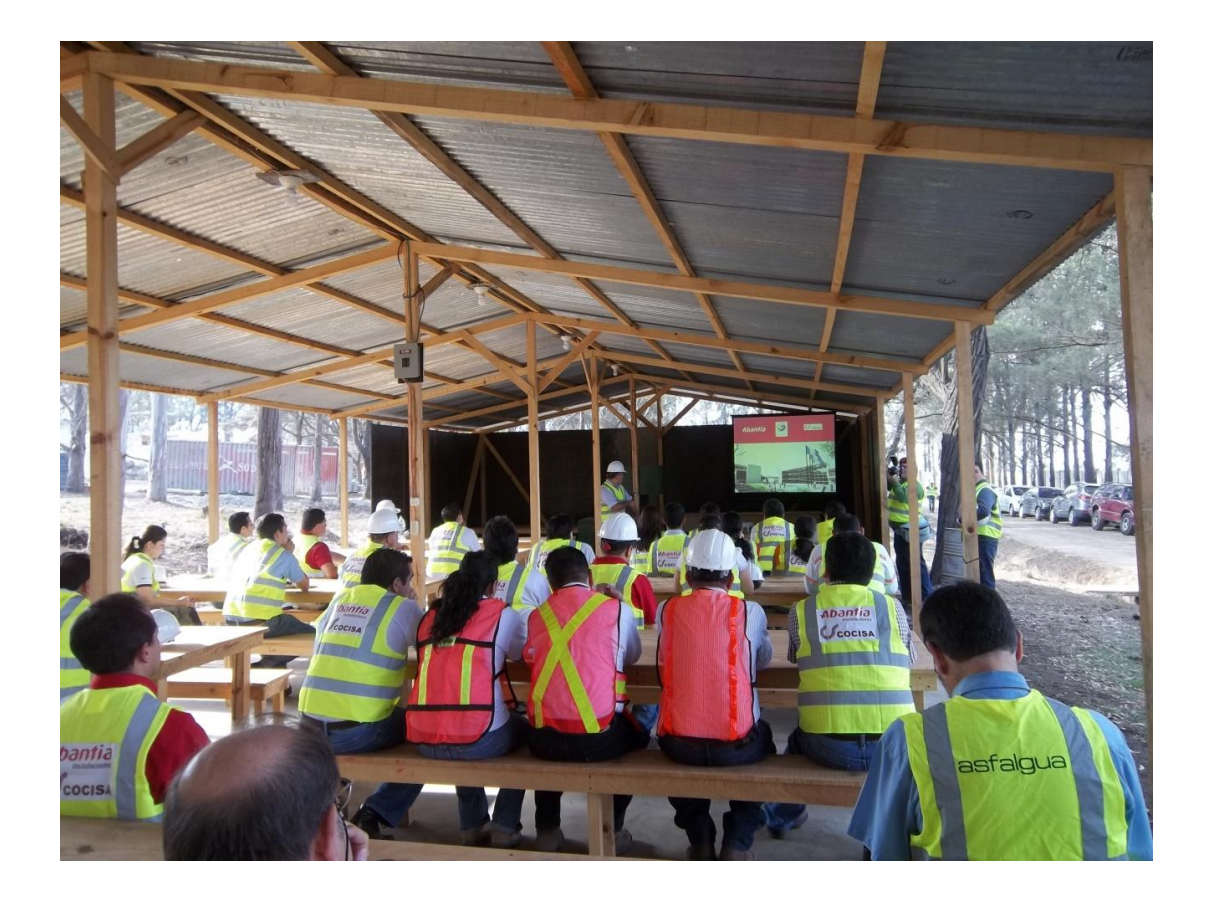

## Figura 34. **Capacitación de personal administrativo**

Fuente: hospital de Villa Nueva, Abantia-COCISA.

## **5.3.3. Dirigir el equipo de proyecto**

La dirección de equipos de proyecto es una actitud que el gestor de proyecto debe desarrollar continuamente; las aptitudes profesionales de liderazgo otorgarán una mejor visión del rumbo trazado y los alcances de trabajo en individual y en equipo que pueden aportarse al desarrollo del proyecto; el desempeño eficiente es el objetivo final de esta gestión.

Las herramientas interpersonales a utilizar en el ejercicio de esta gestión se definen como las siguientes:

- Liderazgo: un proyecto con éxito requiere fuertes habilidades de liderazgo, es esencialmente importante comunicar la visión e inspirar al equipo de proyecto, a fin de lograr alto desempeño.
- Influencia:
	- o Capacidades de persuasión y expresión clara de posturas asumidas.
	- o Habilidad alta de escucha activa y eficaz.
	- o Conciencia de las perspectivas y situaciones.
	- o Recopilar información importante y crítica para lograr acuerdos mientras se mantiene la confianza mutua.
- Toma de decisiones eficaz:
	- o Enfoque en objetivos perseguidos
	- o Seguir proceso de toma de decisiones
	- o Estudio de factores ambientales
	- o Análisis de información disponible
	- o Desarrollo de cualidades personales de los miembros del equipo
	- o Fomentar la creatividad del equipo
	- o Gestión del riesgo

#### **5.4. Comunicaciones**

A continuación se describen los pasos para gestionar las comunicaciones.

#### **5.4.1. Gestionar las comunicaciones**

En este proceso se crean, recopilan, distribuyen, almacenan, recuperan y realizan la disposición final de la información del proyecto de acuerdo con el plan de gestión de la información: el beneficio clave es agrupar y desarrollar un flujo de comunicación eficaz entre las partes interesadas del desarrollo del proyecto.

Cada empresa cuenta con un espacio de almacenaje y método de codificación de la información recibida y generada; este proceso representa un orden elaborado y documentado, el consorcio utilizó métodos de seguimiento lógico, cronológico y secuencial, adicional a ello se ha recurrido a reuniones semanales de avance y traslado de información en documentación legal en oficios y escritos en bitácora, medios electrónicos y por medios verbales.

Tabla XII. **Control de correspondencia**

| <b>REGISTRO DE CORRESPONDENCIA</b>                    |               |                     |               |  |  |  |  |  |  |
|-------------------------------------------------------|---------------|---------------------|---------------|--|--|--|--|--|--|
| <b>CONTROL DE ENTRADA</b><br><b>DIRECCIÓN DE OBRA</b> |               |                     |               |  |  |  |  |  |  |
| <b>FECHA</b><br><b>RECEPCIÓN</b>                      | <b>EMISOR</b> | <b>DESTINATARIO</b> | <b>ASUNTO</b> |  |  |  |  |  |  |
|                                                       |               |                     |               |  |  |  |  |  |  |
|                                                       |               |                     |               |  |  |  |  |  |  |
|                                                       |               |                     |               |  |  |  |  |  |  |

Fuente: Abantia-COCISA.

# Figura 35. **Esquema documento oficial**

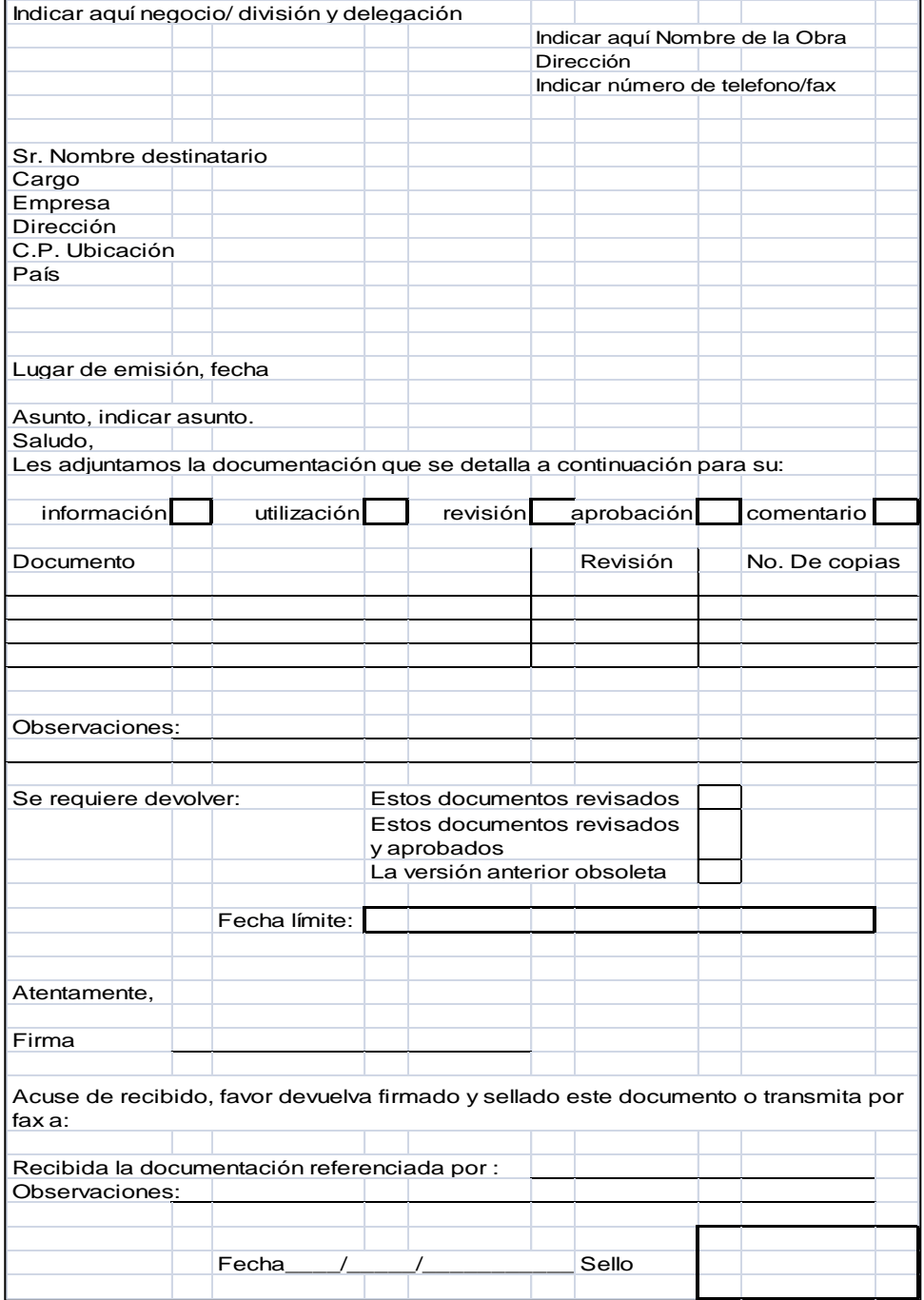

Fuente: Abantia-COCISA.

## **5.5. Adquisiciones**

A continuación se describe el proceso para efectuar las adquisiciones.

## **5.5.1. Efectuar las adquisiciones**

El método utilizado para efectuar las adquisiciones se basa en los siguientes pasos previos:

- **Información de proveedores según gestión de las adquisiciones.**
- Solicitar cotizaciones según especificaciones técnicas y de calidad por producto, material, bien o servicio.
- Realizar análisis comparativo de las diferentes opciones de compra y adjuntar documentos de soporte con por lo menos 3 oferentes; esta comparación debe contener datos como capacidad técnica del oferente, garantía, referencias y capacidad de producción o abastecimiento propio.
- Ponderar y evaluar de acuerdo al paso anterior.
- Obtener la aprobación de dirección para su adquisición.
- Comunicar a ingeniero administrativo sobre la decisión y adjuntar documentos de soporte.
- El ingeniero administrativo procede a ingresar y solicitar por medio de módulo SAP MM.

## Tabla XIII. **Matriz de evaluación de alternativas**

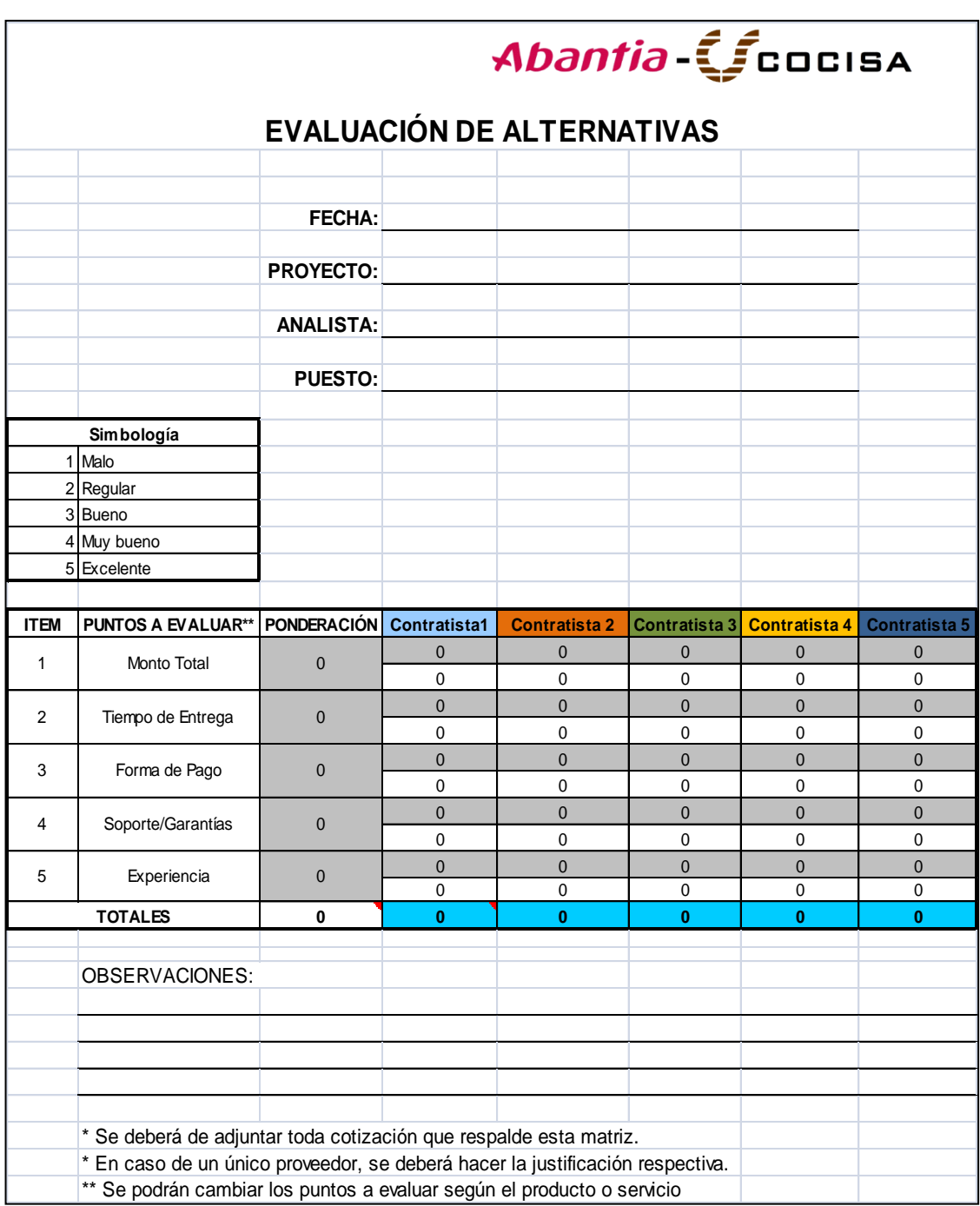

Fuente: Abantia-COCISA.

# Figura 36. **Opciones de adquisición**

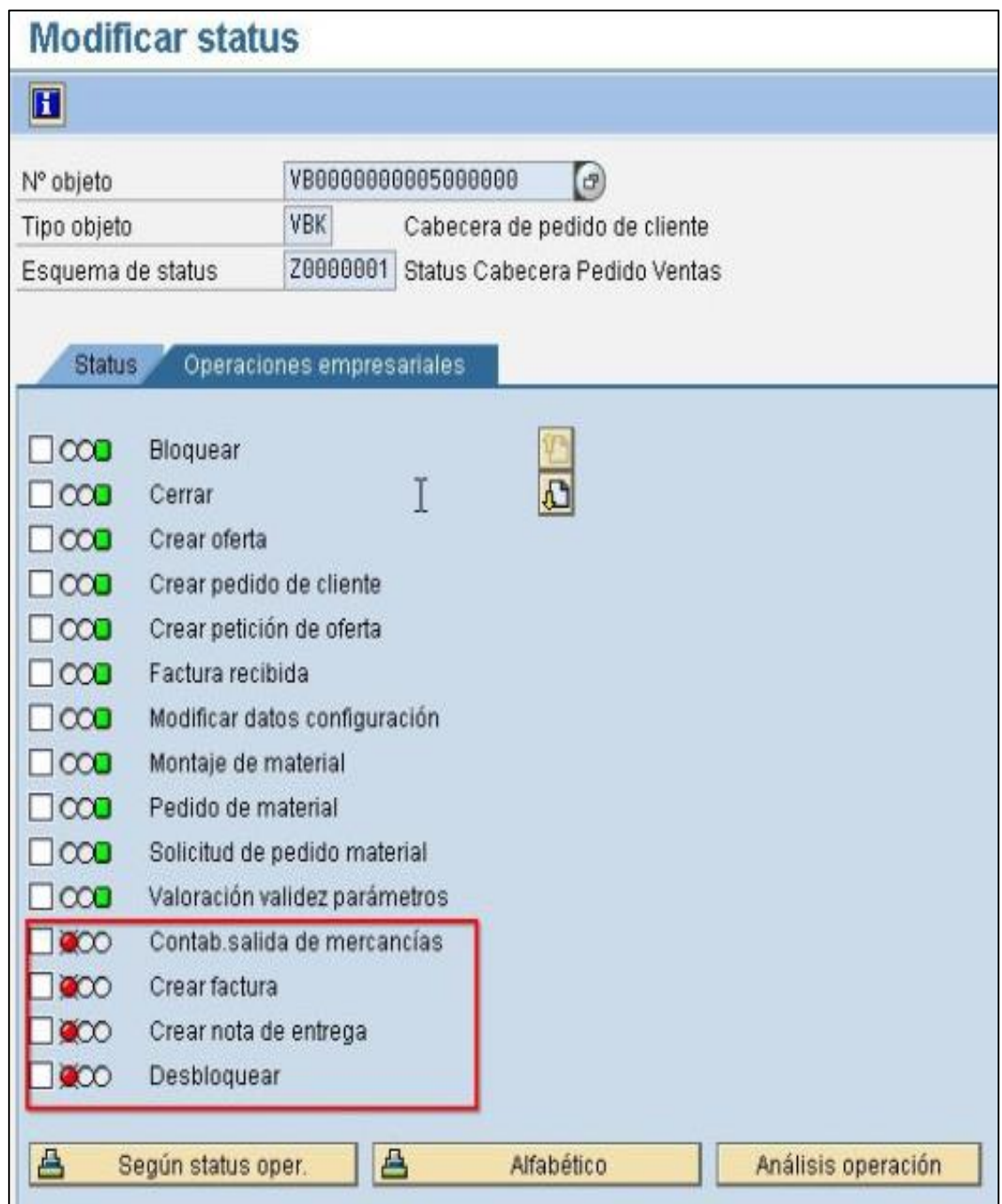

# Figura 37. **Identificadores de grupo**

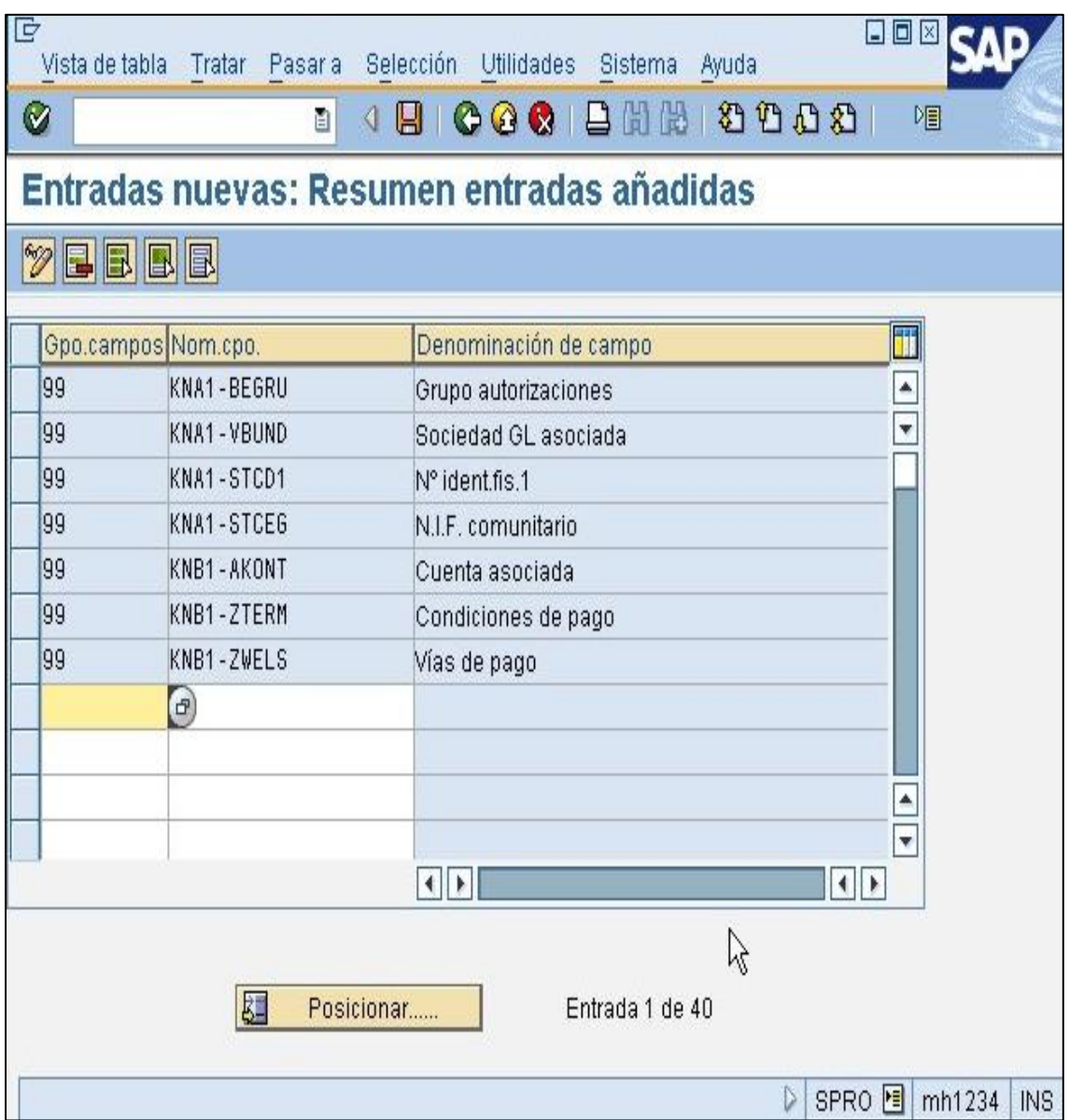

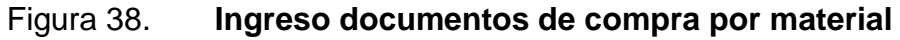

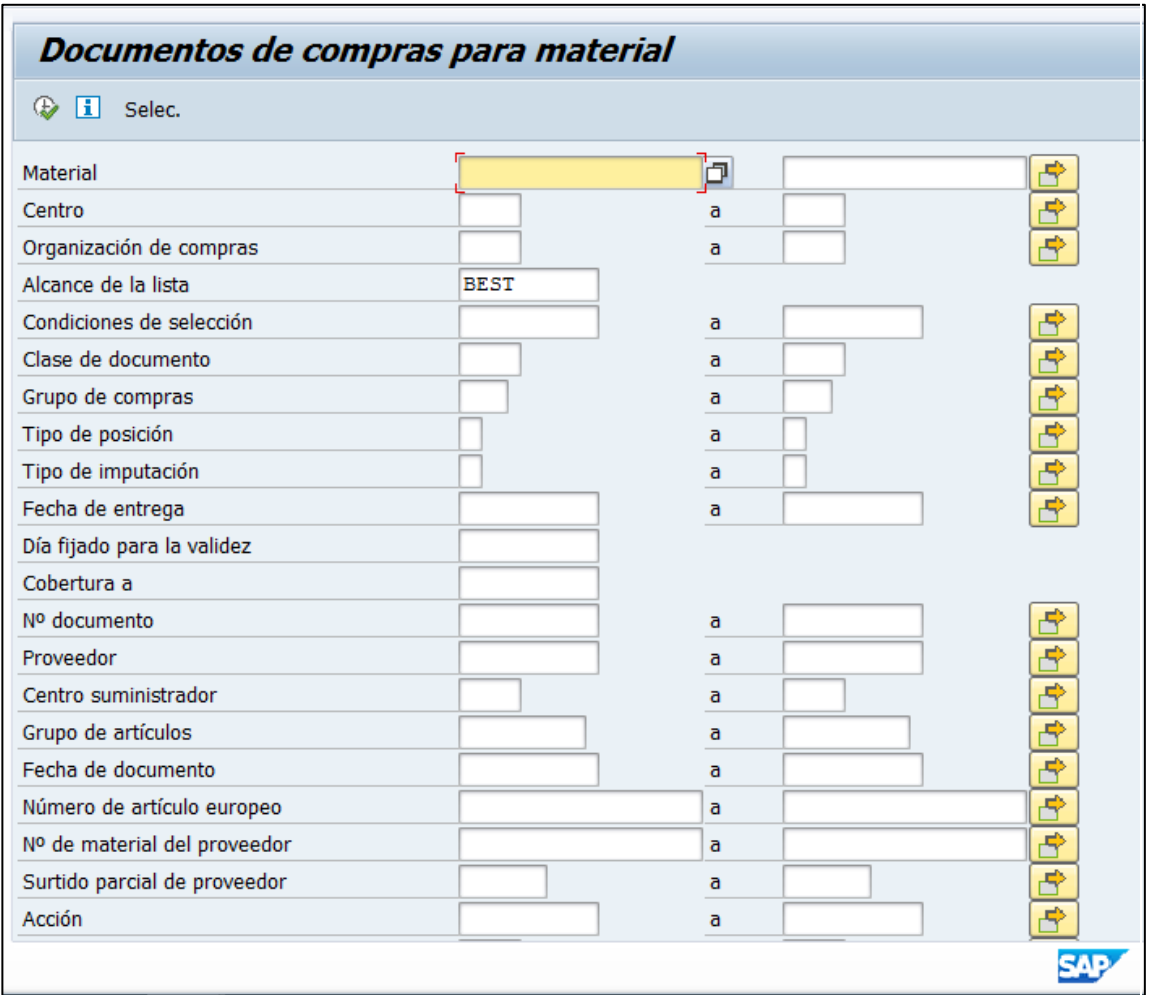

Fuente: elaboración propia, empleando SAP R/3.

## **5.6. Interesados**

A continuación se describe cómo se realiza la gestión de interesados.

## **5.6.1. Gestionar la participación de los interesados**

La gestión de los interesados es el proceso de efectuar comunicación efectiva y el trabajo continuo con los interesados a manera de satisfacer sus expectativas, afrontar los incidentes en su momento y fomentar la participación activa a lo largo de todo el ciclo de vida del proyecto.

La herramienta esencial de este proceso es el servicio y colaboración; además se requiere de documentar la participación; en el documento de seguimiento será necesario dejar constancia de los siguientes aspectos:

- Nombre de los asistentes
- Procedencia u organización a la que representan
- Registro de lo comunicado
- Fecha de reunión
- Objeto de la reunión
- Código de asociación al sistema de seguimiento SAP

## **6. GRUPOS DE PROCESOS DE MONITOREO Y CONTROL**

## **6.1. Integración**

A continuación se describen los diversos pasos para monitorear y controlar el desarrollo del proyecto.

#### **6.1.1. Monitorear y controlar el trabajo del proyecto**

El monitoreo continuo permite al director del proyecto obtener conocimientos sobre la salud del mismo y detectar las áreas que requieren mayor atención; este control no se basa únicamente en monitorear procesos sino en evaluar el comportamiento global del proyecto mediante la integración de informes de desempeño por grupos aislados.

Estas revisiones traerán como efecto el solicitar acciones correctivas o preventivas, así como órdenes de cambio para cumplir con las nuevas metas o requerimientos asociados a las modificaciones descubiertas; los componentes a evaluar durante este proceso son los siguientes:

- Verificar el cumplimiento de alcances particulares y globales.
- Verificar las proyecciones de ejecución en el cronograma.
- Consultar los informes de costos y proyecciones asociadas.
- Cambios validados.
- Factores particulares de la empresa que causaran variaciones.

 Consultar métodos y soluciones viables de contención según experiencia y metodología adoptada con anterioridad.

#### **6.1.2. Realizar el control integrado de cambios**

Otro proceso que requiere especial importancia, son los cambios que por causas externas o de la contraparte se puedan solicitar de acuerdo a nuevas pautas, directrices o necesidades; la integración de estos cambios debe considerar lo siguiente:

- Compatibilidad en costos: de otra forma presentar nueva propuesta económica.
- Trazabilidad dentro del cronograma: variaciones relativas a la línea base de programación y metas establecidas.
- Evaluar riesgos asociados.
- Aprobar o rechazar: según viabilidad y coherencia.
- Documentar resolución: adjuntar documentación de respaldo, dictamen y efectos sobre parámetros ya establecidos, costos, tiempos, de forma y de alcance.

Los documentos oficiales que validan las variaciones de trabajo de acuerdo con los cambios o nuevos requerimientos de construcción, se constituyen de la siguiente manera, según el Reglamento de la Ley de Contrataciones del Estado:

- Acuerdo de trabajo extra (ATE): es el documento por medio de cual se documenta un nuevo renglón de trabajo, su ubicación, alcance, precios unitarios y especificaciones técnicas, convenidos por ambas partes de mutuo acuerdo, para los cuales no existen renglones en la oferta inicial presentada.
- Orden de trabajo suplementario ( OTS): en este documento se evidencia un incremento de cantidades de trabajo en un renglón ya definido, donde se mantienen los precios unitarios pactados, pero que su cantidad actual no permite cubrir la demanda de ejecución; su aprobación la realiza la autoridad superior a la unidad ejecutora.
- Orden de cambio (OC): es la orden aprobada por la autoridad administrativa superior de la entidad interesada para efectuar cualquier cambio o modificación a los planos o especificaciones, o bien para suprimir o disminuir las cantidades de trabajo de uno o varios renglones, pudiendo dar derecho al contratista a una compensación económica, para lo cual este debería presentar los cálculos de costos que la justifiquen.

#### **6.2. Alcance**

A continuación se define como podrá validarse el avance de la obra.

#### **6.2.1. Validar el alcance**

Consiste en efectuar una inspección que incluye actividades como medir, examinar y validar para determinar si el trabajo cumple con los requisitos y los criterios de aceptación de lo ejecutado, las revisiones incluyen auditar y

entregar de acuerdo con lo establecido, las fases parciales que cumplen con los requerimientos técnicos.

#### **6.2.2. Controlar el alcance**

Durante esta fase se gestionan los cambios a la línea base del alcance; las variables durante este proceso serán las ocasionadas por efecto de las órdenes de trabajo suplementario, órdenes de cambio y acuerdos de trabajo extra, los cuales causan variaciones al alcance del proyecto, por lo que es necesario hacer las actualizaciones correspondientes a la línea base de alcance.

La expansión y crecimiento incontrolado del alcance del proyecto sin ajustes de tiempo, costo y recursos se denomina corrupción o deformación del alcance del proyecto. Los cambios son inevitables; por lo tanto, es obligatorio para todo proyecto contar con un proceso de control de cambios.

#### **6.3. Tiempo**

A continuación se describe el cronograma, las actividades que incluye y cómo se verificará el desempeño del trabajo.

#### **6.3.1. Controlar el cronograma**

La línea base de planificación del proyecto se utiliza como base de comparación con los resultados reales, a fin de determinar si es necesario un cambio, una acción correctiva o preventiva. Los parámetros de gestión al cronograma son los siguientes:

94

#### **6.3.1.1. Datos de desempeño del trabajo**

Comúnmente llamados rendimientos de trabajo y en lo particular se plasman como avance dentro de los renglones existentes de acuerdo con su incidencia y que posteriormente darán una perspectiva de finalización real proyectada.

#### Figura 39. **Avance real**

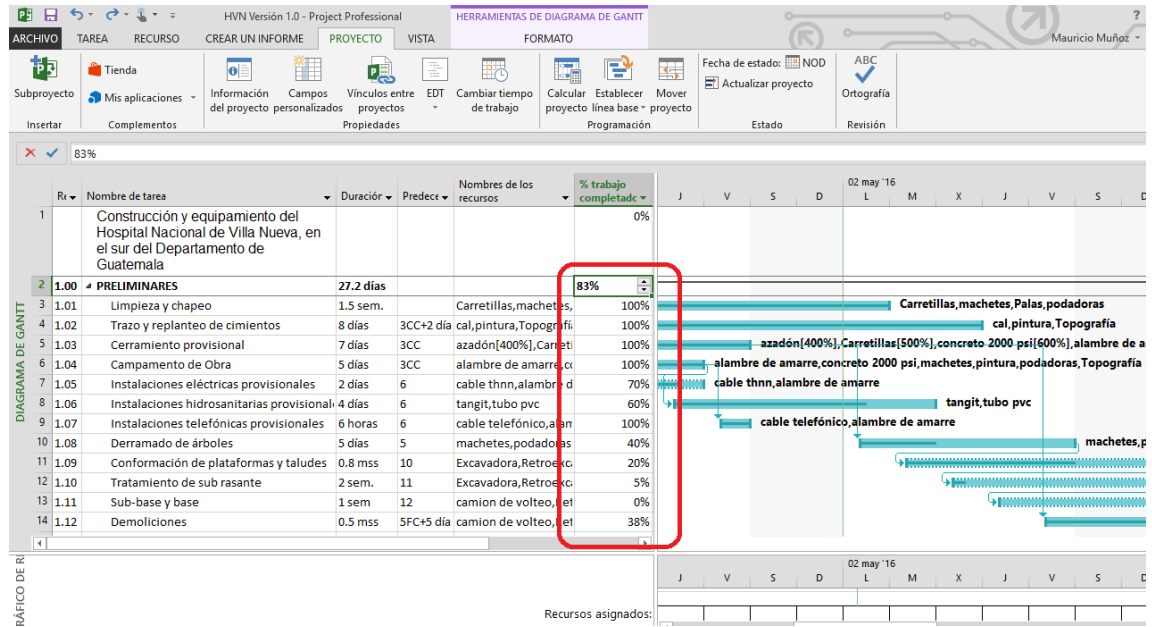

Fuente: elaboración propia, empleando Microsoft Project 2013.

#### **6.3.1.2. Adelantos y retrasos**

Como su nombre lo indica, reflejan un adelanto debido a cambios de alcance, aumento del rendimiento o simplemente modificaciones a las prioridades generadas por decisiones económicas, políticas o debido a cambios climáticos, de igual forma retrasos por las causas ya mencionadas.

Esta variación debe ingresarse a MS Project y actualizar la información, lo cual generará una nueva versión con el soporte de los documentos de cambio aprobados y descritos en el capítulo anterior.

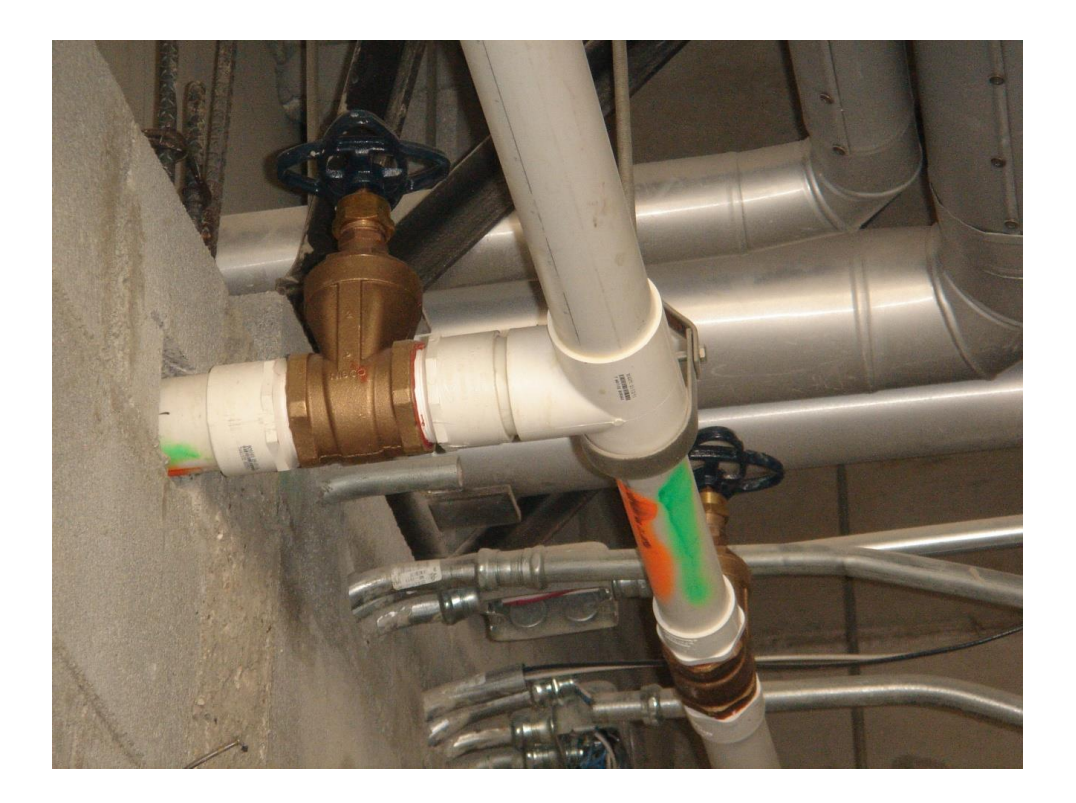

#### Figura 40. **Intersección de instalaciones con diferente uso**

Fuente: hospital de Villa Nueva. Abantia-COCISA.

#### **6.3.1.3. Compresión del cronograma**

Esta es una técnica de programación de proyectos, en la cual se buscan maneras y procesos que vuelvan a alinear la ejecución real con la mejor planificación proyectada; esto generará nuevas directrices de ejecución en procesos con retraso para intensificar el trabajo restante.

#### **6.4. Costos**

A continuación se define cómo se hará el control de costos durante el desarrollo del proyecto.

#### **6.4.1. Controlar los costos**

La línea base de costos es la versión aprobada del presupuesto general desglosado por fases de avance se excluyen reservas por gestión y se utiliza como base de comparación con los resultados reales; se desarrolla con la suma de presupuestos aprobados para los diferentes renglones y fases del cronograma.

Esta comparación periódica o seguimiento será el control que el director de proyecto realice para preservar los fondos de ejecución para cada fase y la previsión para las siguientes.

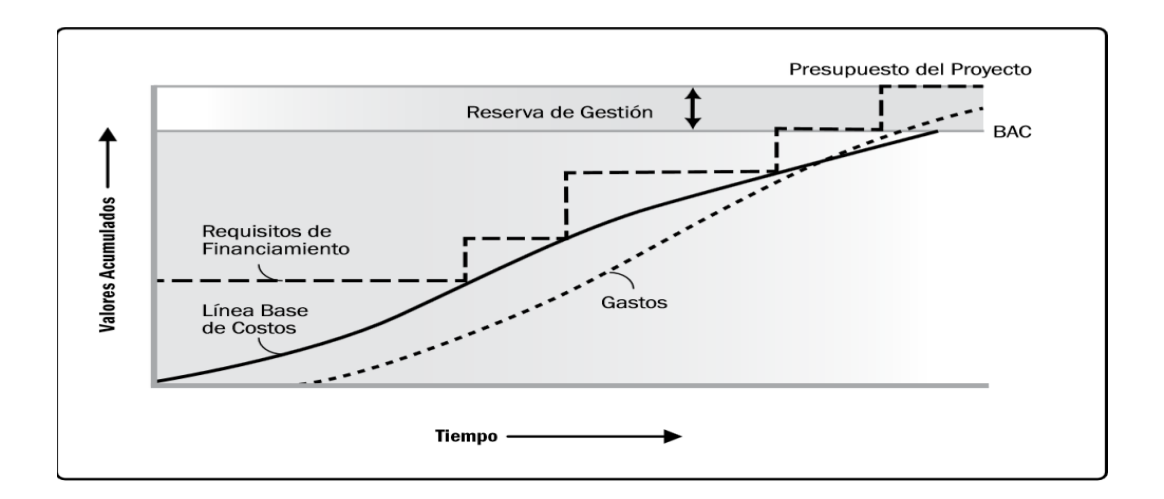

Figura 41. **Línea base de costo contra requisitos de financiamiento**

Fuente: PMI. *Guía del PMBOK®.* p. 214.

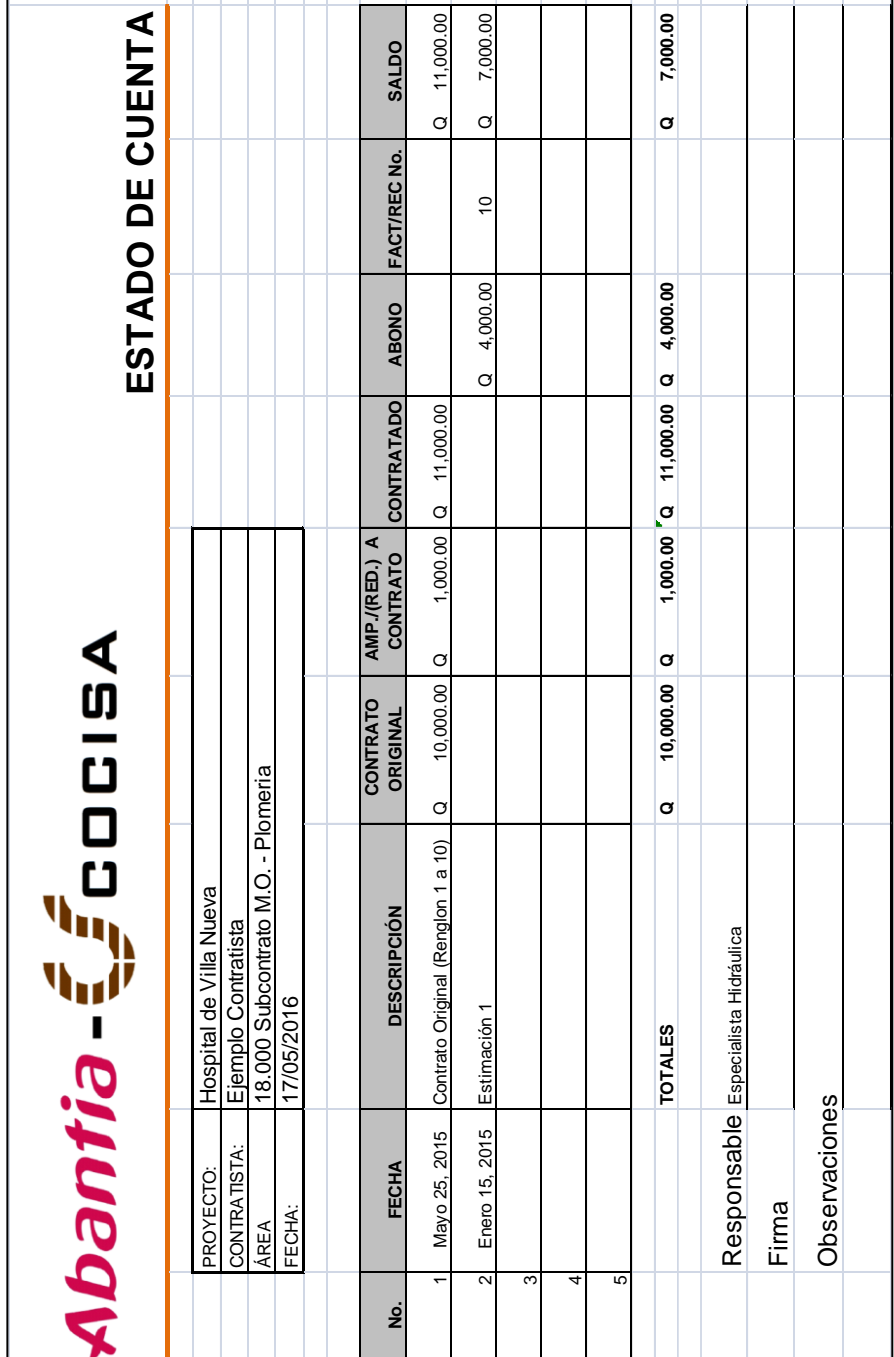

# Tabla XIV. **Seguimiento de apoyo costos**

Fuente: Abantia-COCISA.

El seguimiento y control de costos para ejecución del hospital de Villa Nueva se realiza a través del módulo de SAP CO (control y costos) y para la alta dirección SAP FI. Esta herramienta permite crear informes en tiempo real de gastos para renglón presupuestario activado de acuerdo con la planificación de avance.

#### **6.4.1.1. SAP FI (gestión financiera)**

Este módulo se encarga de controlar toda el área financiera de una empresa, es decir la contabilidad, también se pueden configurar varias monedas de acuerdo con el uso que le dé la compañía, algunos de los sub módulos que contiene SAP FI son:

- Contabilidad general (GL)
- Cuentas por pagar (AP)
- Cuentas por cobrar (AR)
- Contabilidad bancaria (BL)
- Contabilidad de activos (AA)
- Contabilidad de arrendamiento (LA)
- Gestión de viajes (TV)
- Consolidación de sociedades (LC)
- Contabilidad especial (SL)
- Cierres
- Gestión de activos fijos(AM)
- Tesorería (TR)
- Administración de contratos (CA)
- Control de presupuestos (FM)

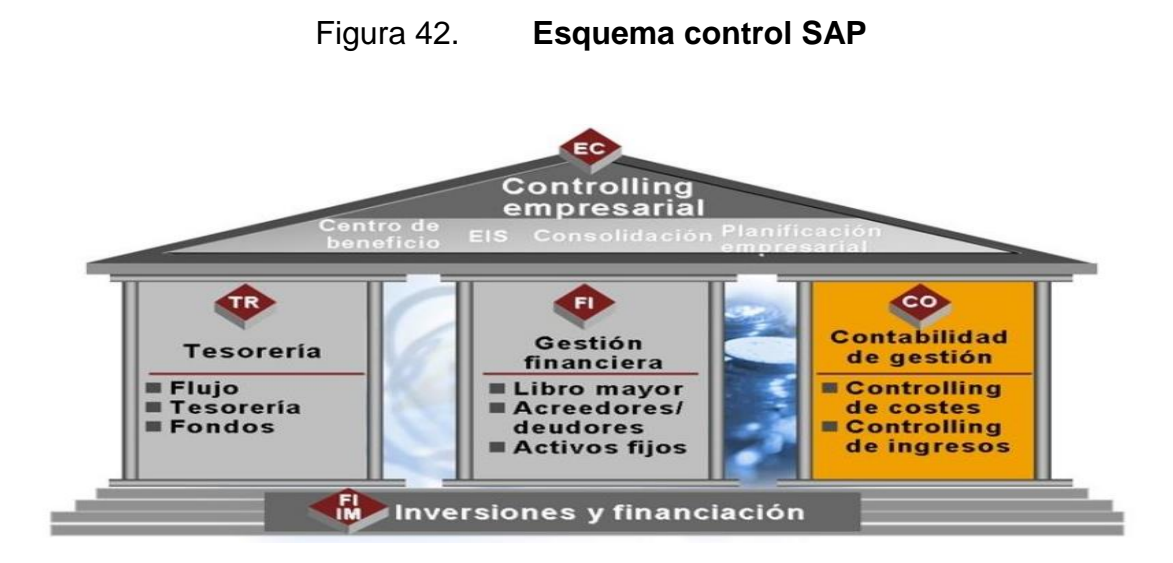

Fuente: INACAP. http://es.slideshare.net/magister845/software-erp-sap-unidad-de-aprendizajemodulo-financiero-parte-1?next\_slideshow=1. Consulta: abril de 2016.

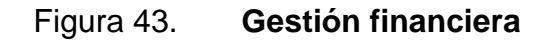

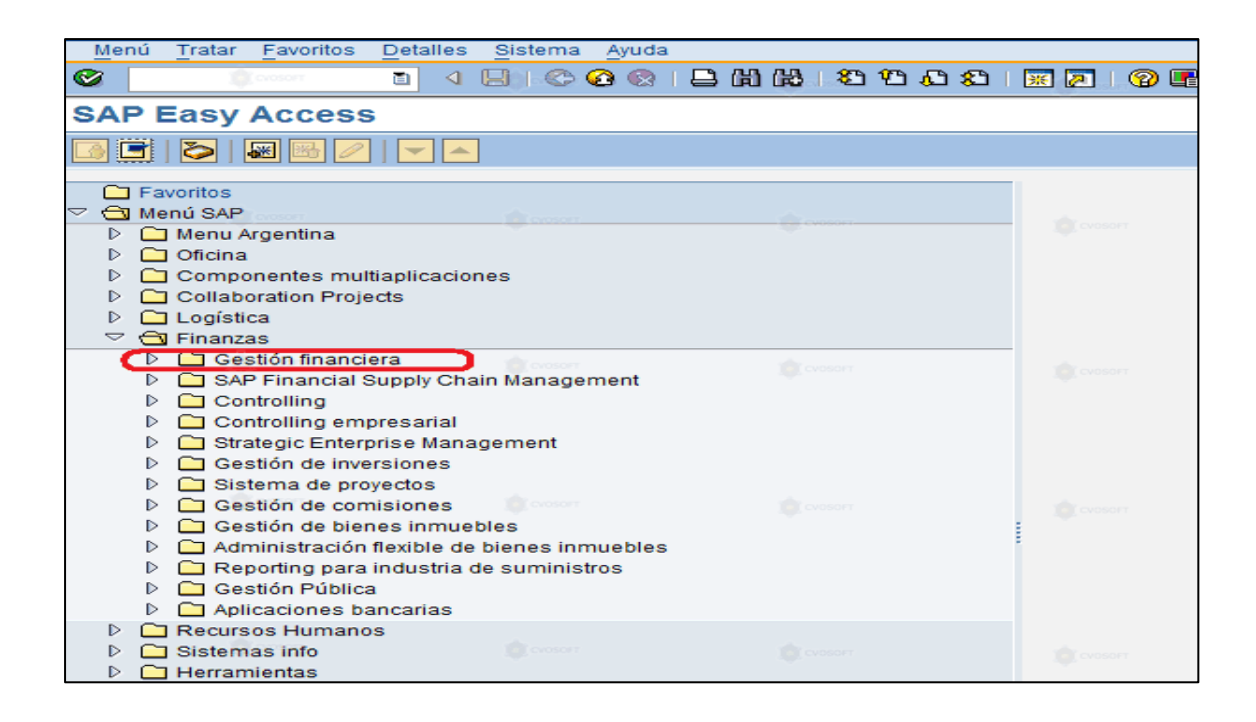

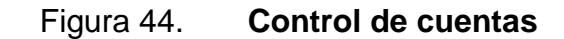

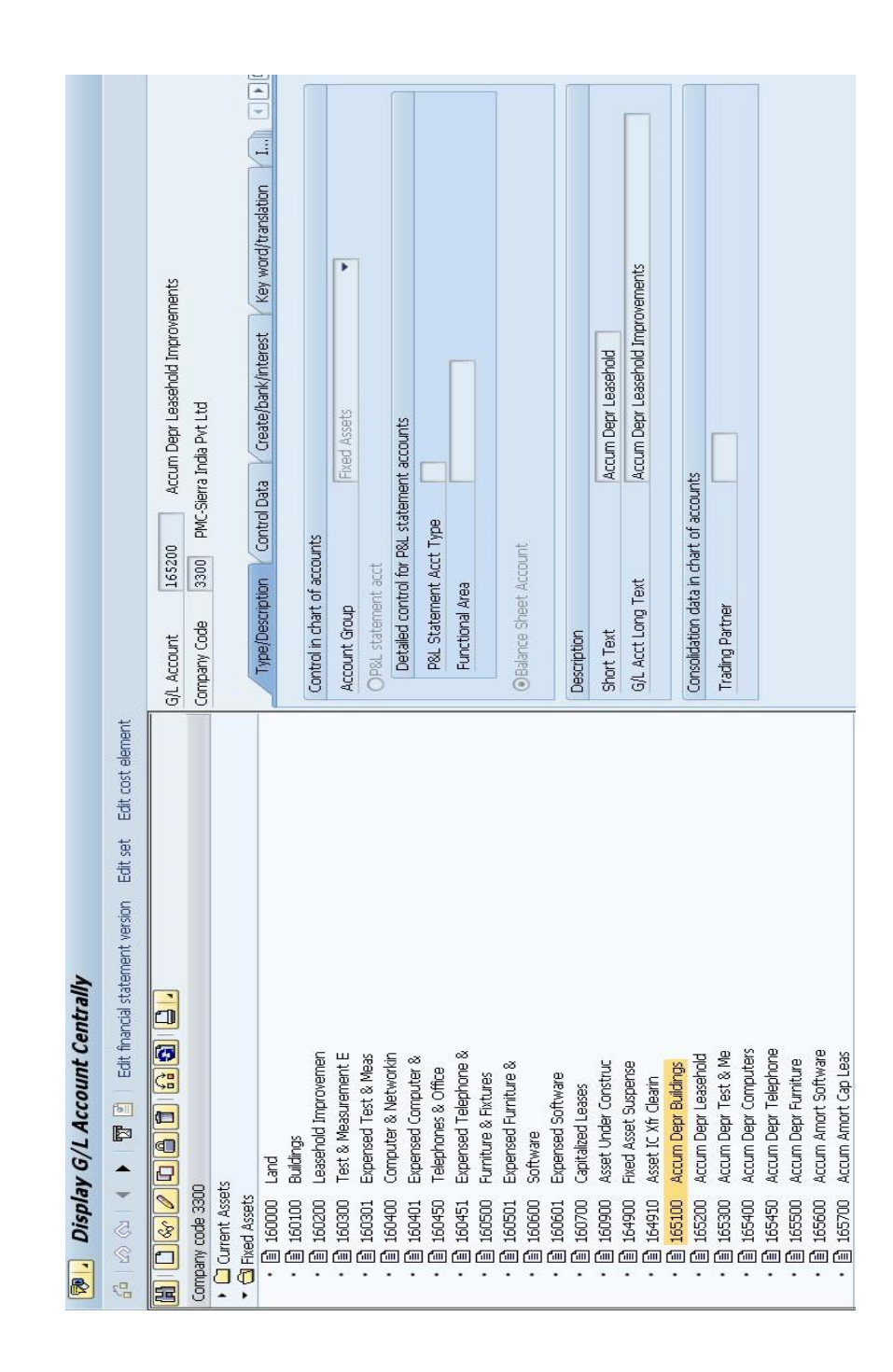

Fuente: Google. https://sapfidocz.wordpress.com/2013/01/28/accumulated-depreciationbuildings/. Consulta: mayo de 2016.

# Figura 45. **Control de compras por proveedor**

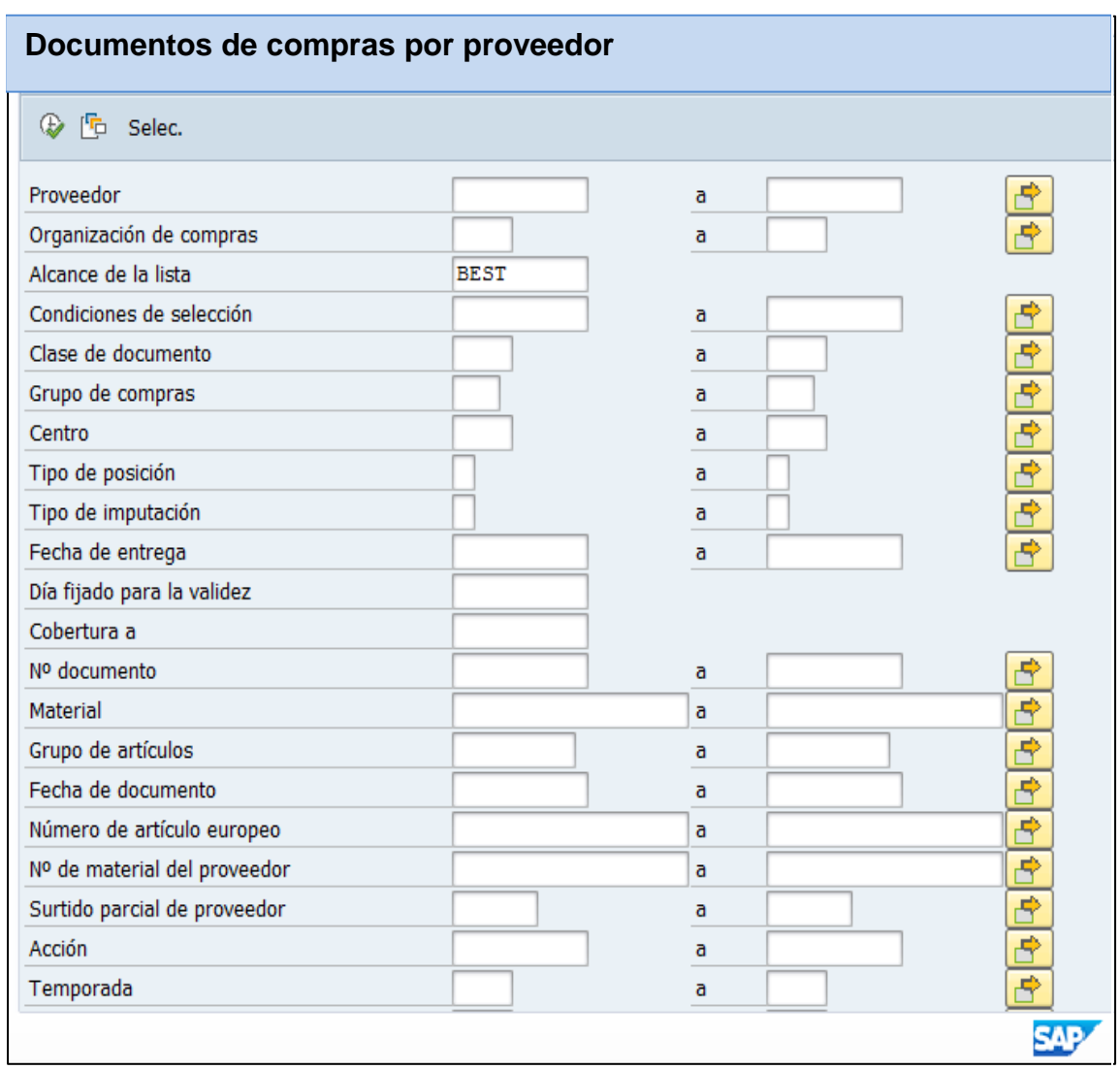

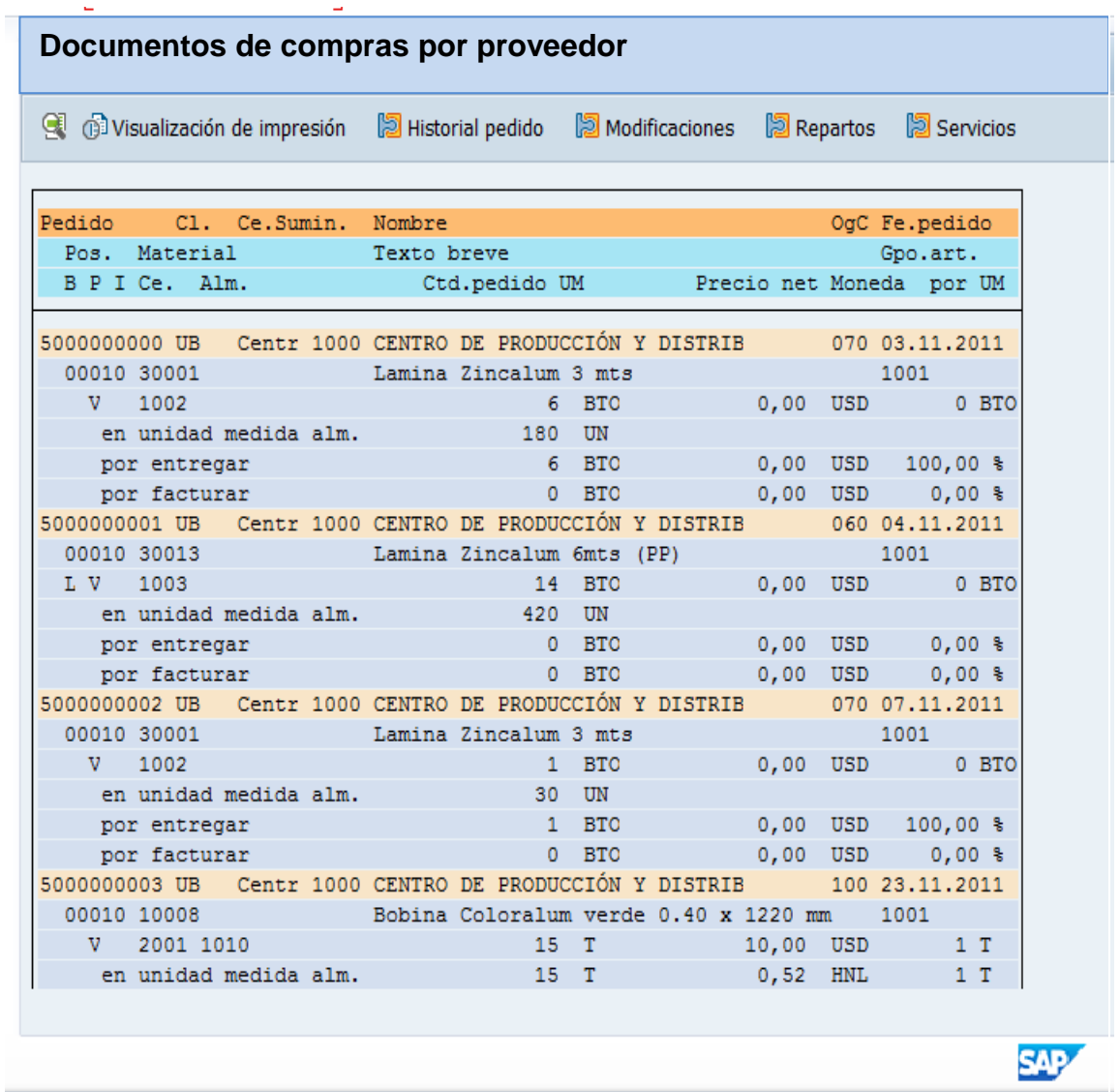

## **6.5. Calidad**

A continuación se describe cómo se desarrolla el control de calidad.

## **6.5.1. Controlar la calidad**

En el ejercicio de este proceso se monitorean y registran los resultados de la ejecución de las actividades de calidad final, con el objetivo de evaluar el desempeño y hacer las recomendaciones de cambios necesarios. Los beneficios clave de este proceso incluyen lo siguiente:

- Identificar las causas de la calidad deficiente del proceso e implementar acciones para eliminarlas.
- Validar que el trabajo cumple con los requisitos especificados por los interesados clave para la aceptación final.

## Tabla XV. **Sección verificación de calidad**

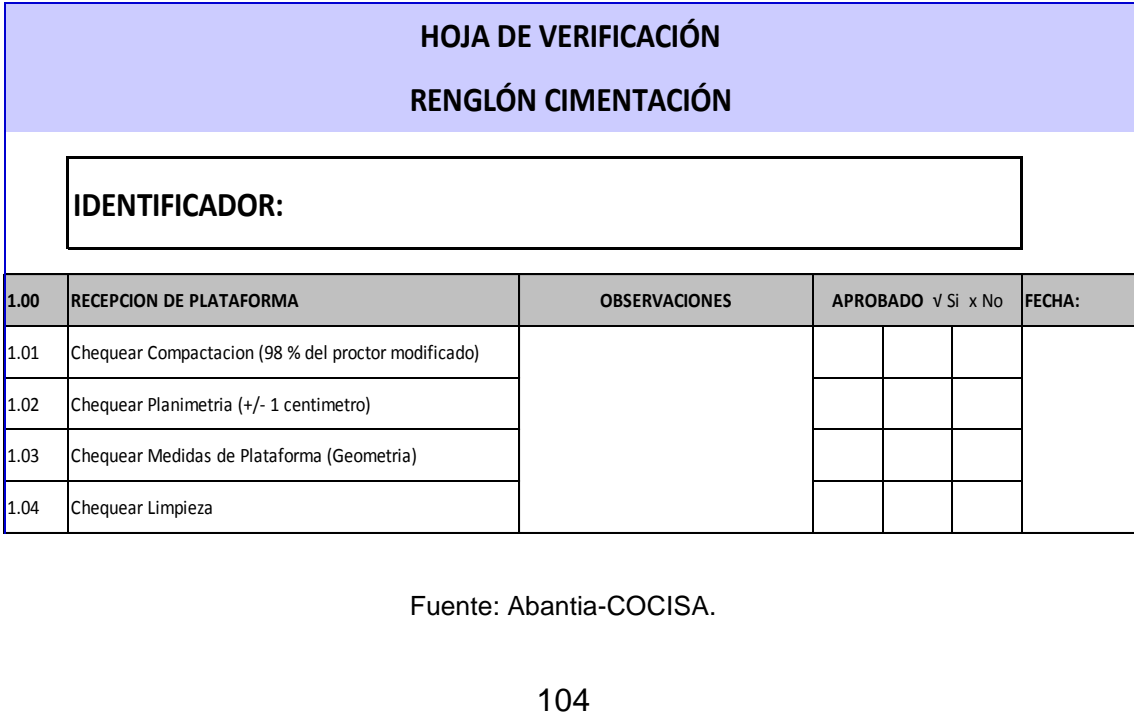

Fuente: Abantia-COCISA.

La herramienta de mayor uso en esta fase son las hojas de verificación; también se conocen como hojas de control; se utilizan como listas de comprobación de calidad al adjuntarse dentro de los parámetros solicitados por las especificaciones técnicas de cada renglón que las requiera.

El gestor del proyecto debe cerciorarse que los resultados obtenidos en laboratorio de materiales y procesos sean compatibles con las métricas de calidad especificadas de acuerdo con su contexto; además el supervisor asociado al desarrollo de la actividad deberá seguir detalladamente el ejercicio de las tareas y administrar los programas de inspección, así como controlar periódicamente el proceso de supervisión de los mismos.

#### **6.6. Comunicaciones**

Este proceso establece la verificación de lo requerido o transmitido por ambas partes interesadas en los documentos intercambiados.

#### **6.6.1. Controlar las comunicaciones**

El seguimiento a este proceso devolverá una alta capacidad de respuesta ante los requerimientos de ampliación o reducción de alcances respecto del tiempo de ejecución, la asignación presupuestaria y planes a implementar para alcanzar los objetivos.

Los parámetros a considerar se desarrollan durante las reuniones con el comité de supervisión técnica, así como con el comité superior de administración; algunos informes se desarrollan en hojas de cálculo, como tablas, presentaciones o demás herramientas gráficas para distribuir la información relativa a los siguientes aspectos:

105

- Estado de las metas entregables
- El avance relativo y absoluto respecto al cronograma
- Los costos incurridos

La forma de presentar y recibir la información dependerá de la perspectiva con que cada organización desarrolle los indicadores de alcances.

## **6.7. Riesgos**

A continuación se describe cuáles podrían ser los riesgos.

## **6.7.1. Controlar los riesgos**

El control del riesgo es un componente inherente al proceso de construcción, debido a las altas probabilidades de error durante la ejecución en las diferentes fases de construcción, tanto del orden de variación de costos, tiempos, alcances y calidad; los capítulos anteriores se encargan de esbozar los procesos de control de gestiones, los cuales hasta este punto representan integralmente el control de los riesgos asociados.

# Tabla XVI. **Auditoría de seguridad ocupacional 1**

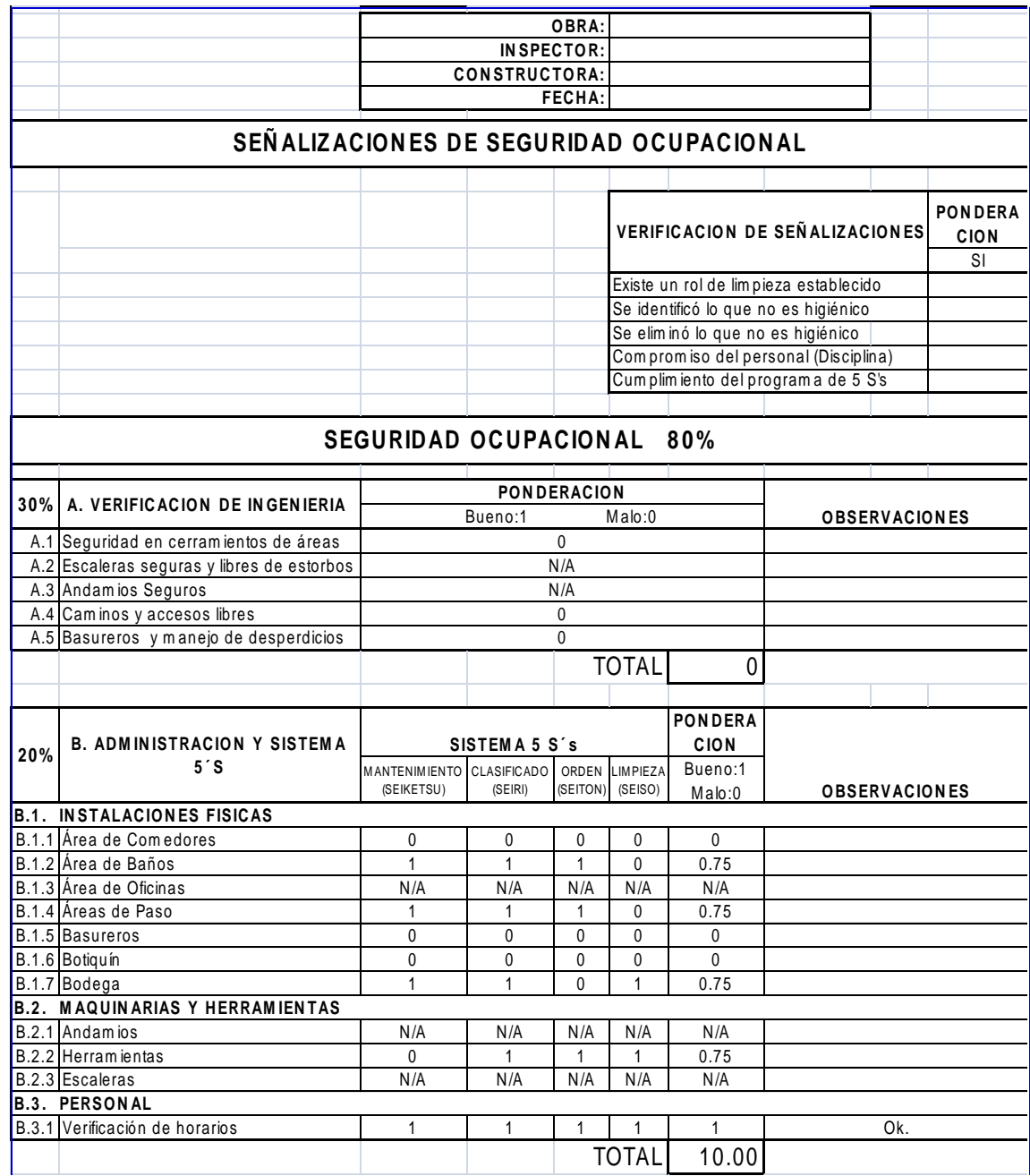

Fuente: Abantia-COCISA.

## Tabla XVII. **Auditoría de seguridad ocupacional 2**

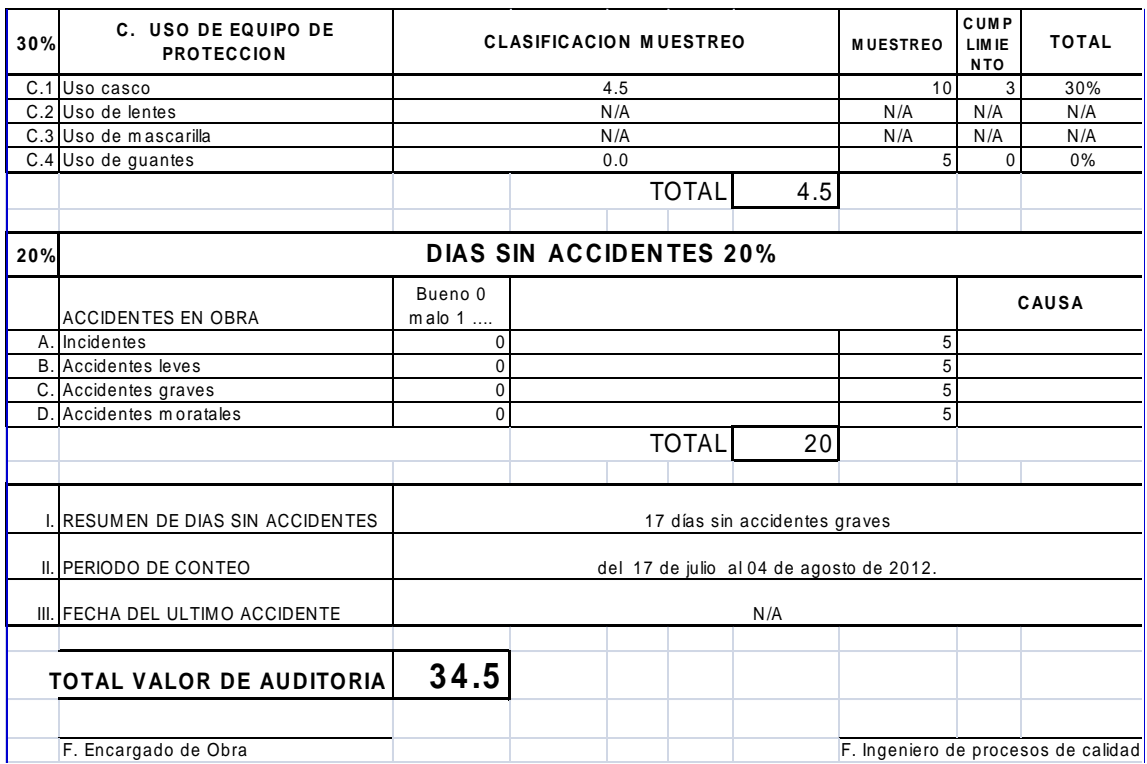

Fuente: Abantia-COCISA.

## Figura 47. **Capacitación riesgos en construcción**

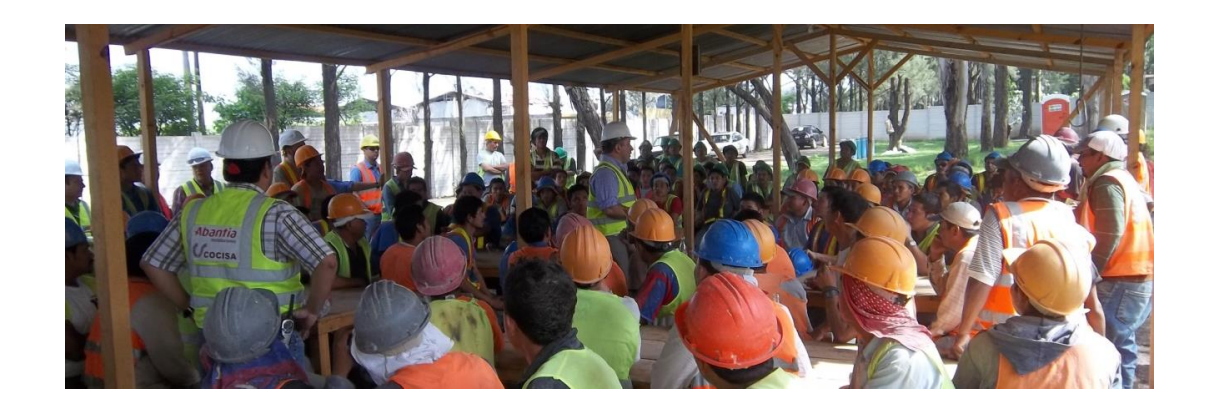

Fuente: hospital de Villa Nueva, Abantia-COCISA.

La utilización e implementación de buenas prácticas constructivas en todos los niveles de desempeño generará por consiguiente una brecha relativamente estrecha ante el riesgo; el gráfico siguiente muestra la escala de impacto asociada de acuerdo con los objetivos del proyecto.

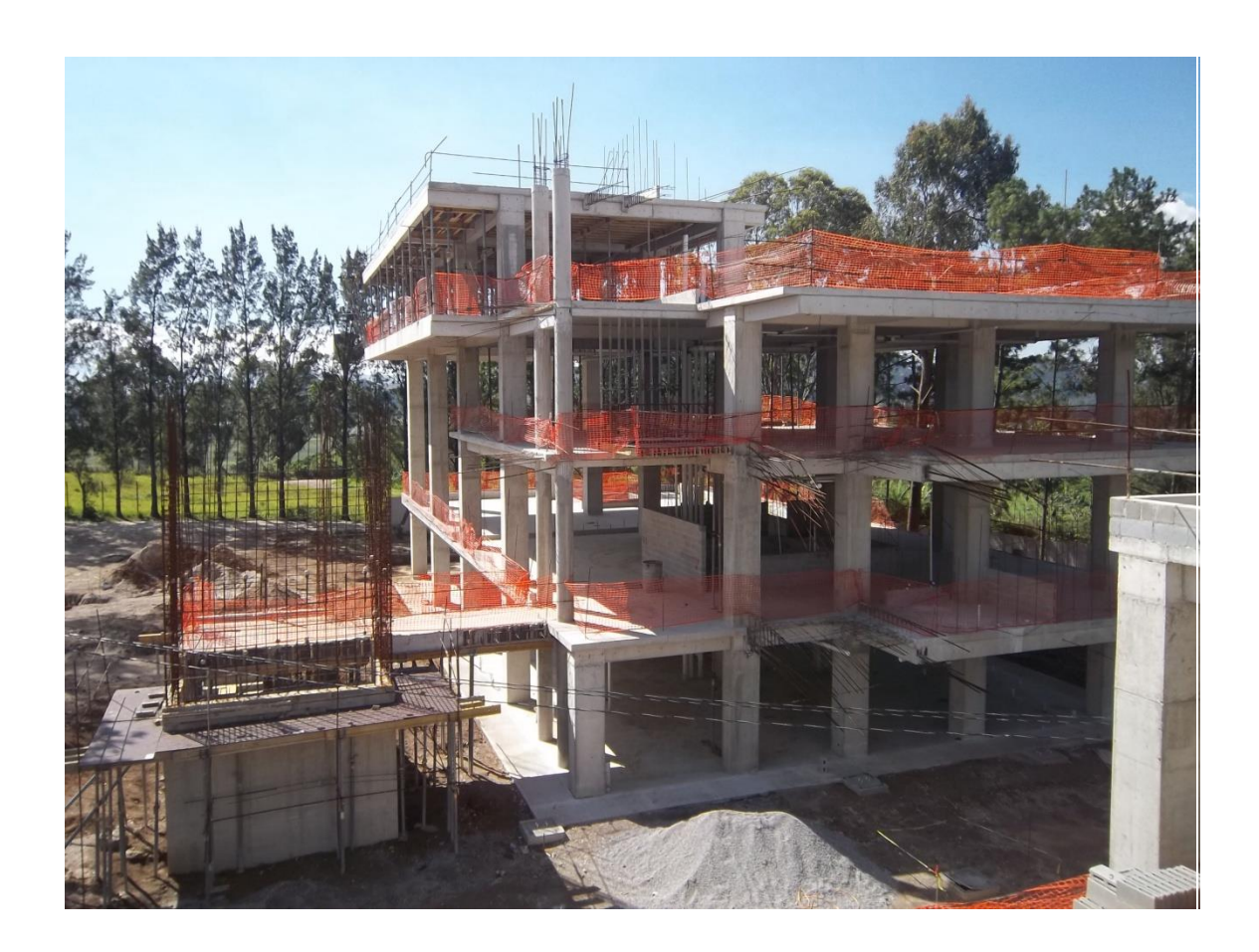

Figura 48. **Control perimetral de seguridad industrial**

Fuente: hospital de Villa Nueva, Abantia-COCISA.

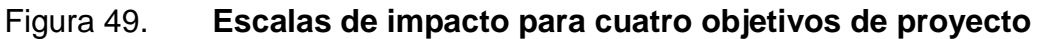

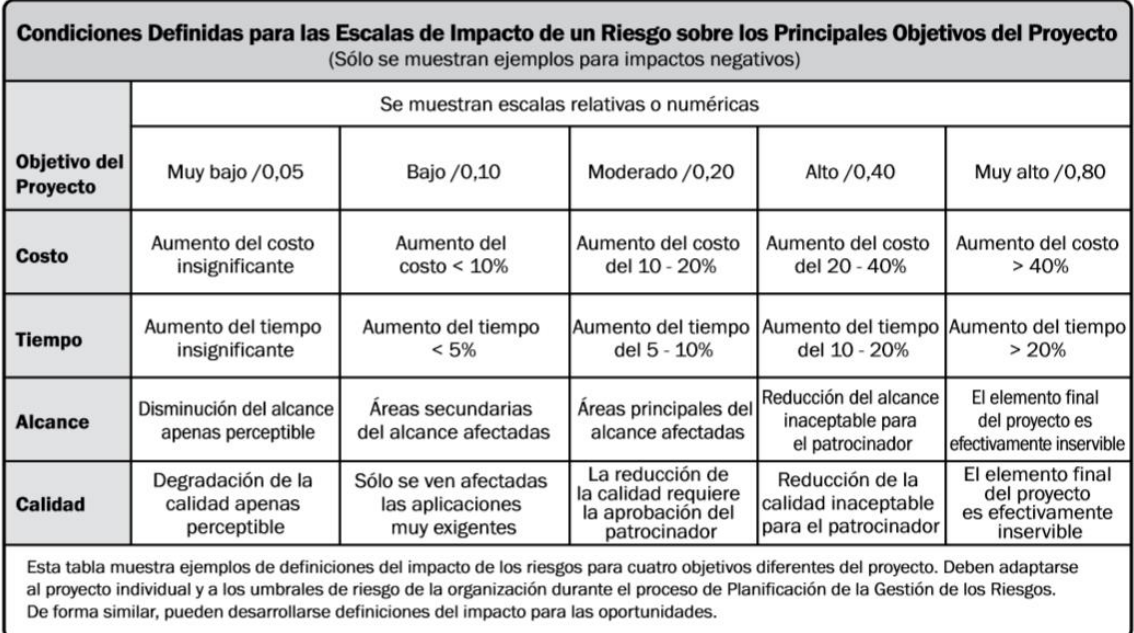

Fuente: PMI. *Guía del PMBOK®.* p. 318.

Las herramientas de control de riesgo se basan en las prácticas de:

- Reevaluación de riesgos asociados
- Auditorias de riesgos
- Análisis de tendencias focalizadas
- Medición del desempeño técnico
- Análisis de recursos ante posibles riesgos futuros
- Reuniones de contingencia

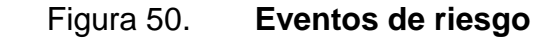

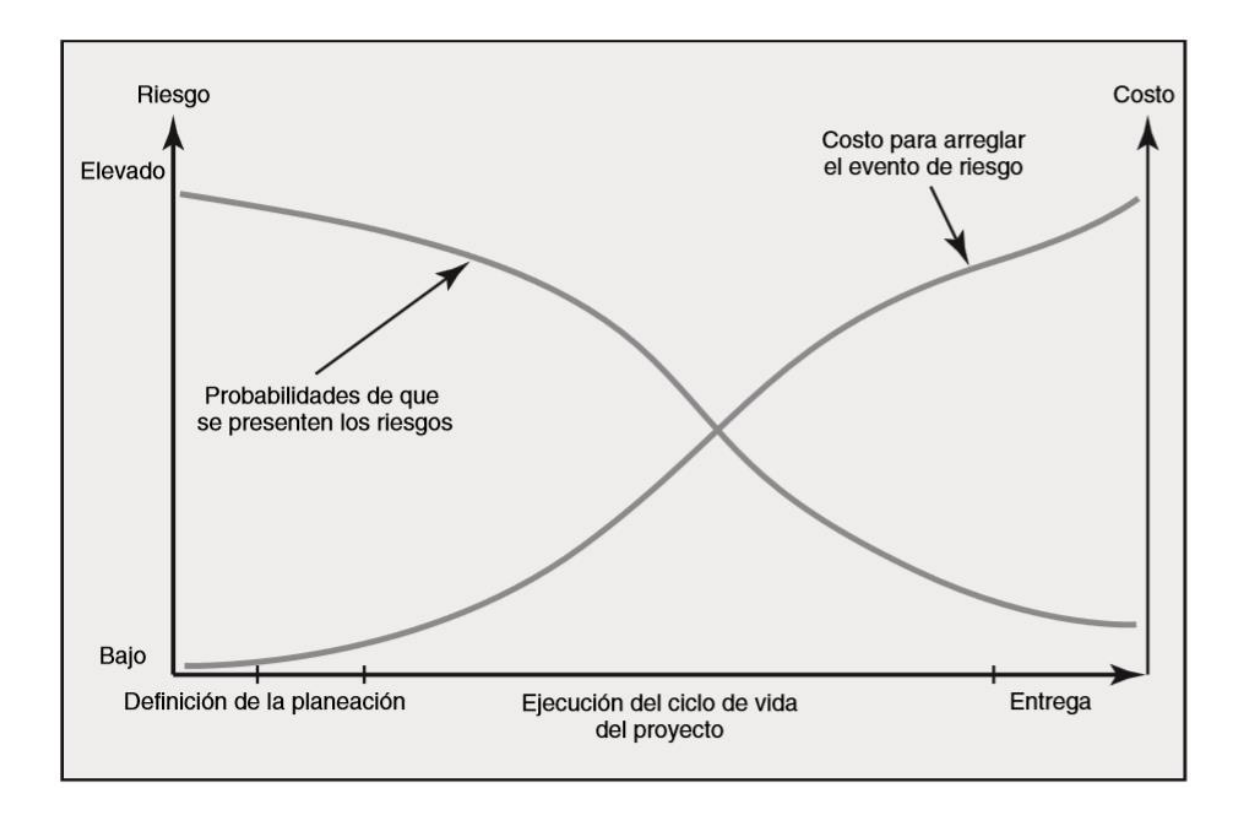

Fuente: GRAY, Clifford F; LARSON, Erick W. *Administración de proyectos*. p. 182.

El consorcio Abantia-COCISA desarrolló un plan de supervisión continua con normativa de seguridad industrial OSHAS 18.001:2007, un plan de vigilancia de medio ambiente con certificación ISO 14:001:2004 y un plan de acción como parte del proceso integral de consideraciones de construcción que fueron requeridas en su momento, como componentes básicos de la oferta de licitación.
#### **6.8. Adquisiciones**

A continuación se describe cómo se hará el control de adquisición.

#### **6.8.1. Control de las adquisiciones**

Durante este proceso se gestionan las relaciones con proveedores, se monitorea la ejecución de los contratos y se efectúan cambios o correcciones al contrato según corresponda. El beneficio clave de este proceso es que garantiza el buen desempeño tanto del proveedor como del comprador en cuanto a requisitos de adquisición de conformidad con los términos pactados en el contrato legal.

Las adquisiciones del consorcio Abantia-COCISA se someten al criterio del supervisor de especialidad encargado y este último es responsable de la recepción total o parcial del bien o servicio ejecutado, respaldando su recepción mediante un informe técnico de desempeño que considera tiempo de ejecución y calidad, lo cual otorgará al proveedor los permisos para requerir los pagos respectivos; de lo contrario la falta de cumplimiento de los alcances causará rechazo y se slicotará la modificación del bien o servicio suministrado.

El sistema de pago utilizado sigue los siguientes requerimientos de acuerdo con la metodología establecida por el consorcio Abantia-COCISA y se sustenta bajo la función del módulo de SAP CO, los cuales son los siguientes:

- Orden de compra generada por módulo SAP CO.
- Estimación de cantidades de trabajo o bien suministrado; este documento lo realiza el supervisor de especialidad asignado al área de referencia.

- Solicitud de factura según estimación.
- Recepción de factura.
- **Ingreso de factura al sistema SAP CO.**
- Validación por parte de dirección de obra.
- Ingreso de validaciones adjuntas a facturación.
- Se genera el cheque a nombre del proveedor.

### Figura 51. **Procesamiento de pagos**

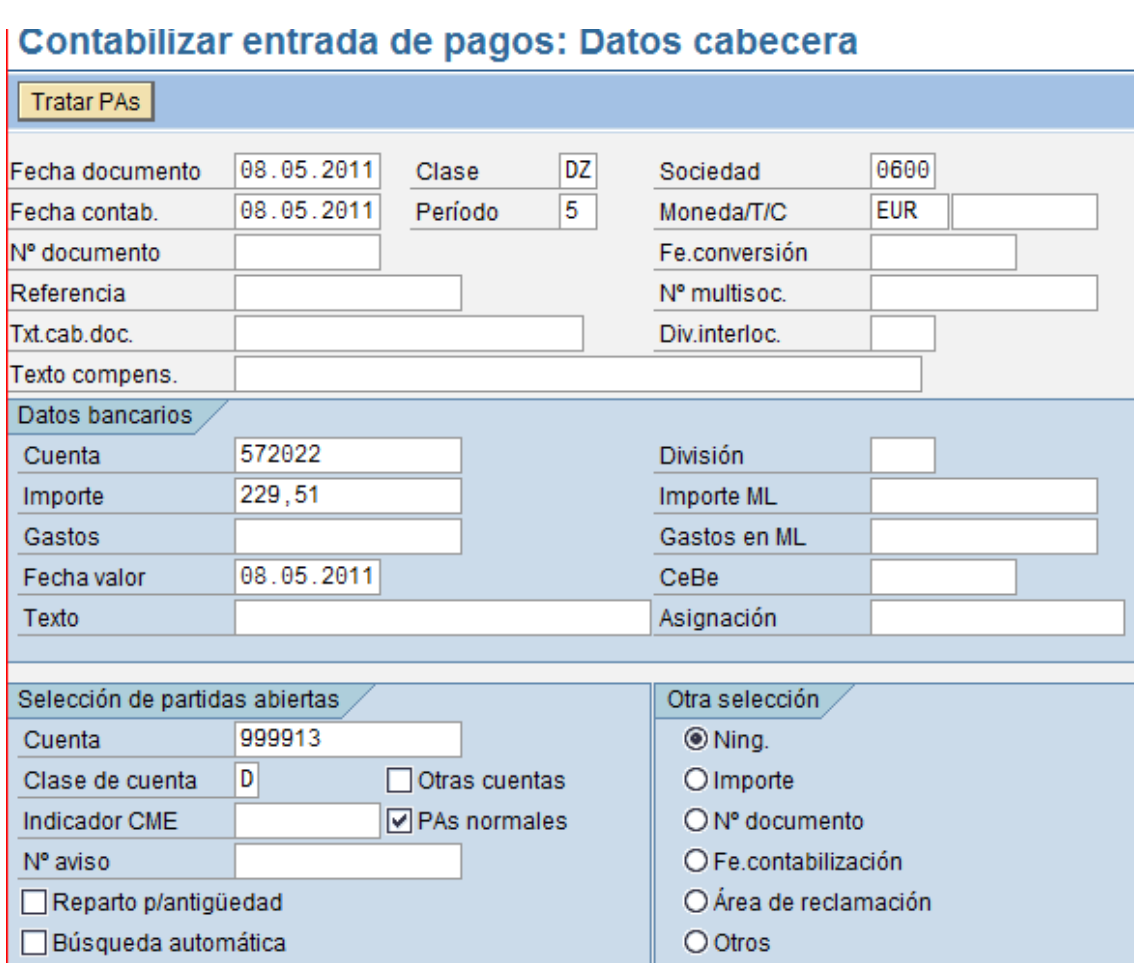

Fuente: elaboración propia, empleando SAP R/3.

### Figura 52. **Visualizar pagos**

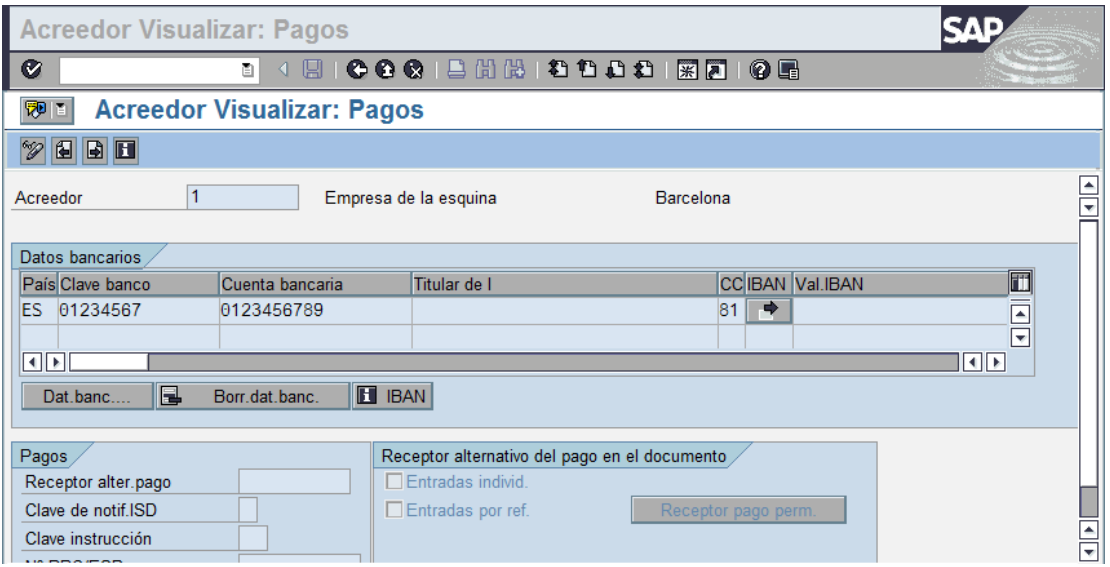

Fuente: Google. https://sapfidocz.wordpress.com/category/sap-accounts-payable-2/. Consulta: mayo de 2016.

#### **6.9. Interesados**

En este paso los procesos de la organización que son susceptibles a cambios y que deben ser transferidos por algún medio a los interesados.

### **6.9.1. Controlar la participación de los interesados**

Los interesados son los siguientes:

 Notificaciones a los interesados: se proporciona información a los interesados sobre incidentes resueltos, cambios aprobados y estado general del proyecto.

- Informes del proyecto: los informes de lecciones aprendidas, registros de incidentes, informes de cierre o terminación de fases e información de otras áreas de conocimiento.
- Presentaciones del proyecto: información proporcionada por el equipo de proyecto de informes visuales.
- Registros del proyecto: incluyen correspondencia, memorandos, actas de reuniones y otros documentos que describen el proyecto.
- Retroalimentación de los interesados: de información recibida de los interesados relativa a las operaciones del proyecto, para motivar mejoras de desempeño futuro del proyecto.
- Lecciones aprendidas: la documentación informativa de incidentes, orígenes, razonamiento de correcciones elegidas, impacto y otras técnicas de gestión aprendidas que beneficien a los interesados.

### Tabla XVIII. **Estatus semanal**

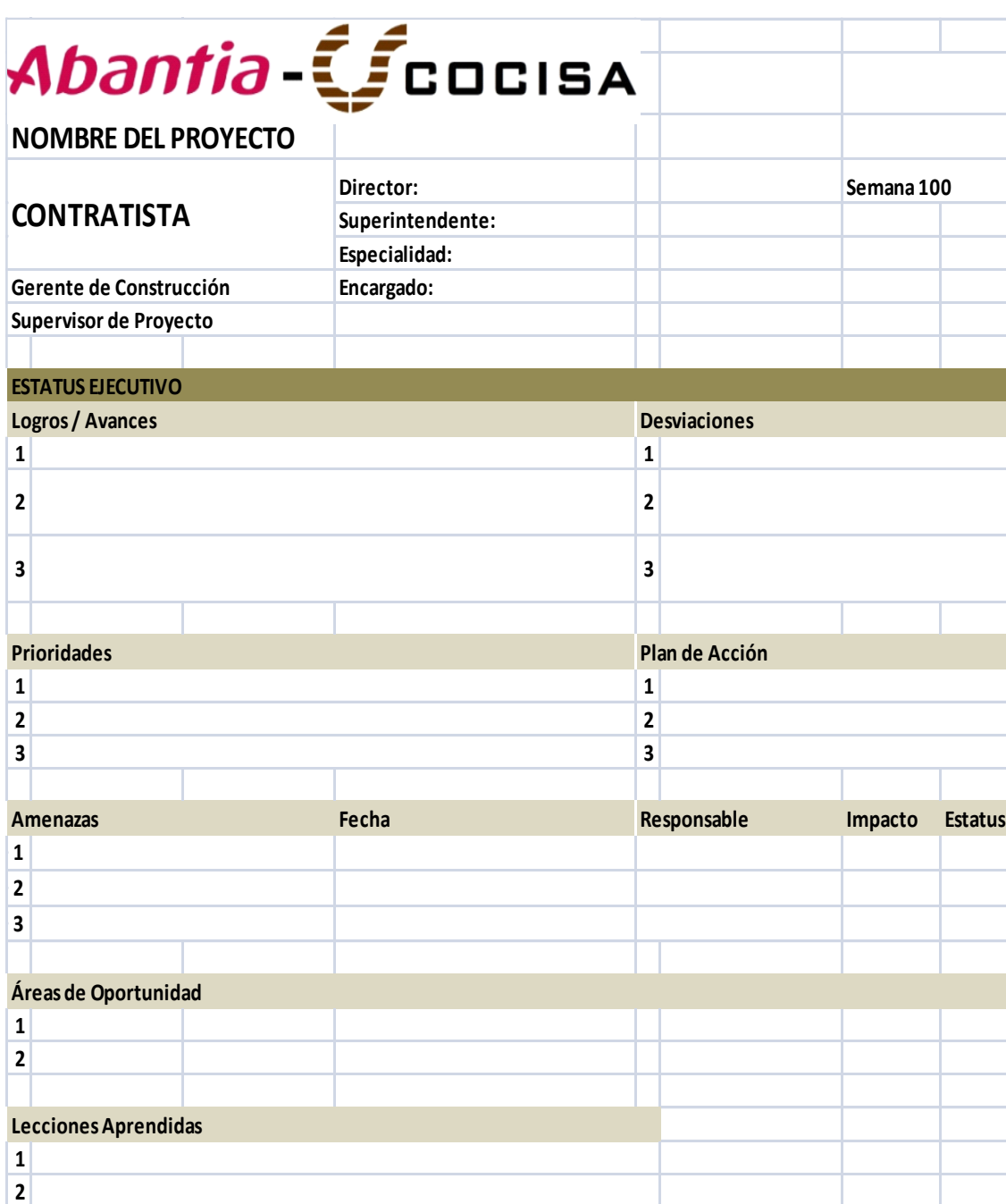

Fuente: Abantia-COCISA.

### **7. GRUPOS DE PROCESOS DE CIERRE**

#### **7.1. Integración**

A continuación se describen los diversos procesos que deben realizarse para el cierre del proyecto.

#### **7.1.1. Cerrar proyecto o fase**

Consiste en finalizar todas las actividades a través de todos los grupos de procesos de la dirección de proyectos para completar formalmente el proyecto o una fase del mismo. El beneficio clave de es que proporciona la liberación de los recursos de la organización para establecer nuevos proyectos y se finaliza formalmente el trabajo generado durante la vida del proyecto.

## **7.1.1.1. Transferencia del producto, servicio o resultado final**

Esta salida se refiere a transferir a la parte contratante el producto solicitado en este caso se trata de las instalaciones físicas del hospital nacional de Villa Nueva; debido a que incluye el equipamiento el proyecto es considerado llave en mano; es decir que sea completamente funcional al momento de recibirlo y para ello son necesarios los siguientes manuales:

 Manual de operaciones: contiene los parámetros de funcionamiento de las instalaciones y también los manuales de uso del equipamiento hospitalario.

 Manual de mantenimiento preventivo y correctivo: contiene los pasos necesarios para prevenir desgastes y fallas en la infraestructura de servicios hospitalarios; la corrección de errores y lapsos funcionales y su respectiva metodología secuencial de reparaciones.

Adicional a esto será necesario cumplir con la documentación que sea solicitada por la unidad contratante o bien el MSPAS, lo cual representa un proceso característico a cada entidad, pero que podría variar según el periodo de gestión administrativa por la que atraviese, sin embargo se requiere cumplir con lo siguiente:

## **7.1.1.2. Actualizaciones a los procesos de la organización**

Representan los activos positivos ganados durante el desarrollo de los procesos de ejecución de proyectos y que representan un beneficio directo para la organización, dentro de los cuales se consideran los siguientes documentos:

- Archivos del proyecto: contiene todos los documentos recabados durante el proceso de creación del proyecto hasta la conclusión del mismo, incluye el plan para dirección del proyecto, alcance, costos, cronograma y el calendario del proyecto, los registros de riesgos, la documentación de soporte de cambios, acciones planificadas de respuesta de riesgos y su respectivo impacto.
- Documentos de cierre de proyecto o fase: corresponden a los requisitos legales que de conformidad con los estatutos de entrega se necesitan integrar para presentar formalmente la entrega total del proyecto,

contienen los dictámenes físicos que representan el cumplimiento de las especificaciones de alcance del proyecto.

#### **7.2. Adquisiciones**

Este proceso abarca cada uno de los contratos aplicables al proyecto o en lo individual a alguna de sus fases, en lo particular genera el apoyo necesario para el proceso de cerrar el proyecto o fase, al asegurar que los acuerdos contractuales sean completados y finalizados.

### **7.2.1. Cerrar las adquisiciones**

La finalización anticipada de un contrato establecido es un caso especial de cierre de las adquisiciones, que se podría causar por mutuo acuerdo, incumplimiento en las cláusulas por una de las partes o incluso por la conveniencia del comprador, siempre y cuando todo quede establecido de esa manera, de lo contrario esto puede generar pago de compensaciones al vendedor.

Durante la ejecución del proyecto hospital nacional de Villa Nueva los componentes de un cierre de adquisiciones para un proveedor que ha completado y entregado el bien o servicio contratado son los siguientes:

- Entrega consensuada del ejecutor con el supervisor de especialidad a cargo del control de ese renglón de trabajo.
- Estimación de la cantidad total o final ejecutada.
- Soporte de recepción por comité de supervisión del MSPAS.
- Informe final conteniendo la evaluación de costo-beneficio al final del trabajo entregado, con ponderaciones globales.
- Dictamen de aprobación de calidad y cumplimiento de requisitos técnicos y el debido apego a normativa de salud y seguridad ocupacional.
- Documento de seguimiento de avance-pagos con el remanente a cancelar y la aprobación por supervisor de especialidad y superintendente de obra.
- El ejecutor debe adjuntar fianza de cumplimiento por el monto total completado.

El anterior proceso genera documentos de soporte que se adjuntan al expediente electrónico en la plataforma SAP CO, donde se detalla la conclusión del bien o servicio, montos desembolsados y responsables de estimaciones y pagos durante el periodo activo del contrato.

## **8. VENTAJAS Y RESULTADOS**

#### **8.1. Ventajas de implementación de procesos**

Las ventajas de la implementación del sistema estandarizado de la Guía del PMBOK® al desarrollo del proyecto hospital nacional de Villa Nueva provee un esquema adaptativo de la ruta a seguir durante la ejecución integral desde la concepción del proyecto y la participación del consorcio Abantia-COCISA para su ejecución. Lo anterior establece el rumbo de acción y las herramientas que aseguraron el desarrollo del mismo durante cada fase y que en acompañamiento con los directivos a cargo implementaron y gestionaron las prácticas adecuadas y los procesos necesarios que guiaron hacia una construcción administrativamente eficiente.

Las ventajas del uso de la Guía de PMBOK ®, así como las herramientas mostradas son las siguientes:

- Adaptación de una guía general con enfoque a un proyecto particular que establece la integralidad de un proyecto incluso antes de su concepción.
- Esquema adaptativo para los profesionales a cargo de las áreas operativas de especialidad, interacción entre especialidades y establecimiento de alcances individuales y grupales.
- Parámetros de seguimiento que están interconectadas, los requisitos de entrada que generan una salida de proceso individual luego se

constituyen como componentes de las fases siguientes, permitiendo una estructura de desglose de trabajo secuencial.

- Fases de procesos soportadas con herramientas fácilmente adaptables de acuerdo con las capacidades y alcances de las organizaciones ejecutoras.
- Indicadores de avances con métricas de desempeño que reducen retrasos, baja calidad y riesgos asociados.
- Esquematización realista y con escenarios integradores de personal involucrado e interesados durante el desarrollo del proyecto.
- Reducción de incerteza y redundancia durante la gestión de proyectos, debido a los procesos definidos y alcances controlables ya establecidos por profesionales en dirección y gestión de proyectos.

#### **8.2. Resultados**

Los resultados del uso de la Guía de proyectos y sus herramientas asociadas dan como resultado los siguientes indicadores de efectividad:

- Orden de documentación y etiquetas de seguimiento bien definidas.
- Plan general de ejecución del proyecto con todas las variantes ponderadas desde el proceso de licitación.
- Readecuación de respuesta y métodos de ejecución ante riesgos internos y externos durante el desarrollo del proceso, como cambios en

alcances, retrasos en acreditación de pagos y otras incidencias del tiempo de ejecución de origen externo.

- Desarrollo del plan de trabajo bajo los estándares de calidad, especificaciones técnicas y seguridad durante el tiempo de ejecución de tareas.
- Nivel de respuesta alto ante los requerimientos de avance y modificación de alcances.
- Gestión administrativa eficiente e integradora.
- Establece una herramienta de control y detección de riesgos que facilita la readecuación de los parámetros de acción.
- Retroalimentación a equipos de trabajo y motivación por desempeño en equipo.
- Gestión administrativa y financieramente auditable basada en documentación de respaldo por procesos de ejecución.

Se agrega en el apéndice 1 el diagrama funcional de los resultados del proceso de administración y gestión del proyecto de construcción del hospital de Villa Nueva.

## **CONCLUSIONES**

- 1. La utilización de procedimientos previamente establecidos concernientes a gestión de proyectos son de vital importancia durante la creación del criterio personal y el desarrollo profesional que debe ser adaptado a las características regionales de los proyectos constructivos.
- 2. El uso adecuado de estas prácticas y procesos de gestión y administración le provee al ejecutor de proyectos un ambiente de actividades integradas que evitan significativamente la pérdida de recursos y una cultura organizacional orientada a resultados que pueden ser mesurables con los indicadores de desempeño por objetivos.
- 3. Al utilizar un plan detallado se logra establecer la ruta de acción grupal, se desarrollan planes de mitigación de riesgos y se aplican buenas prácticas de trabajo; esto genera una dinámica empresarial que es auditable y provee al gestor mayor efectividad y desarrollar mejor sus actividades en tanto existe una delegación de responsabilidades a cada nivel corporativo del recurso humano.
- 4. El resultado de una buena administración basada en una planificación integral organizada devuelve rentabilidad económica, calidad de servicios y construcción, menor susceptibilidad al riesgo y una cultura organizacional que desarrolla sus fortalezas a medida que avanza el proyecto por medio del aprendizaje continuo.

## **RECOMENDACIONES**

- 1. Manejar la Guía del PMBOK® como fundamentación para integrar las actividades a desarrollar debido que provee un alcance alto para gestión de proyectos.
- 2. Aplicar los procesos que de acuerdo con la organización sean funcionales para que se mantenga un lenguaje coherente y que progresivamente se adapte la organización a nuevas tecnologías.
- 3. Manejar el criterio debido respecto de los procesos adecuados para gestión de proyectos, interpretar y regionalizar de acuerdo con las necesidades y alcances del proyecto constructivo.
- 4. Aprovechar adecuadamente las herramientas de trabajo disponibles, debido a que el ingreso de parámetros sesgados devolverán indicadores fuera de la realidad del proyecto.
- 5. Aplicar lineamientos de adaptación y uso de técnicas adecuadas a los estudiantes de ingeniería civil, respecto de una cultura organizacionalmente orientada a entrenar gestores integrales de proyectos.

## **BIBLIOGRAFÍA**

- 1. Abantia. *Áreas de actividad.* [en línea]. [<http://www.abantia.com/areas](http://www.abantia.com/areas-actividad/index.html)[actividad/index.html>](http://www.abantia.com/areas-actividad/index.html). [Consulta: enero de 2016].
- 2. BackOffice Magazine. *Arquitectura, entorno y módulos SAP R/3.* [en línea]. <https://backofficemag.wordpress.com /2011/ 02/03/arquitectura-entorno-y-modulos-sap-r3/>. [Consulta: febrero de 2016].
- 3. Compañia Constructora de Obras Civiles. *Acerca de nosotros.* [en línea]. [<http://cocisa.com.gt/Acerca-de-Nosotros.](http://cocisa.com.gt/Acerca-de-Nosotros)>. [Consulta: enero de 2016].
- 4. CONTRERAS, José. *Selección de personal.* [en línea]. [<http://www.joseacontreras.net/ServProfCarrUAEM/page11.htm>](http://www.joseacontreras.net/ServProfCarrUAEM/page11.htm). [Consulta: abril de 2016].
- 5. GUAMUCH ACEITUNO, Sonia Abelina. *Análisis comparativo para la selección de una de las soluciones ERP: CALIPSO, SAP, EFLEXWARE Y JDEDWARDS ENTERPRISEONE, para ser implementado en las PYMES de Guatemala.* Trabajo de graduación de Ing. en Ciencias y Sistemas, Universidad de San Carlos de Guatemala, Facultad de Ingeniería, 2014. 148 p.
- 6. Project Management Institute. *Guía del PMBOK®.* 5a ed. USA. 2013. 107 p.
- 7. GRAY, Clifford F., LARSON, Erick W. *Administración de proyectos*. 4a ed. México: McGraw Hill, 2009. 572 p.
- 8. OCHEITA CASTRO, José Fernando. *Métodos de consulta, extracción importación de información e intercomunicación de sistemas externos a SAP.* Trabajo de graduación de Ing. en Ciencias y Sistemas. Universidad de San Carlos de Guatemala, Facultad de Ingeniería, 2013. 222 p.
- 9. PPMC Consultores Internacionales Ltda.. *Planificar la gestión de costos.* [en línea]. [<http://ppmci.com/projectmanagement/445/71](http://ppmci.com/projectmanagement/445/71-planificar-la-gestion-de-costos.html) [planificar-la-gestion-de-costos.html.](http://ppmci.com/projectmanagement/445/71-planificar-la-gestion-de-costos.html)> [Consulta: enero de 2016].
- 10. Sistema de Adquisiciones y Contrataciones del Estado de Guatemala. *Expresión de interés para los estudios de preinversión para el hospital de Villa Nueva, en el sur del departamento de Guatemala.* [en línea]. <http://guatecompras.gt/concursos /consultaDetalleCon.aspx?nog=797065&o=4>. [Consulta: enero de 2016].
- 11. SON LÓPEZ, César Orlando. *Utilización de la guía de PMBOK de gestión de proyectos del PMI (Instituto de Gestión de Proyectos) en la optimización de un centro de telecomunicaciones.* Trabajo de graduación de Maestría en Gestión Industrial. Universidad de San Carlos de Guatemala, Facultad de Ingeniería, 2010. 108 p.
- 12. Test Psicotécnicos. *Definición de pruebas psicométricas.* [en línea]. <http://www.psicotecnicostest.com/testpruebaspsicometricas.asp>. [Consulta: abril de 2016].

13. Universidad Tecnológica de Chile. Centro de Formación Técnica INACAP. *Software ERP SAP unidad de aprendizaje módulo financiero parte* 1. [en línea]. [<http://es.slideshare.net/magister845/software-erp-sap-unidad-de](http://es.slideshare.net/magister845/software-erp-sap-unidad-de-aprendizaje-modulo-financiero-parte-1?next_slideshow=1)[aprendizaje-modulo-financiero-parte-1?next\\_slideshow=1>](http://es.slideshare.net/magister845/software-erp-sap-unidad-de-aprendizaje-modulo-financiero-parte-1?next_slideshow=1). [Consulta: abril de 2016].

# **APÉNDICES**

A continuación se presenta el cronograma de ejecución de la obra junto con el organigrama del proyecto.

- Diagrama de interacción entre procesos funcionales
- Planificación de avance de obra
- Organigrama del proyecto

Fuente: elaboración propia.

## **ANEXOS**

### Anexo 1. **Garantía de cumplimiento normativa de calidad**

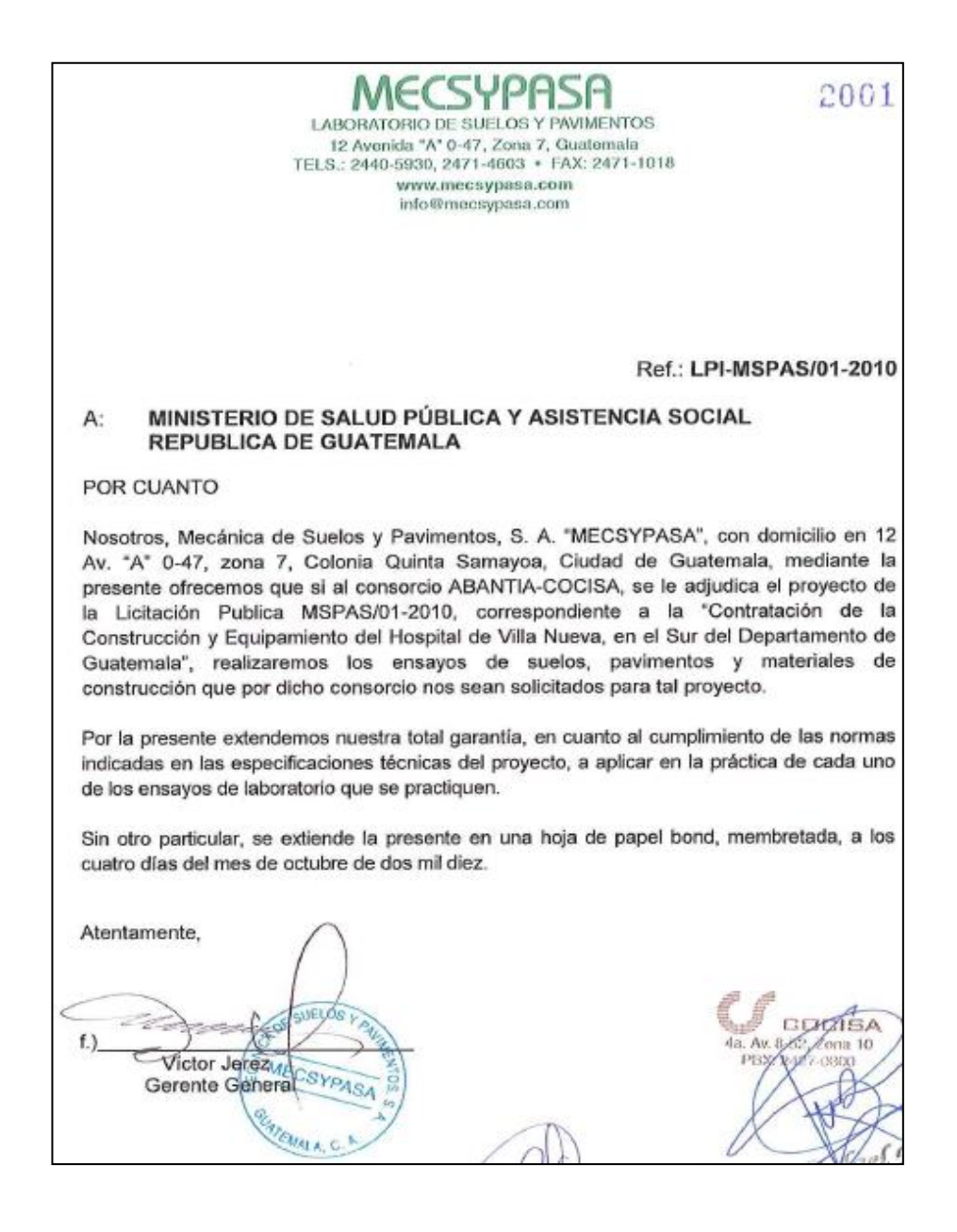

Fuente: Ministerio de Salud Pública y Asistencia Social.

### Anexo 2. **Certificado ISO 9001:2008**

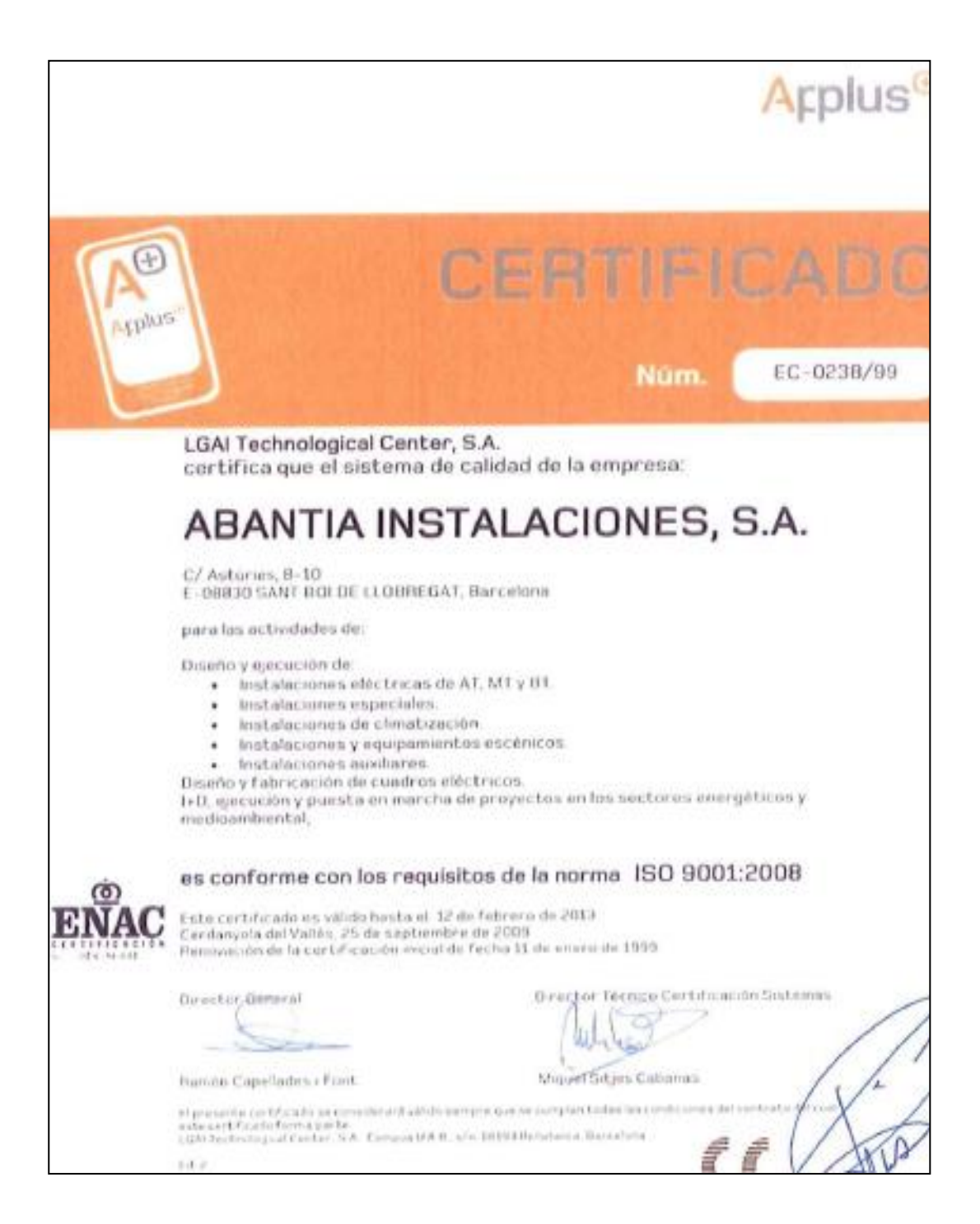

fuente: Abantia instalaciones, S. A.

### Anexo 3. **Certificado de vigilancia Medioambiental ISO 14001:2004**

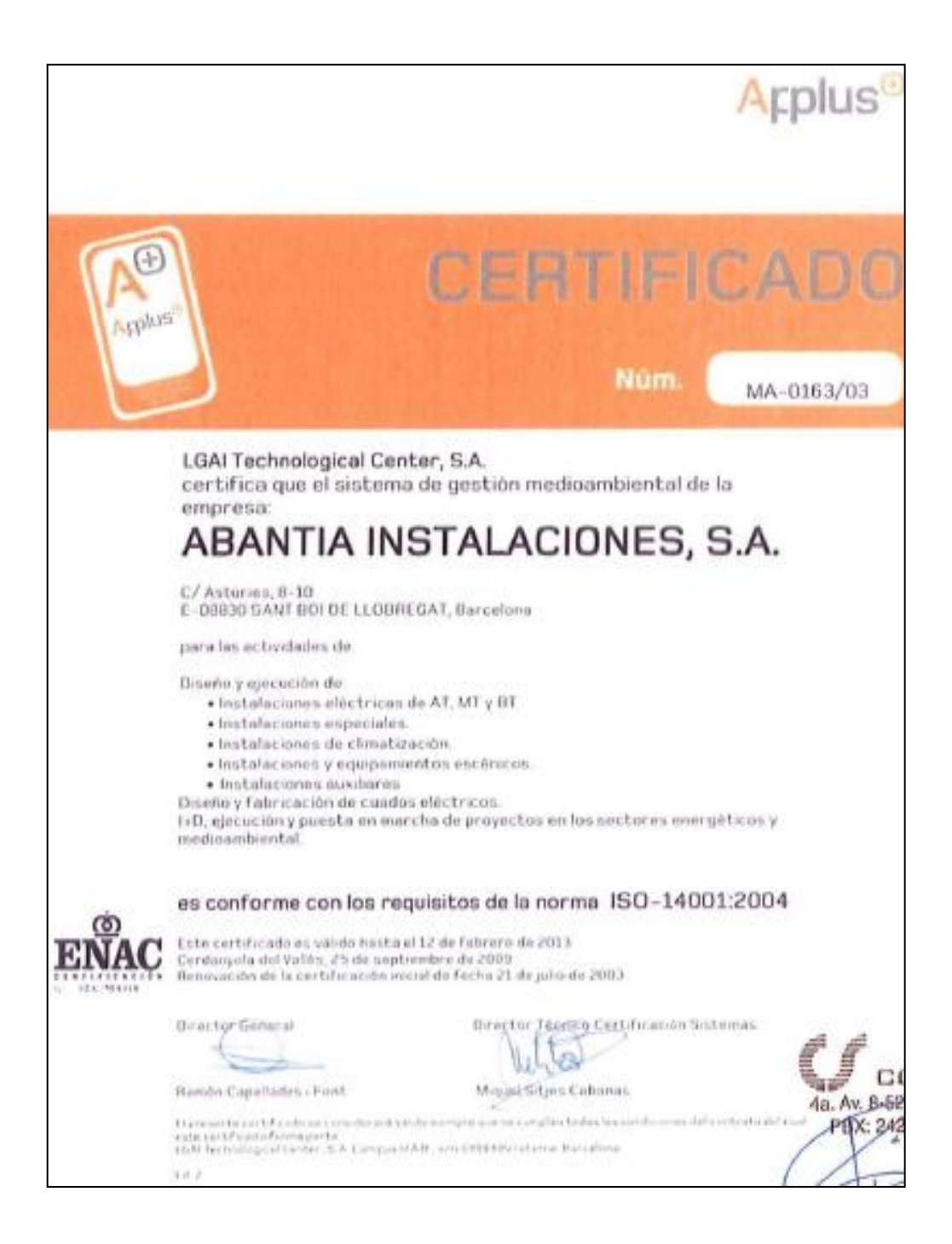

Fuente: Abantia instalaciones, S. A.